#### **Oracle® Coherence**

Getting Started Guide Release 3.5 **E14510-01**

June 2009

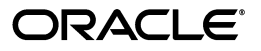

Oracle Coherence Getting Started Guide, Release 3.5

E14510-01

Copyright © 2008, 2009, Oracle and/or its affiliates. All rights reserved.

Primary Author: Joseph Ruzzi

Contributing Author: Noah Arliss, Jason Howes, Mark Falco, Alex Gleyzer, Gene Gleyzer, David Leibs, Andy Nguyen, Brian Oliver, Patrick Peralta, Cameron Purdy, Jonathan Purdy, Everet Williams, Tom Beerbower, John Speidel, Thomas Pfaeffle

This software and related documentation are provided under a license agreement containing restrictions on use and disclosure and are protected by intellectual property laws. Except as expressly permitted in your license agreement or allowed by law, you may not use, copy, reproduce, translate, broadcast, modify, license, transmit, distribute, exhibit, perform, publish, or display any part, in any form, or by any means. Reverse engineering, disassembly, or decompilation of this software, unless required by law for interoperability, is prohibited.

The information contained herein is subject to change without notice and is not warranted to be error-free. If you find any errors, please report them to us in writing.

If this software or related documentation is delivered to the U.S. Government or anyone licensing it on behalf of the U.S. Government, the following notice is applicable:

U.S. GOVERNMENT RIGHTS Programs, software, databases, and related documentation and technical data delivered to U.S. Government customers are "commercial computer software" or "commercial technical data" pursuant to the applicable Federal Acquisition Regulation and agency-specific supplemental regulations. As such, the use, duplication, disclosure, modification, and adaptation shall be subject to the restrictions and license terms set forth in the applicable Government contract, and, to the extent applicable by the terms of the Government contract, the additional rights set forth in FAR 52.227-19, Commercial Computer Software License (December 2007). Oracle USA, Inc., 500 Oracle Parkway, Redwood City, CA 94065.

This software is developed for general use in a variety of information management applications. It is not developed or intended for use in any inherently dangerous applications, including applications which may create a risk of personal injury. If you use this software in dangerous applications, then you shall be responsible to take all appropriate fail-safe, backup, redundancy, and other measures to ensure the safe use of this software. Oracle Corporation and its affiliates disclaim any liability for any damages caused by use of this software in dangerous applications.

Oracle is a registered trademark of Oracle Corporation and/or its affiliates. Other names may be trademarks of their respective owners.

This software and documentation may provide access to or information on content, products, and services from third parties. Oracle Corporation and its affiliates are not responsible for and expressly disclaim all warranties of any kind with respect to third-party content, products, and services. Oracle Corporation and its affiliates will not be responsible for any loss, costs, or damages incurred due to your access to or use of third-party content, products, or services.

# **Contents**

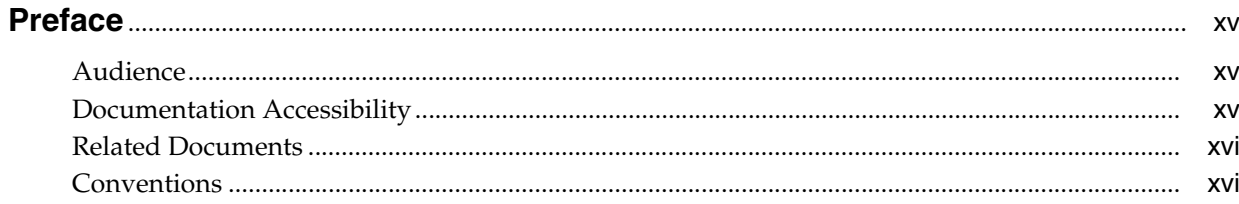

#### **Part I** Coherence Concepts

## 1 Defining a Data Grid

#### 2 Provide a Data Grid

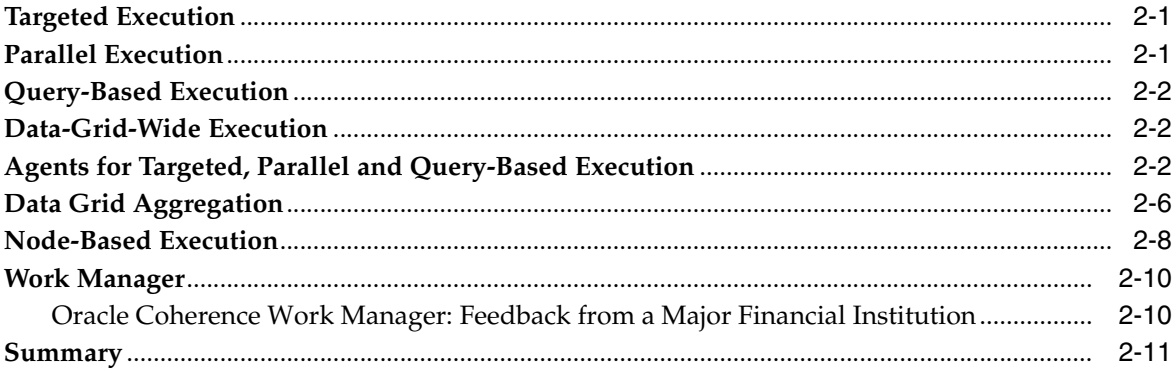

#### 3 Provide a Queryable Data Fabric

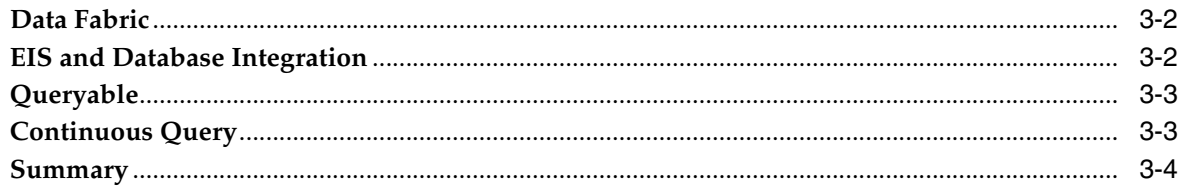

## 4 Cluster Your Objects and Data

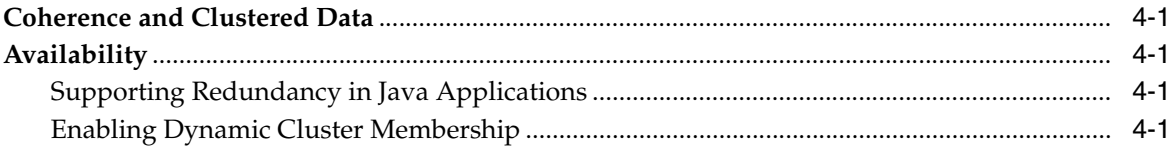

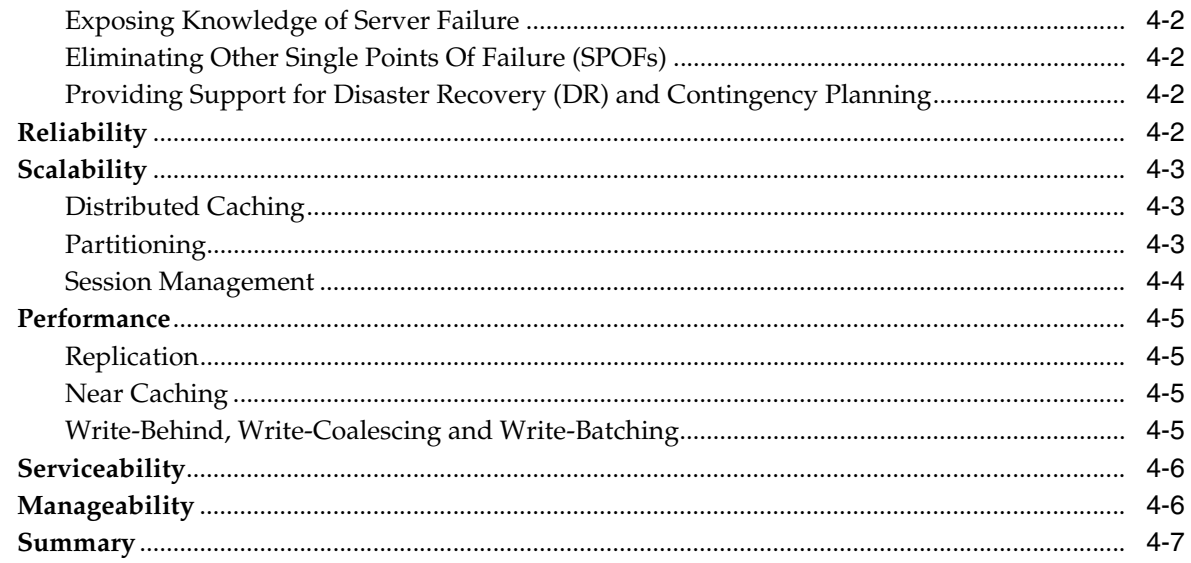

## 5 Deliver Events for Changes as they Occur

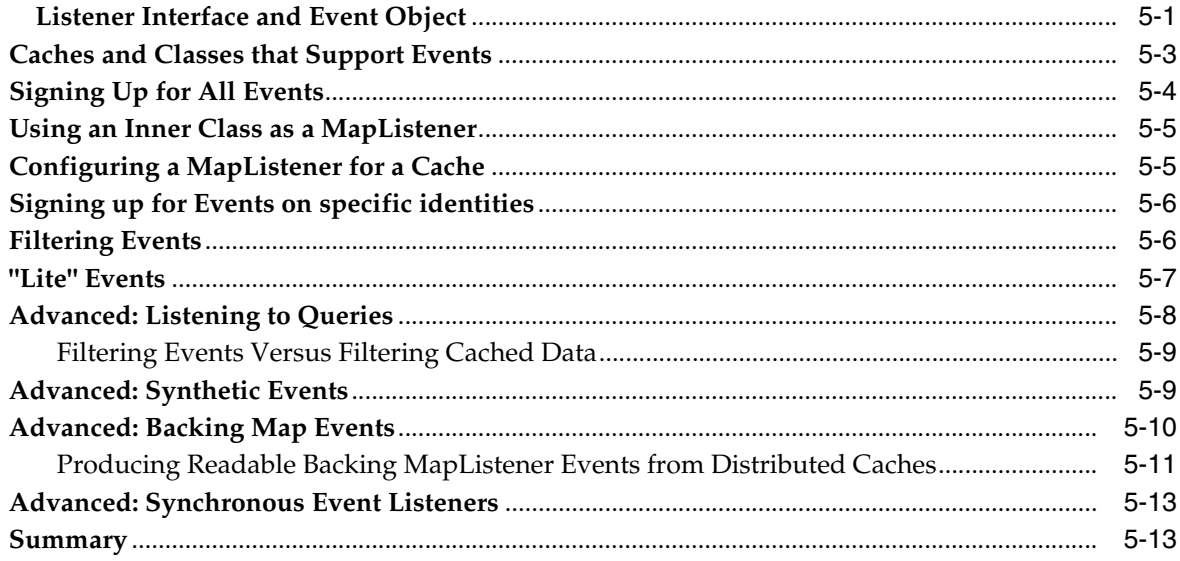

## 6 Automatically Manage Dynamic Cluster Membership

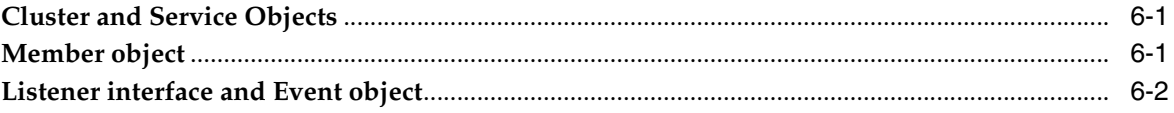

## 7 Managing an Object Model

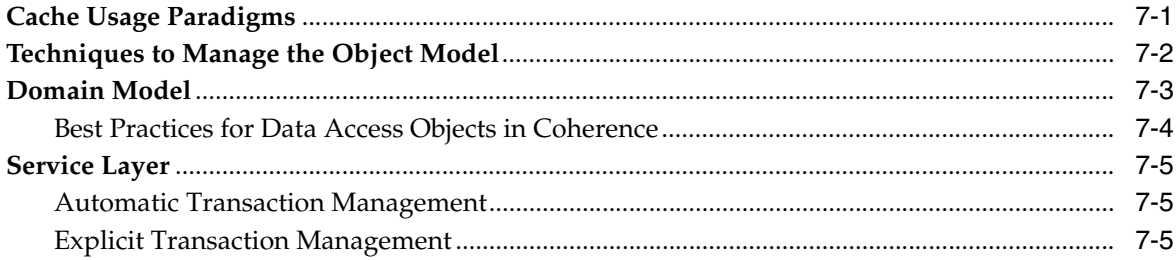

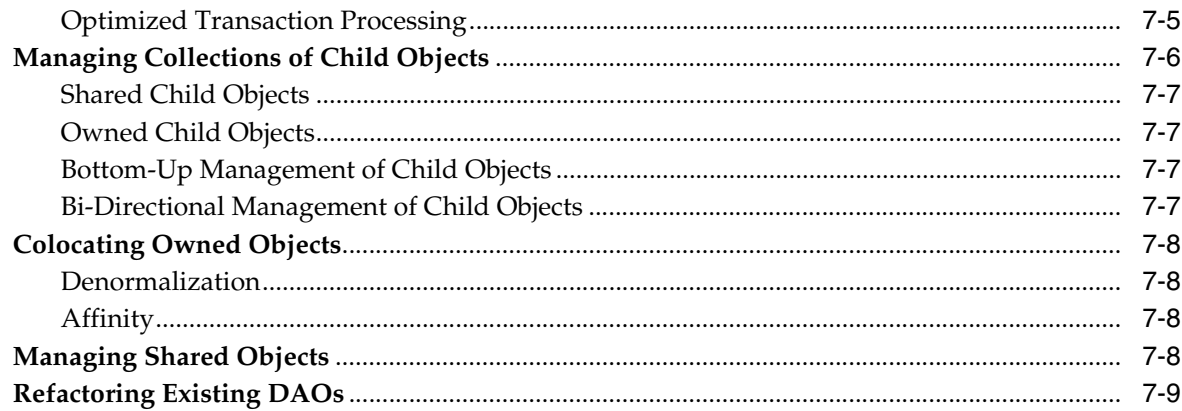

## 8 Overview for Implementors

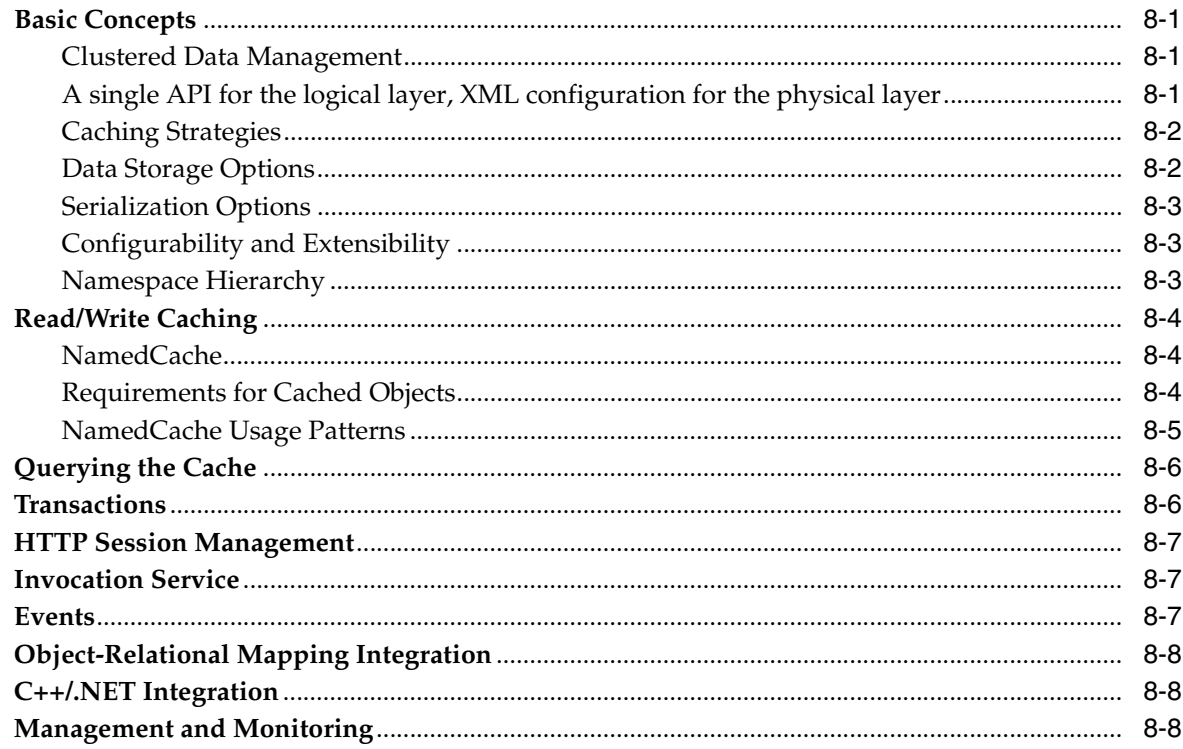

## 9 Read-Through, Write-Through, Write-Behind, and Refresh-Ahead Caching

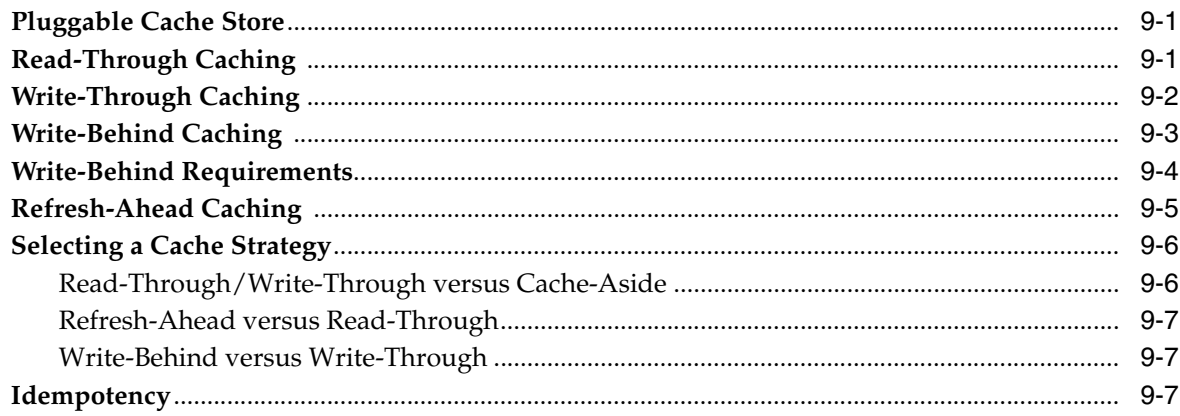

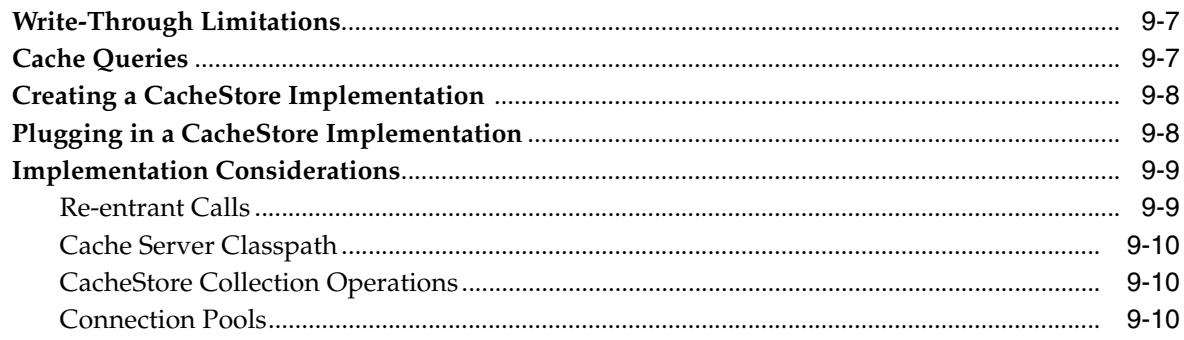

#### 10 Coherence\*Extend

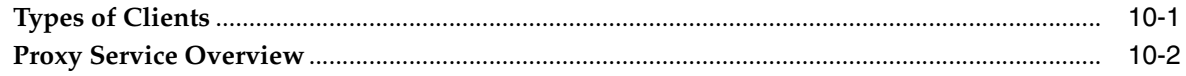

#### 11 Real Time Client-RTC

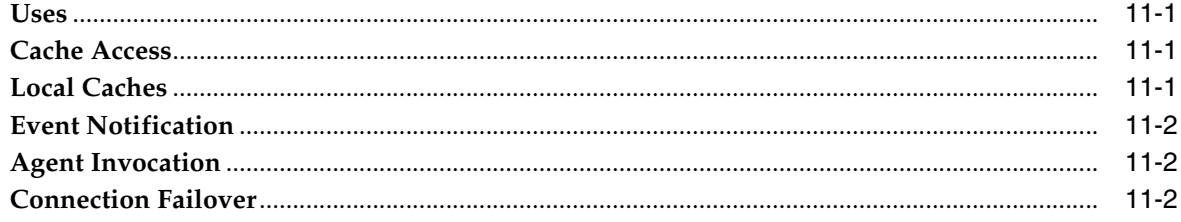

#### 12 Clustering

#### 13 Cluster Services Overview

#### **14 Replicated Cache Service**

#### 15 Partitioned Cache Service

#### 16 Near Cache

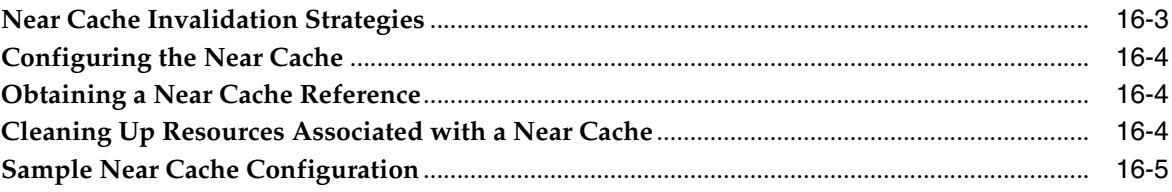

## 17 Storage and Backing Map

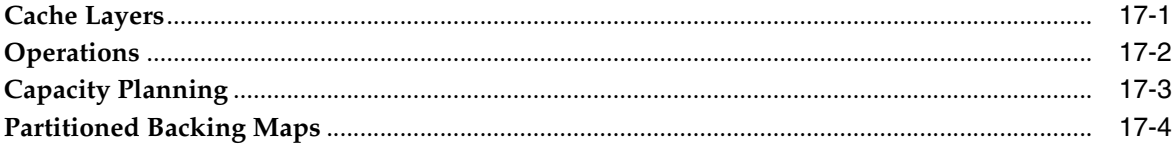

#### 18 Local Storage

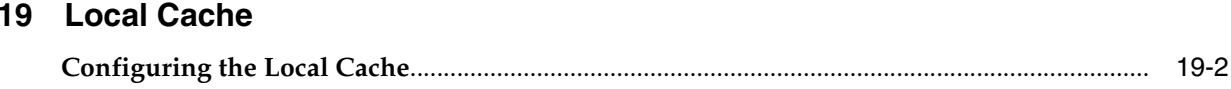

## 20 Best Practices

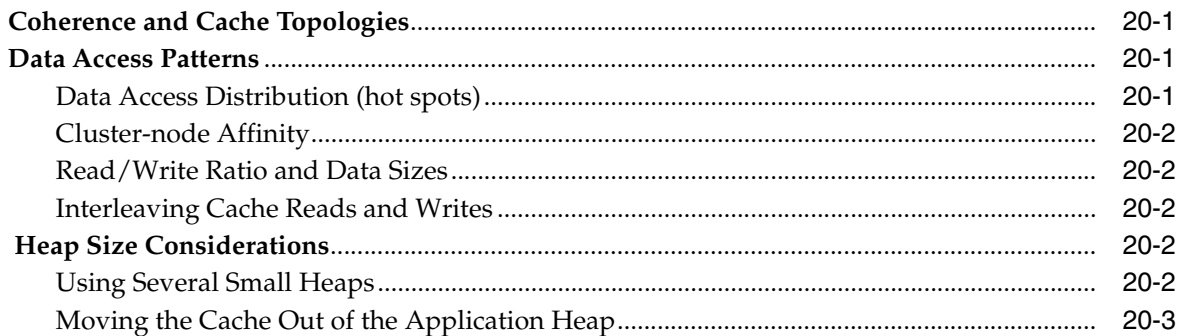

#### 21 Network Protocols

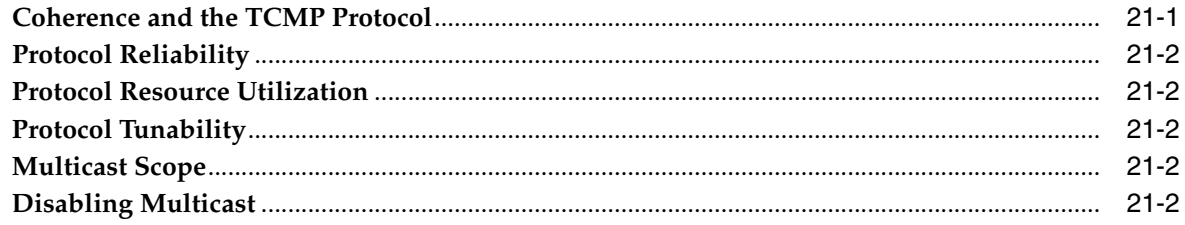

#### 22 The Coherence Ecosystem

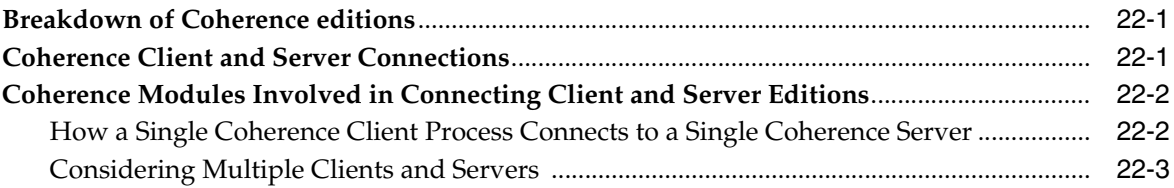

## 23 Session Management for Clustered Applications

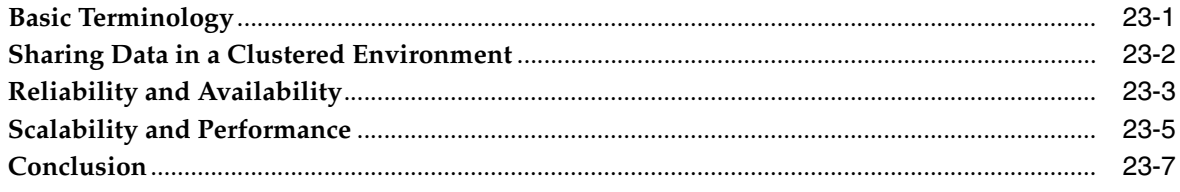

#### 24 The Portable Object Format

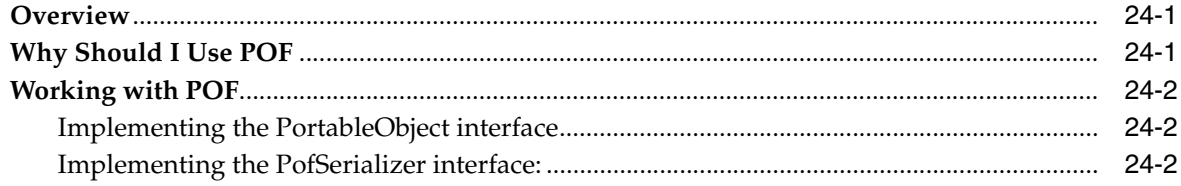

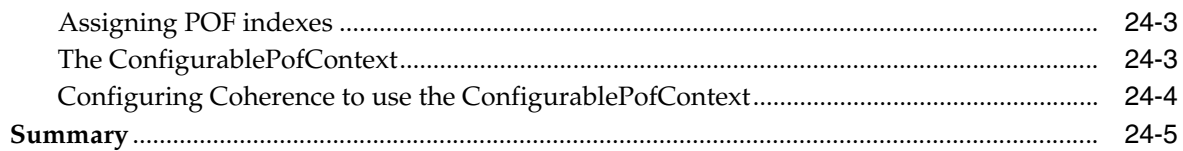

#### 25 PofExtractors and PofUpdaters

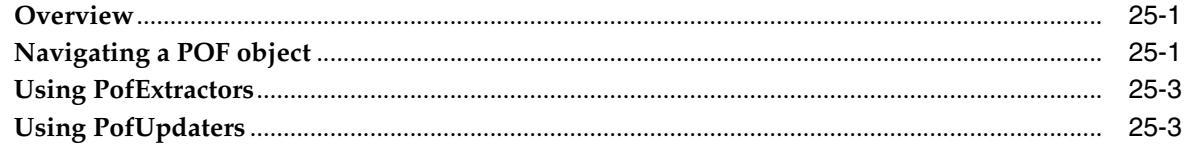

#### **Part II Installing Coherence**

#### 26 Installing Oracle Coherence

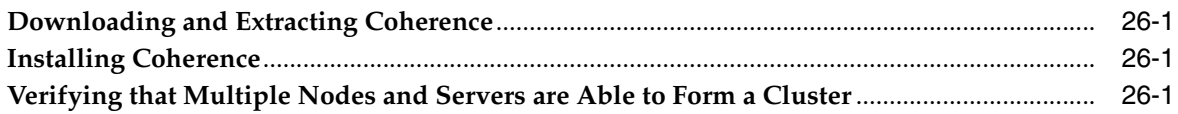

#### A Coherence Features by Edition

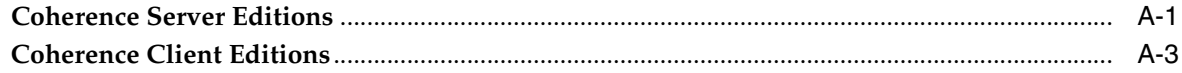

## **B** AbstractMultiplexingBackingMapListener Class Listing

#### Glossary

## **List of Figures**

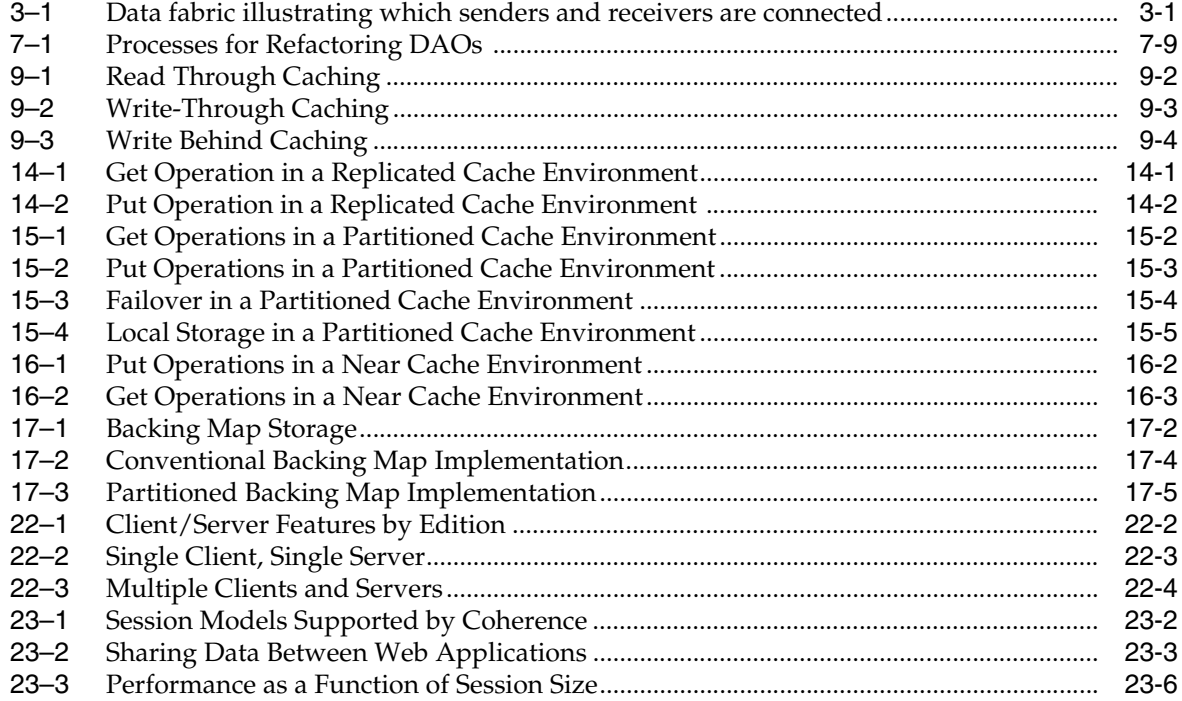

#### **List of Tables**

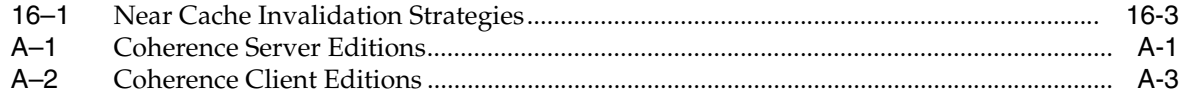

## **List of Examples**

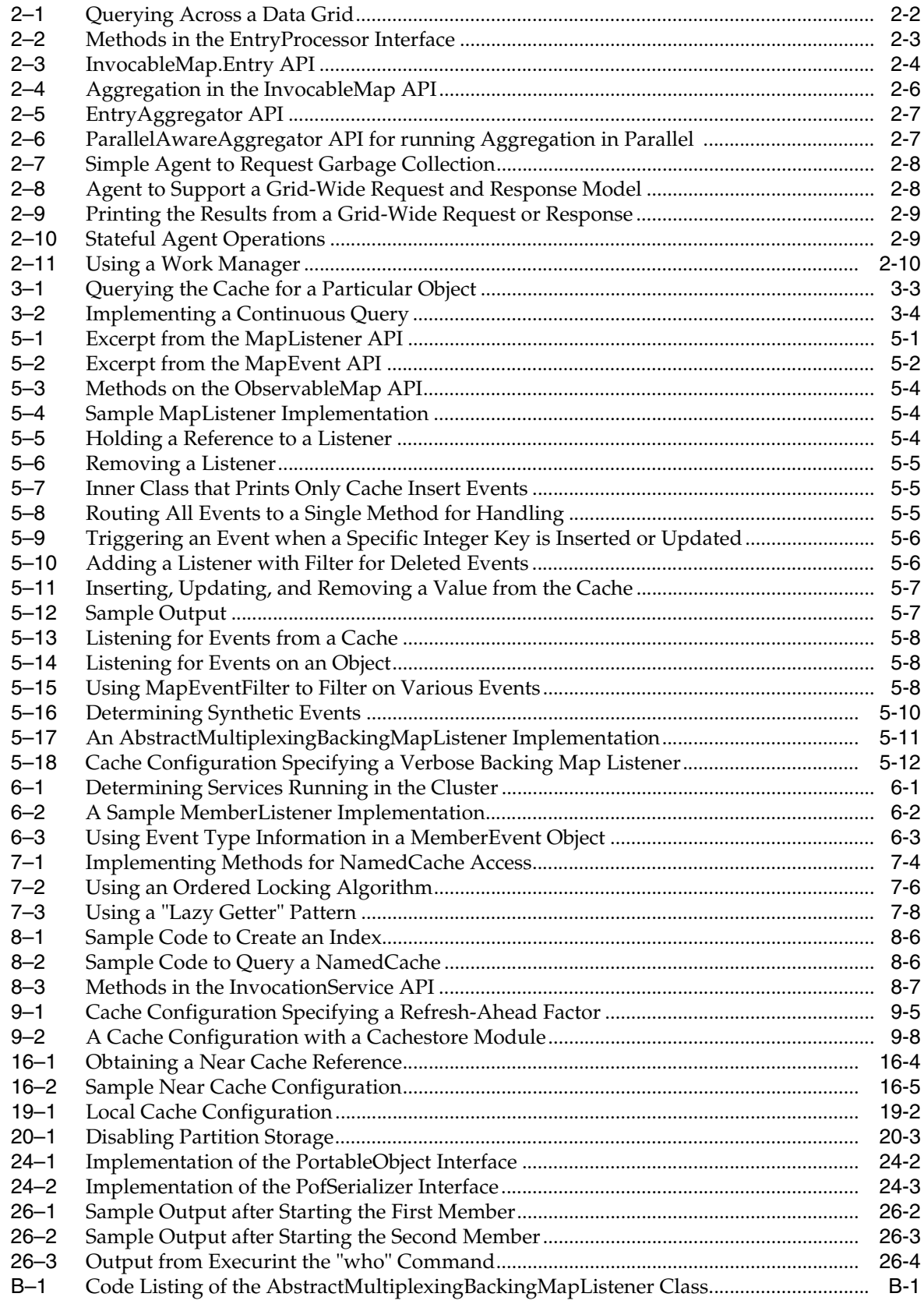

# **Preface**

<span id="page-14-0"></span>This book provides conceptual information on the caching technology behind Oracle Coherence. It describes the various types of caches that can be employed, caching strategies, and the features of clients that interact with caching services.

This book also provides information on how to install Oracle Coherence.

#### <span id="page-14-1"></span>**Audience**

This document is intended for software developers who want to become familiar with the concepts behind Oracle Coherence caching technology.

#### <span id="page-14-2"></span>**Documentation Accessibility**

Our goal is to make Oracle products, services, and supporting documentation accessible to all users, including users that are disabled. To that end, our documentation includes features that make information available to users of assistive technology. This documentation is available in HTML format, and contains markup to facilitate access by the disabled community. Accessibility standards will continue to evolve over time, and Oracle is actively engaged with other market-leading technology vendors to address technical obstacles so that our documentation can be accessible to all of our customers. For more information, visit the Oracle Accessibility Program Web site at http://www.oracle.com/accessibility/.

#### **Accessibility of Code Examples in Documentation**

Screen readers may not always correctly read the code examples in this document. The conventions for writing code require that closing braces should appear on an otherwise empty line; however, some screen readers may not always read a line of text that consists solely of a bracket or brace.

#### **Accessibility of Links to External Web Sites in Documentation**

This documentation may contain links to Web sites of other companies or organizations that Oracle does not own or control. Oracle neither evaluates nor makes any representations regarding the accessibility of these Web sites.

#### **Deaf/Hard of Hearing Access to Oracle Support Services**

To reach Oracle Support Services, use a telecommunications relay service (TRS) to call Oracle Support at 1.800.223.1711. An Oracle Support Services engineer will handle technical issues and provide customer support according to the Oracle service request process. Information about TRS is available at

http://www.fcc.gov/cgb/consumerfacts/trs.html, and a list of phone numbers is available at http://www.fcc.gov/cgb/dro/trsphonebk.html.

## <span id="page-15-0"></span>**Related Documents**

For more information, see the following documents that are included in the Oracle Coherence documentation set:

- *Oracle Coherence Client Guide*
- *Oracle Coherence Developer's Guide*
- *Oracle Coherence Integration Guide for Oracle Coherence*
- *Oracle Coherence Java API Reference*
- **Oracle Coherence Tutorial for Oracle Coherence**
- **Oracle Coherence User's Guide for Oracle Coherence\*Web**

## <span id="page-15-1"></span>**Conventions**

The following text conventions are used in this document:

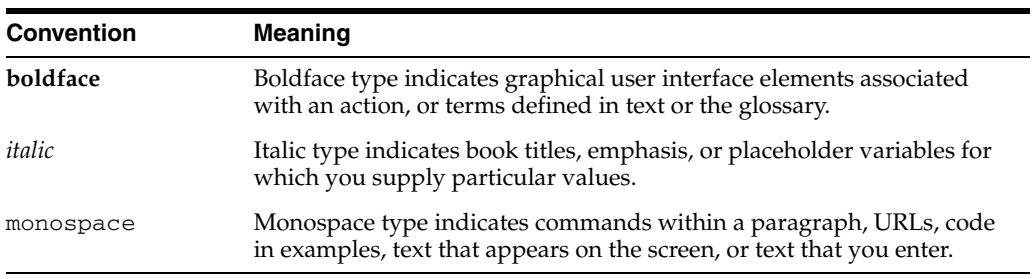

# **Part I**

# **Coherence Concepts**

<span id="page-16-0"></span>Part I, *Coherence Concepts*, contains the following chapters:

- [Chapter 1, "Defining a Data Grid"](#page-18-1)
- [Chapter 2, "Provide a Data Grid"](#page-22-3)
- [Chapter 3, "Provide a Queryable Data Fabric"](#page-34-2)
- [Chapter 4, "Cluster Your Objects and Data"](#page-38-5)
- [Chapter 5, "Deliver Events for Changes as they Occur"](#page-46-3)
- [Chapter 6, "Automatically Manage Dynamic Cluster Membership"](#page-60-4)
- [Chapter 7, "Managing an Object Model"](#page-64-2)
- [Chapter 8, "Overview for Implementors"](#page-74-4)
- [Chapter 9, "Read-Through, Write-Through, Write-Behind, and Refresh-Ahead](#page-82-3)  [Caching"](#page-82-3)
- [Chapter 10, "Coherence\\*Extend"](#page-92-2)
- [Chapter 11, "Real Time Client—RTC"](#page-94-4)
- [Chapter 12, "Clustering"](#page-96-1)
- [Chapter 13, "Cluster Services Overview"](#page-98-1)
- [Chapter 14, "Replicated Cache Service"](#page-100-2)
- [Chapter 15, "Partitioned Cache Service"](#page-102-1)
- [Chapter 16, "Near Cache"](#page-108-1)
- [Chapter 18, "Local Storage"](#page-120-1)
- [Chapter 19, "Local Cache"](#page-122-1)
- [Chapter 20, "Best Practices"](#page-126-4)
- [Chapter 21, "Network Protocols"](#page-130-2)
- [Chapter 22, "The Coherence Ecosystem"](#page-132-3)
- [Chapter 23, "Session Management for Clustered Applications"](#page-136-2)
- [Chapter 24, "The Portable Object Format"](#page-144-3)
- [Chapter 25, "PofExtractors and PofUpdaters"](#page-150-3)

# <span id="page-18-1"></span><sup>1</sup>**Defining a Data Grid**

<span id="page-18-0"></span>The Oracle Coherence **In-Memory Data Grid** is a data management system for application objects that are shared across multiple servers, require low response time, very high throughput, predictable scalability, continuous availability and information reliability. For clarity, each of these terms and claims is explained:

As a result of these capabilities, Oracle Coherence is ideally suited for use in computationally intensive, stateful middle-tier applications. Coherence is targeted to run in the application tier, and is often run in-process with the application itself, for example in an Application Server Cluster.

The combination of these four capabilities results is the information within the Data Grid being reliable for use by transactional applications.

- A **Data Grid** is a system composed of multiple servers that work together to manage information and related operations - such as computations - in a distributed environment.
- An In-Memory Data Grid is a Data Grid that stores the information *in memory* to achieve very high performance, and uses redundancy—by keeping copies of that information synchronized across multiple servers—to ensure the resiliency of the system and the availability of the data in the event of server failure.
- The **application objects** are the actual components of the application that contain the information shared across multiple servers. These objects must survive a possible server failure in order for the application to be continuously available. These objects are typically built in an object-oriented language such as Java (for example, POJOs), C++, C#, VB.NET or Ruby. Unlike a relational schema, the application objects are often hierarchical and may contain information that is pulled from any database.
- The application objects must be **shared across multiple servers** because a middleware application (such as eBay and Amazon.com) is horizontally scaled by adding servers - each server running an instance of the application. Since the application instance running on one server may read and write some of the same information as an application instance on another server, the information must be shared. The alternative is to always access that information from a shared resource, such as a database, but this will lower performance by requiring both remote coordinated access and Object/Relational Mapping (ORM), and decrease scalability by making that shared resource a bottleneck.
- Because an application object is not relational, to retrieve it from a relational database the information must be mapped from a relational query into the object. This is known as **Object/Relational Mapping (ORM)**. Examples of ORM include Java EJB 3.0, JPA, and ADO.NET. The same ORM technology allows the object to be stored in a relational database by deconstructing the object (or changes to the

object) into a series of SQL inserts, updates and deletes. Since a single object may be composed of information from many tables, the cost of accessing objects from a database using Object/Relational Mapping can be significant, both in terms of the load on the database and the latency of the data access.

- An In-Memory Data Grid achieves **low response times** for data access by keeping the information in-memory and in the application object form, and by sharing that information across multiple servers. In other words, applications may be able to access the information that they require without any network communication and without any data transformation step such as ORM. In cases where network communication is required, the Oracle Coherence avoids introducing a Single Point of Bottleneck (SPOB) by partitioning—spreading out—information across the grid, with each server being responsible for managing its own fair share of the total set of information.
- **High throughput** of information access and change is achieved through four different aspects of the In-Memory Data Grid:
	- Oracle Coherence employs a sophisticated clustering protocol that can achieve wire speed throughput of information on each server. This allows the aggregate flow of information to increase linearly with the number of servers.
	- By partitioning the information, as servers are added each one assumes responsibility for its fair share of the total set of information, thus load-balancing the data management responsibilities into smaller and smaller portions.
	- By combining the wire speed throughput and the partitioning with automatic knowledge of the location of information within the Data Grid, Oracle Coherence routes all read and write requests directly to the servers that manage the targeted information, resulting in true linear scalability of both read and write operations; in other words, high throughput of information access and change.
	- For queries, transactions and calculations, particularly those that operate against large sets of data, Oracle Coherence can route those operations to the servers that manage the target data and execute them in parallel.
- By using dynamic partitioning to eliminate bottlenecks and achieving predictably low latency regardless of the number of servers in the Data Grid, Oracle Coherence provides **predictable scalability** of applications. While certain applications can use Coherence to achieve linear scalability, that is largely determined by the nature of the application, and thus varies from application to application. More important is the ability of a customer to examine the nature of their application and to be able to predict how many servers will be required to achieve a certain level of scale, such as supporting a specified number of concurrent users on a system or completing a complex financial calculation within a certain number of minutes. One way that Coherence accomplishes this is by executing large-scale operations, such as queries, transactions and calculations, in parallel using all of the servers in the Data Grid.
- One of the ways that Coherence can **eliminate bottlenecks** is to queue up transactions that have occurred in memory and asynchronously write the result to a system of record, such as an Oracle database. This is particularly appropriate in systems that have extremely high rates of change due to the processing of many small transactions, particularly when only the result must be made persistent. Coherence both coalesces multiple changes to a single application object and batches multiple modified application objects into a single database transaction, meaning that a hundred different changes to each of a hundred different

application objects could be persisted to a database in a single, large—and thus highly efficient—transaction. Application objects pending to be written are safeguarded from loss by being managed in a continuously available manner.

- **Continuous availability** is achieved by a combination of four capabilities.
	- First, the clustering protocol used by Oracle Coherence can rapidly detect server failure and achieve consensus across all the surviving servers about the detected failure.
	- Second, information is synchronously replicated across multiple servers, so no Single Point of Failure (SPOF) exists.
	- Third, each server knows where the synchronous replicas of each piece of information are located, and automatically re-routes information access and change operations to those replicas.
	- Fourth, Oracle Coherence ensures that each operation executes in a Once-and-Only-Once manner, so that operations that are being executed when a server fails do not accidentally corrupt information during failover.
- **Failover** is the process of switching over automatically to a redundant or standby computer server, system, or network upon the failure or abnormal termination of the previously active server, system, or network. Failover happens without human intervention and generally without warning. (As defined by Wikipedia: http://en.wikipedia.org/wiki/Failover)
- Information reliability is achieved through a combination of four capabilities.
	- Oracle Coherence uses cluster consensus to achieve unambiguous ownership of information within the Data Grid. At all times, exactly one server is responsible for managing the master copy of each piece of information in the Data Grid.
	- Because that master copy is owned by a specific server, that server can order the operations that are occurring to that information and synchronize the results of those operations with other servers.
	- Because the information is continuously available, these qualities of service exist even during and after the failure of a server.
	- By ensuring Once-and-Only-Once operations, no operations are lost or accidentally repeated when server failure does occur.

## <span id="page-22-3"></span><sup>2</sup>**Provide a Data Grid**

<span id="page-22-0"></span>Coherence provides the ideal infrastructure for building Data Grid services, and the client and server-based applications that use a Data Grid. At a basic level, Coherence can manage an immense amount of data across a large number of servers in a grid; it can provide close to zero latency access for that data; it supports parallel queries across that data; and it supports integration with database and EIS systems that act as the system of record for that data. Additionally, Coherence provides several services that are ideal for building effective data grids.

For more information on the infrastructure for the Data Grid features in Coherence, see [Chapter 3, "Provide a Queryable Data Fabric"](#page-34-2).

**Note:** All of the Data Grid capabilities described in the following sections are features of Coherence Enterprise Edition and higher.

#### <span id="page-22-1"></span>**Targeted Execution**

Coherence provides for the ability to execute an agent against an entry in any map of data managed by the Data Grid:

map.invoke(key, agent);

In the case of partitioned data, the agent executes on the grid node that owns the data to execute against. This means that the queuing, concurrency management, agent execution, data access by the agent and data modification by the agent all occur on that grid node. (Only the synchronous backup of the resultant data modification, if any, requires additional network traffic.) For many processing purposes, it is much more efficient to move the serialized form of the agent (usually only a few hundred bytes, at most) than to handle distributed concurrency control, coherency and data updates.

For request/response processing, the agent returns a result:

Object oResult = map.invoke(key, agent);

In other words, Coherence as a Data Grid will determine the location to execute the agent based on the configuration for the data topology, move the agent there, execute the agent (automatically handling concurrency control for the item while executing the agent), back up the modifications if any, and return a result.

## <span id="page-22-2"></span>**Parallel Execution**

Coherence additionally provides for the ability to execute an agent against an entire collection of entries. In a partitioned Data Grid, the execution occurs in parallel,

meaning that the more nodes that are in the grid, the broader the work is load-balanced across the Data Grid:

map.invokeAll(collectionKeys, agent);

For request/response processing, the agent returns one result for each key processed:

Map mapResults = map.invokeAll(collectionKeys, agent);

In other words, Coherence determines the optimal location(s) to execute the agent based on the configuration for the data topology, moves the agent there, executes the agent (automatically handling concurrency control for the item(s) while executing the agent), backing up the modifications if any, and returning the coalesced results.

#### <span id="page-23-3"></span><span id="page-23-0"></span>**Query-Based Execution**

As discussed in [Chapter 3, "Provide a Queryable Data Fabric",](#page-34-2) Coherence supports the ability to query across the entire data grid. For example, in a trading system it is possible to query for all open Order objects for a particular trader:

#### *Example 2–1 Querying Across a Data Grid*

```
NamedCache map = CacheFactory.getCache("trades");
Filter filter = new AndFilter(new EqualsFilter("getTrader", traderid),
                                  new EqualsFilter("getStatus", Status.OPEN));
Set setOpenTradeIds = mapTrades.keySet(filter);
```
By combining this feature with Parallel Execution in the data grid, Coherence provides for the ability to execute an agent against a query. As in the previous section, the execution occurs in parallel, and instead of returning the identities or entries that match the query, Coherence executes the agents against the entries:

map.invokeAll(filter, agent);

For request/response processing, the agent returns one result for each key processed:

Map mapResults = map.invokeAll(filter, agent);

In other words, Coherence combines its Parallel Query and its Parallel Execution together to achieve query-based agent invocation against a Data Grid.

#### <span id="page-23-1"></span>**Data-Grid-Wide Execution**

Passing an instance of AlwaysFilter (or a null) to the invokeAll method will cause the passed agent to be executed against all entries in the InvocableMap:

```
map.invokeAll((Filter) null, agent);
```
As with the other types of agent invocation, request/response processing is supported:

Map mapResults = map.invokeAll((Filter) null, agent);

An application can process all the data spread across a particular map in the Data Grid with a single line of code.

#### <span id="page-23-2"></span>**Agents for Targeted, Parallel and Query-Based Execution**

An agent implements the EntryProcessor interface, typically by extending the AbstractProcessor class.

Several agents are included with Coherence, including:

- AbstractProcessor an abstract base class for building an EntryProcessor
- ExtractorProcessor extracts and returns a specific value (such as a property value) from an object stored in an InvocableMap
- CompositeProcessor bundles together a collection of EntryProcessor objects that are invoked sequentially against the same Entry
- ConditionalProcessor conditionally invokes an EntryProcessor if a Filter against the Entry-to-process evaluates to true
- PropertyProcessor an abstract base class for EntryProcessor implementations that depend on a PropertyManipulator
- NumberIncrementor pre- or post-increments any property of a primitive integral type, and Byte, Short, Integer, Long, Float, Double, BigInteger, BigDecimal
- NumberMultiplier multiplies any property of a primitive integral type, and Byte, Short, Integer, Long, Float, Double, BigInteger, BigDecimal, and returns either the previous or new value

The EntryProcessor interface (contained within the InvocableMap interface) contains only two methods:

#### <span id="page-24-0"></span>*Example 2–2 Methods in the EntryProcessor Interface*

```
/**
* An invocable agent that operates against the Entry objects within a
* Map.
*/
public interface EntryProcessor
         extends Serializable
     {
    /**
    * Process a Map Entry.
\star * @param entry the Entry to process
\star * @return the result of the processing, if any
    */
    public Object process(Entry entry);
     /**
     * Process a Set of InvocableMap Entry objects. This method is
     * semantically equivalent to:
     * <pre>
      Map mapResults = new ListMap();
      for (Iterator iter = setEntries.iterator(); iter.hasNext(); )
\star {
            Entry entry = (Entry) iter.next();
            mapResults.put(entry.getKey(), process(entry));
\star }
      return mapResults;
     * </pre>
\star * @param setEntries a read-only Set of InvocableMap Entry objects to
                         process
\star * @return a Map containing the results of the processing, up to one
```

```
entry for each InvocableMap Entry that was processed, keyed
 * by the keys of the Map that were processed, with a
         corresponding value being the result of the processing for
         each key
 */
 public Map processAll(Set setEntries);
 }
```
(The AbstractProcessor implements the processAll method as described in the previous example.)

The InvocableMap.Entry that is passed to an EntryProcessor is an extension of the Map.Entry interface that allows an EntryProcessor implementation to obtain the necessary information about the entry and to make the necessary modifications in the most efficient manner possible:

#### <span id="page-25-0"></span>*Example 2–3 InvocableMap.Entry API*

```
/**
* An InvocableMap Entry contains additional information and exposes
* additional operations that the basic Map Entry does not. It allows
* non-existent entries to be represented, thus allowing their optional
* creation. It allows existent entries to be removed from the Map. It
* supports several optimizations that can ultimately be mapped
* through to indexes and other data structures of the underlying Map.
*/
public interface Entry
         extends Map.Entry
     {
     // ----- Map Entry interface ------------------------------------
     /**
     * Return the key corresponding to this entry. The resultant key does
     * not necessarily exist within the containing Map, which is to say
     * that <tt>InvocableMap.this.containsKey(getKey)</tt> could return
     * false. To test for the presence of this key within the Map, use
     * {@link #isPresent}, and to create the entry for the key, use
     * {@link #setValue}.
 *
     * @return the key corresponding to this entry; may be null if the
             underlying Map supports null keys
     */
     public Object getKey();
     /**
     * Return the value corresponding to this entry. If the entry does
     * not exist, then the value will be null. To differentiate between
     * a null value and a non-existent entry, use {@link #isPresent}.
    * <p/> <p/>
    * <b>Note:</b> any modifications to the value retrieved using this
     * method are not guaranteed to persist unless followed by a
     * {@link #setValue} or {@link #update} call.
\star * @return the value corresponding to this entry; may be null if the
     * value is null or if the Entry does not exist in the Map
     */
     public Object getValue();
     /**
     * Store the value corresponding to this entry. If the entry does
```

```
 * not exist, then the entry will be created by invoking this method,
    * even with a null value (assuming the Map supports null values).
\star * @param oValue the new value for this Entry
\star * @return the previous value of this Entry, or null if the Entry did
    * not exist
    */
    public Object setValue(Object oValue);
    // ----- InvocableMap Entry interface ---------------------------
    /**
    * Store the value corresponding to this entry. If the entry does
    * not exist, then the entry will be created by invoking this method,
    * even with a null value (assuming the Map supports null values).
   * < p / > * Unlike the other form of {@link #setValue(Object) setValue}, this
    * form does not return the previous value, and consequently may be
    * significantly less expensive (in terms of cost of execution) for
    * certain Map implementations.
\star * @param oValue the new value for this Entry
    * @param fSynthetic pass true only if the insertion into or
                        modification of the Map should be treated as a
    * synthetic event
    */
    public void setValue(Object oValue, boolean fSynthetic);
    /**
    * Extract a value out of the Entry's value. Calling this method is
    * semantically equivalent to
     * <tt>extractor.extract(entry.getValue())</tt>, but this method may
    * be significantly less expensive because the resultant value may be
    * obtained from a forward index, for example.
\star * @param extractor a ValueExtractor to apply to the Entry's value
\star * @return the extracted value
    */
    public Object extract(ValueExtractor extractor);
    /**
    * Update the Entry's value. Calling this method is semantically
    * equivalent to:
    * <pre>
       Object oTarget = entry.getValue();
       updater.update(oTarget, oValue);
       entry.setValue(oTarget, false);
    * </pre>
    * The benefit of using this method is that it may allow the Entry
    * implementation to significantly optimize the operation, such as
    * for purposes of delta updates and backup maintenance.
\star * @param updater a ValueUpdater used to modify the Entry's value
    */
    public void update(ValueUpdater updater, Object oValue);
    /**
    * Determine if this Entry exists in the Map. If the Entry is not
```

```
 * present, it can be created by calling {@link #setValue} or
     * {@link #setValue}. If the Entry is present, it can be destroyed by
    * calling {@link #remove}.
\star * @return true iff this Entry is existent in the containing Map
    */
    public boolean isPresent();
    /**
    * Remove this Entry from the Map if it is present in the Map.
    * < p / > * This method supports both the operation corresponding to
    * {@link Map#remove} and synthetic operations such as
    * eviction. If the containing Map does not differentiate between
    * the two, then this method will always be identical to
    * <tt>InvocableMap.this.remove(getKey())</tt>.
\star * @param fSynthetic pass true only if the removal from the Map
                         should be treated as a synthetic event
    */
    public void remove(boolean fSynthetic);
    }
```
#### <span id="page-27-1"></span><span id="page-27-0"></span>**Data Grid Aggregation**

While the agent discussion in the previous section corresponds to *scalar* agents, the InvocableMap interface also supports aggregation:

```
Example 2–4 Aggregation in the InvocableMap API
```

```
/**
* Perform an aggregating operation against the entries specified by the
* passed keys.
*
* @param collKeys the Collection of keys that specify the entries within
                   this Map to aggregate across
* @param agent the EntryAggregator that is used to aggregate across
                   the specified entries of this Map
*
* @return the result of the aggregation
*/
public Object aggregate(Collection collKeys, EntryAggregator agent);
/**
* Perform an aggregating operation against the set of entries that are
* selected by the given Filter.
* <p/> <p/>
* <b>Note:</b> calling this method on partitioned caches requires a
* Coherence Enterprise Edition (or higher) license.
*
* @param filter the Filter that is used to select entries within this
                Map to aggregate across
* @param agent the EntryAggregator that is used to aggregate across
                 the selected entries of this Map
*
* @return the result of the aggregation
*/
public Object aggregate(Filter filter, EntryAggregator agent);
```
A simple EntryAggregator processes a set of InvocableMap.Entry objects to achieve a result:

#### <span id="page-28-0"></span>*Example 2–5 EntryAggregator API*

```
/**
* An EntryAggregator represents processing that can be directed to occur
* against some subset of the entries in an InvocableMap, resulting in a
* aggregated result. Common examples of aggregation include functions
* such as min(), max() and avg(). However, the concept of aggregation
* applies to any process that must evaluate a group of entries to
* come up with a single answer.
*/
public interface EntryAggregator
        extends Serializable
     {
    /**
    * Process a set of InvocableMap Entry objects to produce an
     * aggregated result.
\star * @param setEntries a Set of read-only InvocableMap Entry objects to
                         aggregate
\star * @return the aggregated result from processing the entries
    */
    public Object aggregate(Set setEntries);
     }
```
For efficient execution in a Data Grid, an aggregation process must be designed to operate in a parallel manner.

#### <span id="page-28-1"></span>*Example 2–6 ParallelAwareAggregator API for running Aggregation in Parallel*  /\*\*

```
* A ParallelAwareAggregator is an advanced extension to EntryAggregator
* that is explicitly capable of being run in parallel, for example in a
* distributed environment.
*/
public interface ParallelAwareAggregator
         extends EntryAggregator
     {
     /**
     * Get an aggregator that can take the place of this aggregator in
     * situations in which the InvocableMap can aggregate in parallel.
\star * @return the aggregator that will be run in parallel
     */
     public EntryAggregator getParallelAggregator();
     /**
     * Aggregate the results of the parallel aggregations.
\star * @return the aggregation of the parallel aggregation results
     */
     public Object aggregateResults(Collection collResults);
     }
```
Coherence comes with all of the natural aggregation functions, including:

**Count** 

- DistinctValues
- DoubleAverage
- DoubleMax
- DoubleMin
- DoubleSum
- **LongMax**
- **LongMin**
- **LongSum**

**Note:** All aggregators that come with Coherence are parallel-aware.

See the com.tangosol.util.aggregator package for a list of Coherence aggregators. To implement your own aggregator, see the AbstractAggregator abstract base class.

#### <span id="page-29-0"></span>**Node-Based Execution**

Coherence provides an Invocation Service which allows execution of single-pass agents (called Invocable objects) anywhere within the grid. The agents can be executed on any particular node of the grid, in parallel on any particular set of nodes in the grid, or in parallel on all nodes of the grid.

An invocation service is configured using the <invocation-scheme> element in the cache configuration file. Using the name of the service, the application can easily obtain a reference to the service:

InvocationService service = CacheFactory.getInvocationService("agents");

Agents are simply runnable classes that are part of the application. An example of a simple agent is one designed to request a GC from the JVM:

#### <span id="page-29-1"></span>*Example 2–7 Simple Agent to Request Garbage Collection*

```
/**
* Agent that issues a garbage collection.
*/
public class GCAgent
         extends AbstractInvocable
     {
     public void run()
        \left\{ \right. System.gc();
          }
     }
```
To execute that agent across the entire cluster, it takes one line of code:

service.execute(new GCAgent(), null, null);

Here is an example of an agent that supports a grid-wide request/response model:

#### <span id="page-29-2"></span>*Example 2–8 Agent to Support a Grid-Wide Request and Response Model* /\*\*

```
* Agent that determines how much free memory a grid node has.
*/
public class FreeMemAgent
         extends AbstractInvocable
     {
     public void run()
         {
         Runtime runtime = Runtime.getRuntime();
         int cbFree = runtime.freeMemory();
         int cbTotal = runtime.totalMemory();
         setResult(new int[] {cbFree, cbTotal});
         }
     }
```
To execute that agent across the entire grid and retrieve all the results from it, **it still takes only one line of code**:

```
Map map = service.query(new FreeMemAgent(), null);
```
While it is easy to do a grid-wide request/response, it takes a bit more code to print out the results:

<span id="page-30-0"></span>*Example 2–9 Printing the Results from a Grid-Wide Request or Response*

```
Iterator iter = map.entrySet().iterator();
while (iter.hasNext())
     {
   Map.Entry entry = (Map.Entry) iter.next();
   Member member = (Member) entry.getKey();
    int[] anInfo = (int[]) entry.getValue();
    if (anInfo != null) // nullif member died
        System.out.println("Member " + member + " has "
            + anInfo[0] + " bytes free out of "
            + anInfo[1] + " bytes total");
     }
```
The agent operations can be stateful, which means that their invocation state is serialized and transmitted to the grid nodes on which the agent is to be run.

#### <span id="page-30-1"></span>*Example 2–10 Stateful Agent Operations*

```
/**
* Agent that carries some state with it.
*/
public class StatefulAgent
        extends AbstractInvocable
     {
     public StatefulAgent(String sKey)
        {
         m_sKey = sKey;
         }
     public void run()
         {
         // the agent has the key that it was constructed with
         String sKey = m_sKey;
         // ...
         }
     private String m_sKey;
     }
```
#### <span id="page-31-0"></span>**Work Manager**

Coherence provides a grid-enabled implementation of the *CommonJ Work Manager*. Using a Work Manager, an application can submit a collection of work that must be executed. The Work Manager distributes that work in such a way that it is executed in parallel, typically across the grid. In other words, if there are ten work items submitted and ten servers in the grid, then each server will likely process one work item. Further, the distribution of work items across the grid can be tailored, so that certain servers (for example, one that acts as a gateway to a particular mainframe service) will be the first choice to run certain work items, for sake of efficiency and locality of data.

The application can then wait for the work to be completed, and can provide a timeout for how long it is willing to wait. The API for this purpose is quite powerful, allowing an application to wait for the first work item to complete, or for a specified set of the work items to complete. By combining methods from this API, it is possible to do things like "Here are 10 items to execute; for these 7 unimportant items, wait no more than 5 seconds, and for these 3 important items, wait no more than 30 seconds".

#### <span id="page-31-2"></span>*Example 2–11 Using a Work Manager*

```
Work[] aWork = ...
Collection collBigItems = new ArrayList();
Collection collAllItems = new ArrayList();
for (int i = 0, c = \text{aWork.length}; i < c; +i)
     {
     WorkItem item = manager.schedule(aWork[i]);
     if (i < 3)
         {
         // the first three work items are the important ones
         collBigItems.add(item);
 }
     collAllItems.add(item);
     }
Collection collDone = manager.waitForAll(collAllItems, 5000L);
if (!collDone.containsAll(collBigItems))
     {
     // wait the remainder of 30 seconds for the important work to finish
     manager.waitForAll(collBigItems, 25000L);
     }
```
#### <span id="page-31-1"></span>**Oracle Coherence Work Manager: Feedback from a Major Financial Institution**

Our primary use case for the Work Manager is to allow our application to serve coarse-grained service requests using our blade infrastructure in a standards-based way. We often have what appears to be a simple request, like "give me this family's information." In reality, however, this request expands into a large number of requests to several diverse back-end data sources consisting of web services, RDMBS calls, and so on. This use case expands into two different but related problems that we are looking to the distributed version of the work manager to solve.

How do we take a coarse-grained request that expands into several fine-grained requests and execute them in parallel to avoid blocking the caller for an unreasonable time? In the previous example, we may have to make upwards of 100 calls to various places to retrieve the information. Since Java EE has no legal threading model, and since the threading we observed when trying a

message-based approach to this was unacceptable, we decided to use the Coherence Work Manager implementation.

■ Given that we want to make many external system calls in parallel while still leveraging low-cost blades, we are hoping that fanning the required work across many dual processor (logically 4-processor because of hyperthreading) machines allows us to scale an inherently vertical scalability problem with horizontal scalability at the hardware level. We think this is reasonable because the cost to marshall the request to a remote Work Manager instance is small compared to the cost to execute the service, which usually involves dozens or hundreds of milliseconds.

#### <span id="page-32-0"></span>**Summary**

Coherence provides an extensive set of capabilities that make Data Grid services simple, seamless and seriously scalable. While the data fabric provides an entire unified view of the complete data domain, the Data Grid features enable applications to take advantage of the partitioning of data that Coherence provides in a scale-out environment.

# <span id="page-34-2"></span><sup>3</sup>**Provide a Queryable Data Fabric**

<span id="page-34-0"></span>Oracle invented the concept of a data fabric with the introduction of the Coherence partitioned data management service in 2002. Since then, Forrester Research has labeled the combination of data virtualization, transparent and distributed EIS integration, queryability and uniform accessibility found in Coherence as an *information fabric*. The term *fabric* comes from a 2-dimensional illustration of interconnects, as in a *switched fabric*. The purpose of a fabric architecture is that all points within a fabric have a direct interconnect with all other points.

<span id="page-34-1"></span>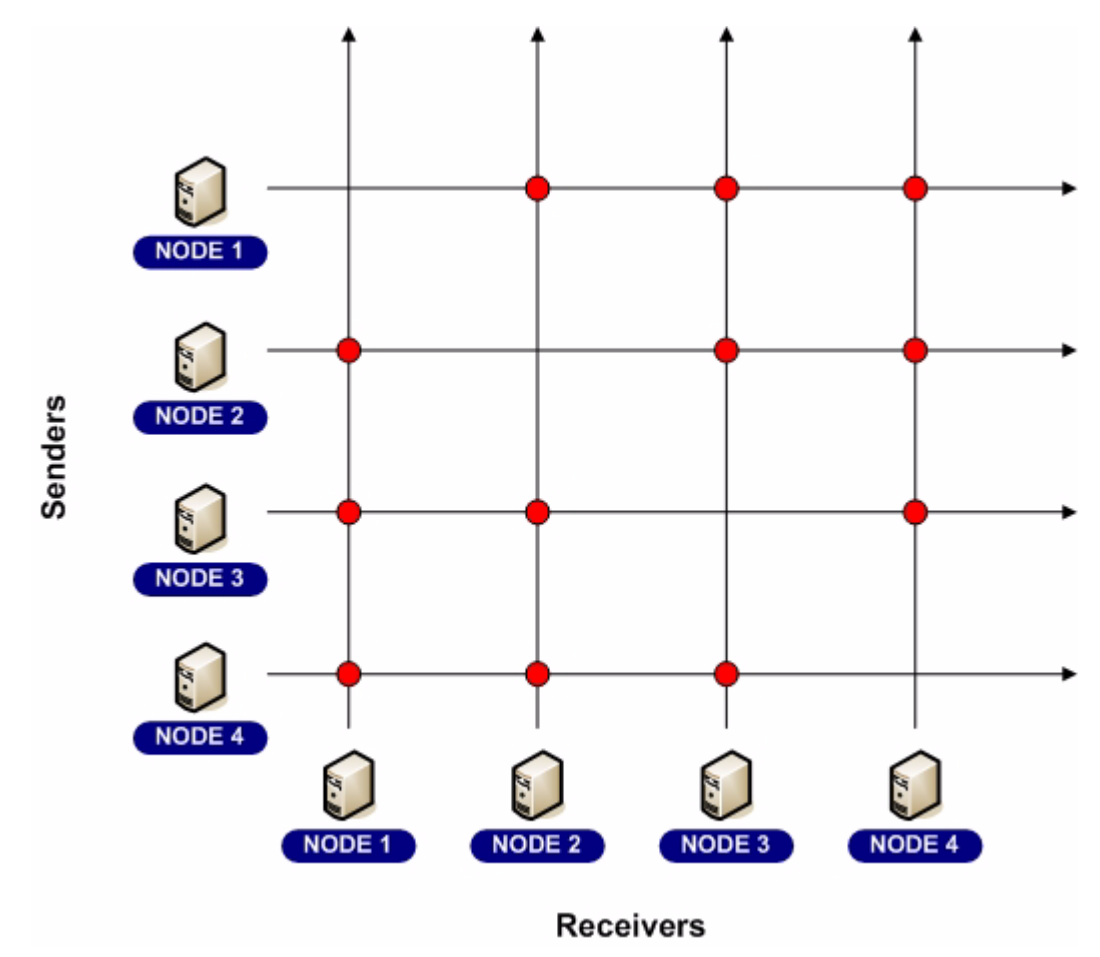

*Figure 3–1 Data fabric illustrating which senders and receivers are connected*

This graphic is described in the text.

## <span id="page-35-0"></span>**Data Fabric**

An information fabric, or the more simple form called a *data fabric* or *data grid*, uses a switched fabric concept as the basis for managing data in a distributed environment. Also referred to as a *dynamic mesh architecture*, Coherence automatically and dynamically forms a reliable, increasingly resilient switched fabric composed of any number of servers within a grid environment. Consider the attributes and benefits of this architecture:

\*\*\*\*\*\*\*\*\*\*\*\*\*\*\*\*\*\*\*\*\*\*\*\*\*\*\*\*\*\*\*\*\*\*\*\*\*\*\*\*\*\*\*\*\*\*\*\*\*\*\*\*\*\*\*\*\*\*\*\*\*\*\*\*\*\*\*\*\*\*\*\*\*\*\*\*\*\*\*\*\*\*\*\*\*\*\*\*\*\*\*\*\*\*\*

- The aggregate data throughput of the fabric is linearly proportional to the number of servers;
- The in-memory data capacity and data-indexing capacity of the fabric is linearly proportional to the number of servers;
- The aggregate I/O throughput for disk-based overflow and disk-based storage of data is linearly proportional to the number of servers;
- The resiliency of the fabric increases with the extent of the fabric, resulting in each server being responsible for only 1/n of the failover responsibility for a fabric with an extent of n servers;
- If the fabric is servicing clients, such as trading systems, the aggregate maximum number of clients that can be served is linearly proportional to the number of servers.

Coherence accomplishes these technical feats through a variety of algorithms:

- Coherence dynamically partitions data across all data fabric nodes;
- Since each data fabric node has a configurable maximum amount of data that it will manage, the capacity of the data fabric is linearly proportional to the number of data fabric nodes;
- Since the partitioning is automatic and load-balancing, each data fabric node ends up with its fair share of the data management responsibilities, allowing the throughput (in terms of network throughput, disk I/O throughput, query throughput, and so on) to scale linearly with the number of data fabric nodes;
- Coherence maintains a configurable level of redundancy of data, automatically eliminating single points of failure (SPOFs) by ensuring that data is kept synchronously up-to-date in multiple data fabric nodes;
- Coherence spreads out the responsibility for data redundancy in a dynamically load-balanced manner so that each server backs up a small amount of data from many other servers, instead of backing up all of the data from one particular server, thus amortizing the impact of a server failure across the entire data fabric;
- Each data fabric node can handle a large number of client connections, which can be load-balanced by a hardware load balancer.

## <span id="page-35-1"></span>**EIS and Database Integration**

The Coherence information fabric can automatically load data on demand from an underlying database or EIS using automatic read-through functionality. If data in the fabric are modified, the same functionality allows that data to be synchronously updated in the database, or queued for asynchronous write-behind. For more information on read-through and write behind functionality, see [Chapter 9,](#page-82-3)  ["Read-Through, Write-Through, Write-Behind, and Refresh-Ahead Caching".](#page-82-3)
Coherence automatically partitions data access across the data fabric, resulting in load-balanced data accesses and efficient use of database and EIS connectivity. Furthermore, the read-ahead and write-behind capabilities can cut data access latencies to near-zero levels and insulate the application from temporary database and EIS failures.

**Note:** Coherence solves the data bottleneck for large-scale compute grids.

In large-scale compute grids, such as in DataSynapse financial grids and biotech grids, the bottleneck for most compute processes is in loading a data set and making it available to the compute engines that require it. By layering a Coherence data fabric onto (or beside) a compute grid, these data sets can be maintained in memory at all times, and **Coherence can feed the data in parallel at close to wire speed to all of the compute nodes**. In a large-scale deployment, Coherence can provide several thousand times the aggregate data throughput of the underlying data source.

# **Queryable**

The Coherence information fabric supports querying from any server in the fabric or any client of the fabric. The queries can be performed using any criteria, including custom criteria such as XPath queries and full text searches. When Coherence partitioning is used to manage the data, **the query is processed in parallel across the entire fabric** (that is, the query is also partitioned), resulting in a data query engine that can scale its throughput up to fabrics of thousands of servers. For example, in a trading system it is possible to query for all open Order objects for a particular trader:

#### *Example 3–1 Querying the Cache for a Particular Object*

```
NamedCache mapTrades = ...
Filter filter = new AndFilter(new EqualsFilter("getTrader", traderid),
                               new EqualsFilter("getStatus", Status.OPEN));
Set setOpenTrades = mapTrades.entrySet(filter);
```
When an application queries for data from the fabric, the result is a point-in-time snapshot. Additionally, the query results can be kept up-to-date by placing a query on the listener itself or by using the Coherence Continuous Query feature. For more information on placing a query on a listener, see [Chapter 5, "Deliver Events for](#page-46-0)  [Changes as they Occur".](#page-46-0)

# **Continuous Query**

While it is possible to obtain a point in time query result from a Coherence data fabric, and it is possible to receive events that would change the result of that query, Coherence provides a feature that combines a query result with a continuous stream of related events that maintain the query result in a real-time fashion. This capability is called *continuous query* because it has the same effect as if the desired query had zero latency *and* the query were repeated several times every millisecond. See

Coherence implements Continuous Query using a combination of its *data fabric parallel query* capability and its *real-time event-filtering and streaming*. The result is support for thousands of client application instances, such as trading desktops. Using the previous trading system example, it can be converted to a Continuous Query with only one a single line of code changed:

#### *Example 3–2 Implementing a Continuous Query*

```
NamedCache mapTrades = ...
Filter filter = new AndFilter(new EqualsFilter("getTrader", traderid),
                               new EqualsFilter("getStatus", Status.OPEN));
NamedCache mapOpenTrades = new ContinuousQueryCache(mapTrades, filter);
```
The result of the Continuous Query is maintained locally, and optionally all of corresponding data can be cached locally as well.

# **Summary**

Coherence is successfully deployed as a large-scale data fabric for many of the world's largest financial, telecommunications, logistics, travel and media organizations. With unlimited scalability, the highest levels of availability, close to zero latency, an incredibly rich set of capabilities and a sterling reputation for quality, Coherence is the Information Fabric of choice Coherence is the Information Fabric of choice.

# <sup>4</sup>**Cluster Your Objects and Data**

Coherence is an essential ingredient for building reliable, high-scale clustered applications. The term **clustering** refers to the use of more than one server to run an application, usually for reliability and scalability purposes. Coherence provides all of the necessary capabilities for applications to achieve the maximum possible availability, reliability, scalability and performance. Virtually any clustered application will benefit from using Coherence.

# **Coherence and Clustered Data**

One of the primary uses of Coherence is to **cluster an application's objects and data**. In the simplest sense, this means that all of the objects and data that an application delegates to Coherence are automatically available to and accessible by all servers in the application cluster. None of the objects or data will be lost in the event of server failure.

By clustering the application's objects and data, Coherence solves many of the difficult problems related to achieving availability, reliability, scalability, performance, serviceability and manageability of clustered applications.

### **Availability**

Availability refers to the percentage of time that an application is operating. High Availability refers to achieving availability close to 100%. Coherence is used to achieve High Availability in several different ways:

### **Supporting Redundancy in Java Applications**

Coherence makes it possible for an application to run on more than one server, which means that the servers are *redundant*. Using a load balancer, for example, an application running on redundant servers will be available if one server is still operating. Coherence enables redundancy by allowing an application to share, coordinate access to, update and receive modification events for critical runtime information across all of the redundant servers. Most applications cannot operate in a redundant server environment unless they are architected to run in such an environment; Coherence is a key enabler of such an architecture.

### **Enabling Dynamic Cluster Membership**

Coherence tracks exactly what servers are available at any given moment. When the application is started on an additional server, Coherence is instantly aware of that server coming online, and automatically joins it into the cluster. This allows redundancy (and thus availability) to be dynamically increased by adding servers.

### **Exposing Knowledge of Server Failure**

Coherence reliably detects most types of server failure in less than a second, and immediately fails over all of the responsibilities of the failed server without losing any data. Consequently, server failure does not impact availability.

Part of an availability management is *Mean Time To Recovery* (MTTR), which is a measurement of how much time it takes for an unavailable application to become available. Since server failure is detected and handled in less than a second, and since redundancy means that the application is available even when that server goes down, the MTTR due to server failure is zero from the point of view of application availability, and typically sub-second from the point of view of a load-balancer re-routing an incoming request.

### **Eliminating Other Single Points Of Failure (SPOFs)**

Coherence provides insulation against failures in other infrastructure tiers. For example, Coherence write-behind caching and Coherence distributed parallel queries can insulate an application from a database failure; in fact, using these capabilities, two different Coherence customers have had database failure during operational hours, yet their production Coherence-based applications maintained their availability and their operational status.

### **Providing Support for Disaster Recovery (DR) and Contingency Planning**

Coherence can even insulate against failure of an entire data center, by clustering across multiple data centers and failing over the responsibilities of an entire data center. Again, this capability has been proven in production, with a Coherence customer running a mission-critical real-time financial system surviving a complete data center outage.

# **Reliability**

Reliability refers to the percentage of time that an application is able to process *correctly*. In other words, an application may be available, yet unreliable if it cannot correctly handle the application processing. An example that we use to illustrate high availability but low reliability is a *mobile phone network*: While most mobile phone networks have very high uptimes (referring to *availability*), dropped calls tend to be relatively common (referring to *reliability*).

Coherence is explicitly build to achieve very high levels of reliability. For example, server failure does not impact "in flight" operations, since each operation is atomically protected from server failure, and will internally re-route to a secondary node based on a dynamic pre-planned recovery strategy. In other words, every operation has a backup plan ready to go!

Coherence is designed based on the assumption that *failures are always about to occur*. Consequently, the algorithms employed by Coherence are carefully designed to assume that each step within an operation could fail due to a network, server, operating system, JVM or other resource outage. An example of how Coherence plans for these failures is the synchronous manner in which it maintains redundant copies of data; in other words, Coherence does not gamble with the application's data, and that ensures that the application will continue to work correctly, even during periods of server failure.

# **Scalability**

Scalability refers to the ability of an application to predictably handle more load. An application exhibits linear scalability if the maximum amount of load that an application can sustain is directly proportional to the hardware resources that the application is running on. For example, if an application running on 2 servers can handle 2000 requests per second, then linear scalability would imply that 10 servers would handle 10000 requests per second.

Linear scalability is the *goal* of a scalable architecture, but it is difficult to achieve. The measurement of how well an application scales is called the *scaling factor* (SF). A scaling factor of 1.0 represents linear scalability, while a scaling factor of 0.0 represents no scalability. Coherence provides several capabilities designed to help applications achieve linear scalability.

When planning for extreme scale, the first thing to understand is that **application scalability is limited by any necessary shared resource that does not exhibit linear scalability**. The limiting element is referred to as a *bottleneck*, and in most applications, the bottleneck is the data source, such as a database or an EIS.

Coherence helps to solve the scalability problem by targeting obvious bottlenecks, and by completely eliminating bottlenecks whenever possible. It accomplishes this through a variety of capabilities, including:

### **Distributed Caching**

Coherence uses a combination of replication, distribution, partitioning and invalidation to reliably maintain data in a cluster in such a way that **regardless of which server is processing, the data that it obtains from Coherence is the same**. In other words, Coherence provides a *distributed shared memory* implementation, also referred to as *Single System Image* (SSI) and Coherent Clustered Caching.

Any time that an application can obtain the data it needs from the application tier, it is eliminating the data source as the Single Point Of Bottleneck (SPOB).

### **Partitioning**

Partitioning refers to the ability for Coherence to load-balance data storage, access and management across all of the servers in the cluster. For example, when using Coherence data partitioning, if there are four servers in a cluster then each will manage 25% of the data, and if another server is added, each server will dynamically adjust so that each of the five servers will manage 20% of the data, and this data load balancing will occur without any application interruption and without any lost data or operations. Similarly, if one of those five servers were to die, each of the remaining four servers would be managing 25% of the data, and this data load balancing will occur without any application interruption and without any lost data or operations including the 20% of the data that was being managed on the failed server.

Coherence accomplishes failover without data loss by synchronously maintaining a configurable number of copies of the data within the cluster. Just as the data management responsibility is spread out over the cluster, so is the responsibility for backing up data, so in the previous example, each of the remaining four servers would have roughly 25% of the failed server's data backed up on it. This *mesh architecture* guarantees that on server failure, no particular remaining server is inundated with a massive amount of additional responsibility.

Coherence prevents loss of data even when multiple instances of the application run on a single physical server within the cluster. It does so by ensuring that backup copies of data are being managed on different physical servers, so that if a physical server

fails or is disconnected, all of the data being managed by the failed server has backups ready to go on a different server.

Lastly, **partitioning supports linear scalability of both data capacity and throughput**. It accomplishes the scalability of data capacity by evenly balancing the data across all servers, so four servers can naturally manage two times as much data as two servers. Scalability of throughput is also a direct result of load-balancing the data across all servers, since as servers are added, each server is able to use its full processing power to manage a smaller and smaller percentage of the overall data set. For example, in a ten-server cluster each server has to manage 10% of the data operations, and - since Coherence uses a peer-to-peer architecture - 10% of those operations are coming *from* each server. With ten times that many servers (that is, 100 servers), each server is managing only 1% of the data operations, and only 1% of those operations are coming from each server - but there are ten times as many servers, so the cluster is accomplishing ten times the total number of operations! In the 10-server example, if each of the ten servers was issuing 100 operations per second, they would each be sending 10 of those operations to each of the other servers, and the result would be that each server was receiving 100 operations (10x10) that it was responsible for processing. In the 100-server example, each would still be issuing 100 operations per second, but each would be sending only one operation to each of the other servers, so the result would be that each server was receiving 100 operations (100x1) that it was responsible for processing. This linear scalability is made possible by modern switched network architectures that provide backplanes that scale linearly to the number of ports on the switch, providing each port with dedicated fully-duplexed (upstream and downstream) bandwidth. Since each server is only sending and receiving 100 operations (in both the 10-server and 100-server examples), the **network bandwidth utilization is roughly constant per port regardless of the number of servers in the cluster**.

### **Session Management**

One common use case for Coherence clustering is to manage user sessions (*conversational state*) in the cluster. This capability is provided by the Coherence\*Web module, which is a built-in feature of Coherence. Coherence\*Web provides linear scalability for HTTP Session Management in clusters of hundreds of production servers. It can achieve this linear scalability because at its core it is built on Coherence dynamic partitioning.

Session management highlights the scalability problem that typifies shared data sources: If an application could not share data across the servers, it would have to delegate that data management entirely to the shared store, which is typically the application's database. If the HTTP session were stored in the database, each HTTP request (in the absence of sticky load-balancing) would require a read from the database, causing the desired reads-per-second from the database to increase linearly with the size of the server cluster. Further, each HTTP request causes an update of its corresponding HTTP session, so regardless of sticky load balancing, to ensure that HTTP session data is not lost when a server fails the desired writes-per-second to the database will also increase linearly with the size of the server cluster. In both cases, the actual reads and writes per second that a database is capable of, does not scale in relation to the number of servers requesting those reads and writes, and the database quickly becomes a bottleneck, forcing availability, reliability (for example, asynchronous writes) and performance compromises. Additionally, related to performance, each read from a database has an associated latency, and that latency increases dramatically as the database experiences increasing load.

Coherence\*Web, however, has the same latency in a 2-server cluster as it has in a 200-server cluster, since all HTTP session read operations that cannot be handled locally (for example, locality as the result of the sticky load balancing) are spread out evenly across the rest of the cluster, and all update operations (which must be handled remotely to ensure survival of the HTTP sessions) are likewise spread out evenly across the rest of the cluster. The result is linear scalability with constant latency, regardless of the size of the cluster.

### **Performance**

Performance is the inverse of latency, and latency is the measurement of how long something takes to complete. If increasing performance is the goal, then getting rid of anything that has any latency is the solution. Obviously, it is impossible to get rid of all latencies, since the High Availability and reliability aspects of an application are counting on the underlying infrastructure, such as Coherence, to maintain reliable up-to-date back-ups of important information, which means that some operations (such as data modifications and pessimistic transactions) have unavoidable latencies. However, every remaining operation that could possibly have any latency must be targeted for elimination, and Coherence provides a large number of capabilities designed to do just that.

### **Replication**

Just as *partitioning* dynamically load-balances data evenly across the entire server cluster, *replication* ensures that a desired set of data is up-to-date on every single server in the cluster at all times. Replication allows operations running on any server to obtain the data that they need locally, at basically no cost, because that data has already been replicated to that server. In other words, **replication is a tool to guarantee locality of reference**, and the result is zero-latency access to replicated data.

### **Near Caching**

Since replication works best for data that *should* be on all servers, it follows that replication is inefficient for data that an application would want to avoid copying to all servers. For example, data that changes all of the time and very large data sets are both poorly suited to replication, but both are excellently suited to partitioning, since it exhibits linear scale of data capacity and throughput.

The only downside of partitioning is that it introduces latency for data access, and in most applications the data access rate far out-weighs the data modification rate. To eliminate the latency associated with partitioned data access, *near caching* maintains frequently- and recently-used data from the partitioned cache on the specific servers that are accessing that data, and it keeps that data coherent with event-based invalidation. In other words, **near caching keeps the most-likely-to-be-needed data near to where it will be used**, thus providing good locality of access, yet backed up by the linear scalability of partitioning.

### **Write-Behind, Write-Coalescing and Write-Batching**

Since the transactional throughput in the cluster is linearly scalable, the cost associated with data changes can be a fixed latency, typically in the range of a few milliseconds, and the total number of transactions per second is limited only by the size of the cluster. In one application, Coherence was able to achieve transaction rates close to a half-million transactions per second - and that on a cluster of commodity two-CPU servers.

Often, the data being managed by Coherence is actually a temporary copy of data that exists in an official *System Of Record* (SOR), such as a database. To avoid having the

database become a transaction bottleneck, and to eliminate the latency of database updates, Coherence provides a *Write-Behind* capability, which allows the application to change data in the cluster, and those changes are asynchronously replayed to the application's database (or EIS). By managing the changes in a clustered cache (which has all of the High Availability, reliability and scalability attributes described previously,) the pending changes are immune to server failure and the total rate of changes scales linearly with the size of the cluster.

The Write-Behind functionality is implemented by queuing each data change; the queue contains a list of what changes must be written to the System Of Record. The duration of an item within the queue is configurable, and is referred to as the *Write-Behind Delay*. When data changes, it is added to the write-behind queue (if it is not already in the queue), and the queue entry is set to *ripen* after the configured *Write-Behind Delay* has passed. When the queue entry has ripened, the latest copy of the corresponding data is written to the System Of Record.

To avoid overwhelming the System Of Record, Coherence will replay only the latest copies of data to the database, thus coalescing many updates that occur to the same piece data into a single database operation. The longer the Write-Behind Delay, the more coalescing may occur. Additionally, if many different pieces of data have changed, all of those updates can be batched (for example, using JDBC statement batching) into a single database operation. In this way, a massive breadth of changes (number of pieces of data changed) and depth of changes (number of times each was changed) can be bundled into a single database operation, which results in dramatically reduced load on the database. The batching is also fully configurable; one option, called the *Write Batch Factor*, even allows some of the queue entries that have not yet ripened to be included in the batched update.

### **Serviceability**

Serviceability refers to the ease and extent of changes that can be affected without affecting availability. Coherence helps to increase an application's serviceability by allowing servers to be taken off-line without impacting the application availability. Those servers can be serviced and brought back online without any end-user or processing interruptions. Many configuration changes related to Coherence can also be made on a node-by-node basis in the same manner. With careful planning, even major application changes can be rolled into production—again, one node at a time—without interrupting the application.

### **Manageability**

Manageability refers to the level of information that a running system provides, and the capability to tweak settings related to that information. For example, Coherence provides a clusterwide view of management information through the standard JMX API, so that the entire cluster can be managed from a single server. The information provided includes hit and miss rates, cache sizes, read-, write- and write-behind statistics, and detailed information all the way down to the network packet level.

Additionally, Coherence allows applications to place their own management information—and expose their own configurable settings—through the same clustered JMX implementation. The result is an application infrastructure that makes managing and monitoring a clustered application as simple as managing and monitoring a single server, and all through Java's standard management API.

# **Summary**

There are a lot of challenges in building a highly available application that exhibits scalable performance and is both serviceable and manageable. While there are many ways to build distributed applications, **only Coherence reliably clusters objects and data**. After objects and data are clustered by Coherence, all the servers in the cluster can access and modify those objects and that data, and the objects and data managed by Coherence will not be affected if and when servers fail. By providing a variety of advanced capabilities, each of which is configurable, and application can achieve the optimal balance of redundancy, scalability and performance, and do so within a manageable and serviceable environment.

# <span id="page-46-0"></span><sup>5</sup>**Deliver Events for Changes as they Occur**

Coherence provides cache events using the JavaBean Event model. It is extremely simple to receive the events that you need, where you need them, regardless of where the changes are actually occurring in the cluster. Developers with any experience with the JavaBean model will have no difficulties working with events, even in a complex cluster.

# **Listener Interface and Event Object**

In the JavaBeans Event model, there is an EventListener interface that all listeners must extend. Coherence provides a MapListener interface, which allows application logic to receive events when data in a Coherence cache is added, modified or removed.

[Example 5–1](#page-46-1) illustrates an excerpt from the com.tangosol.util.MapListener API.

#### <span id="page-46-1"></span>*Example 5–1 Excerpt from the MapListener API*

```
public interface MapListener
         extends EventListener
     {
     /**
     * Invoked when a map entry has been inserted.
\star * @param evt the MapEvent carrying the insert information
     */
     public void entryInserted(MapEvent evt);
     /**
     * Invoked when a map entry has been updated.
     *
     * @param evt the MapEvent carrying the update information
     */
     public void entryUpdated(MapEvent evt);
     /**
     * Invoked when a map entry has been removed.
\star * @param evt the MapEvent carrying the delete information
     */
     public void entryDeleted(MapEvent evt);
     }
```
An application object that implements the MapListener interface can sign up for events from any Coherence cache or class that implements the ObservableMap

interface, simply by passing an instance of the application's MapListener implementation to one of the addMapListener() methods.

The MapEvent object that is passed to the MapListener carries all of the necessary information about the event that has occurred, including the *source* (ObservableMap) that raised the event, the *identity* (key) that the event is related to, what the *action* was against that identity (insert, update or delete), what the old value was and what the new value is:

[Example 5–2](#page-47-0) illustrates an excerpt from the com.tangosol.util.MapEvent API.

#### <span id="page-47-0"></span>*Example 5–2 Excerpt from the MapEvent API*

```
public class MapEvent
        extends EventObject
     {
     /**
     * Return an ObservableMap object on which this event has actually
     * occurred.
\star * @return an ObservableMap object
     */
     public ObservableMap getMap()
     /**
     * Return this event's id. The event id is one of the ENTRY_*
     * enumerated constants.
\star * @return an id
     */
     public int getId()
     /**
     * Return a key associated with this event.
\star * @return a key
     */
     public Object getKey()
     /**
     * Return an old value associated with this event.
     * <p>
     * The old value represents a value deleted from or updated in a map.
     * It is always null for "insert" notifications.
\star * @return an old value
     */
     public Object getOldValue()
     /**
     * Return a new value associated with this event.
    * <p>
     * The new value represents a new value inserted into or updated in
     * a map. It is always null for "delete" notifications.
\star * @return a new value
     */
     public Object getNewValue()
     // ----- Object methods -------------------------------------------------
```

```
 /**
    * Return a String representation of this MapEvent object.
\star * @return a String representation of this MapEvent object
    */
    public String toString()
    // ----- constants ------------------------------------------------------
     /**
    * This event indicates that an entry has been added to the map.
    */
    public static final int ENTRY_INSERTED = 1;
     /**
    * This event indicates that an entry has been updated in the map.
    */
    public static final int ENTRY_UPDATED = 2;
     /**
    * This event indicates that an entry has been removed from the map.
    */
   public static final int ENTRY_DELETED = 3;
    }
```
# **Caches and Classes that Support Events**

All Coherence caches implement ObservableMap; in fact, the NamedCache interface that is implemented by all Coherence caches extends the ObservableMap interface. That means that an application can sign up to receive events from any cache, regardless of whether that cache is local, partitioned, near, replicated, using read-through, write-through, write-behind, overflow, disk storage, and so on.

**Note:** Regardless of the cache topology and the number of servers, and even if the modifications are being made by other servers, the events will be delivered to the application's listeners.

In addition to the Coherence caches (those objects obtained through a Coherence cache factory), several other supporting classes in Coherence also implement the ObservableMap interface:

- ObservableHashMap
- **LocalCache**
- OverflowMap
- **NearCache**
- ReadWriteBackingMap
- AbstractSerializationCache, SerializationCache, and SerializationPagedCache
- WrapperObservableMap, WrapperConcurrentMap, and WrapperNamedCache

For a full list of published implementing classes, see the Coherence Javadoc for ObservableMap.

# <span id="page-49-0"></span>**Signing Up for All Events**

To sign up for events, simply pass an object that implements the MapListener interface to one of the addMapListener methods on ObservableMap. The addMapListener methods are illustrated in [Example 5–3.](#page-49-0)

#### *Example 5–3 Methods on the ObservableMap API*

```
public void addMapListener(MapListener listener);
public void addMapListener(MapListener listener, Object oKey, boolean fLite);
public void addMapListener(MapListener listener, Filter filter, boolean fLite);
```
Let's create an example MapListener implementation. [Example 5–4](#page-49-1) illustrates a sample MapListener implementation that prints each event as it receive.

#### <span id="page-49-1"></span>*Example 5–4 Sample MapListener Implementation*

```
/**
* A MapListener implementation that prints each event as it receives
* them.
*/
public static class EventPrinter
         extends Base
         implements MapListener
     {
     public void entryInserted(MapEvent evt)
        \{ out(evt);
         }
     public void entryUpdated(MapEvent evt)
         {
         out(evt);
         }
     public void entryDeleted(MapEvent evt)
         {
         out(evt);
         }
     }
```
Using this implementation, it is extremely simple to print out all events from any given cache (since all caches implement the ObservableMap interface):

cache.addMapListener(new EventPrinter());

Of course, to be able to later remove the listener, it is necessary to hold on to a reference to the listener:

#### *Example 5–5 Holding a Reference to a Listener*

```
Listener listener = new EventPrinter();
cache.addMapListener(listener);
m_listener = listener; // store the listener in a field
```
Later, to remove the listener:

#### *Example 5–6 Removing a Listener*

```
Listener listener = m_listener;
if (listener != null)
     {
     cache.removeMapListener(listener);
     m_listener = null; // clean up the listener field
     }
```
Each addMapListener method on the ObservableMap interface has a corresponding removeMapListener method. To remove a listener, use the removeMapListener method that corresponds to the addMapListener method that was used to add the listener.

# **Using an Inner Class as a MapListener**

When creating an inner class to use as a MapListener, or when implementing a MapListener that only listens to one or two types of events (inserts, updates or deletes), you can use the AbstractMapListener base class. For example, the anonymous inner class in [Example 5–7](#page-50-0) prints out only the insert events for the cache.

<span id="page-50-0"></span>*Example 5–7 Inner Class that Prints Only Cache Insert Events*

```
cache.addMapListener(new AbstractMapListener()
     {
     public void entryInserted(MapEvent evt)
       \left\{\right. out(evt);
         }
     });
```
Another helpful base class for creating a MapListener is the MultiplexingMapListener, which routes all events to a single method for handling. This class would allow you to simplify the EventPrinter example to the code illustrated in [Example 5–8.](#page-50-1) Since only one method must be implemented to capture all events, the MultiplexingMapListener can also be very useful when creating an inner class to use as a MapListener.

#### <span id="page-50-1"></span>*Example 5–8 Routing All Events to a Single Method for Handling*

```
public static class EventPrinter
         extends MultiplexingMapListener
     {
     public void onMapEvent(MapEvent evt)
       \{ out(evt);
         }
     }
```
# **Configuring a MapListener for a Cache**

If the listener should always be on a particular cache, then place it into the cache configuration using the <listener> element and Coherence will automatically add the listener when it configures the cache.

# **Signing up for Events on specific identities**

Signing up for events that occur against specific identities (keys) is just as simple. For example, to print all events that occur against the Integer key 5:

cache.addMapListener(new EventPrinter(), new Integer(5), false);

Thus, the code in [Example 5–9](#page-51-0) would only trigger an event when the Integer key 5 is inserted or updated:

<span id="page-51-0"></span>*Example 5–9 Triggering an Event when a Specific Integer Key is Inserted or Updated*

```
for (int i = 0; i < 10; ++i)
    {
   Integer key = new Integer(i);
   String value = "test value for key " + i;
    cache.put(key, value);
    }
```
# <span id="page-51-1"></span>**Filtering Events**

Similar to listening to a particular key, it is possible to listen to particular events. In [Example 5–10](#page-51-1) a listener is added to the cache with a filter that allows the listener to only receive delete events.

### *Example 5–10 Adding a Listener with Filter for Deleted Events*

```
// Filters used with partitioned caches must be 
// Serializable, Externalizable or ExternalizableLite
public class DeletedFilter
         implements Filter, Serializable
     {
     public boolean evaluate(Object o)
         {
         MapEvent evt = (MapEvent) o;
         return evt.getId() == MapEvent.ENTRY_DELETED;
         }
     }
```
cache.addMapListener(new EventPrinter(), new DeletedFilter(), false);

**Note:** Filtering events versus filtering cached data:

When building a Filter for querying, the object that will be passed to the evaluate method of the Filter will be a value from the cache, or - if the Filter implements the EntryFilter interface - the entire Map.Entry from the cache. When building a Filter for filtering events for a MapListener, the object that will be passed to the evaluate method of the Filter will always be of type MapEvent.

For more information on how to use a query filter to listen to cache events, see ["Advanced: Listening to Queries" on page 5-8.](#page-53-0)

If you then make the following sequence of calls:

```
cache.put("hello", "world");
cache.put("hello", "again");
cache.remove("hello");
```
The result would be:

CacheEvent{LocalCache deleted: key=hello, value=again}

For more information, see the ["Advanced: Listening to Queries" on page 5-8](#page-53-0).

## <span id="page-52-1"></span>**"Lite" Events**

By default, Coherence provides both the old and the new value as part of an event. Consider the following example:

```
Example 5–11 Inserting, Updating, and Removing a Value from the Cache
```

```
MapListener listener = new MultiplexingMapListener()
     {
     public void onMapEvent(MapEvent evt)
        {
         out("event has occurred: " + evt);
         out("(the wire-size of the event would have been "
             + ExternalizableHelper.toBinary(evt).length()
             + " bytes.)");
         }
     };
cache.addMapListener(listener);
// insert a 1KB value
cache.put("test", new byte[1024]);
// update with a 2KB value
cache.put("test", new byte[2048]);
// remove the 2KB value
cache.remove("test");
```
The output from running the test, illustrated i[nExample 5–12,](#page-52-0) shows that the first event carries the 1KB inserted value, the second event carries both the replaced 1KB value and the new 2KB value, and the third event carries the removed 2KB value.

#### <span id="page-52-0"></span>*Example 5–12 Sample Output*

```
event has occurred: CacheEvent{LocalCache added: key=test, value=[B@a470b8}
(the wire-size of the event would have been 1283 bytes.)
event has occurred: CacheEvent{LocalCache updated: key=test, old value=[B@a470b8, 
new value=[B@1c6f579}
(the wire-size of the event would have been 3340 bytes.)
event has occurred: CacheEvent{LocalCache deleted: key=test, value=[B@1c6f579}
(the wire-size of the event would have been 2307 bytes.)
```
When an application does not require the old and the new value to be included in the event, it can indicate that by requesting only "lite" events. When adding a listener, you can request lite events by using one of the two addMapListener methods that takes an additional boolean fLite parameter. In [Example 5–11,](#page-52-1) the only change would be:

```
cache.addMapListener(listener, (Filter) null, true);
```
**Note:** Obviously, a lite event's old value and new value may be null. However, even if you request lite events, the old and the new value *may* be included if there is no additional cost to generate and deliver the event. In other words, requesting that a MapListener receive lite events is simply a hint to the system that the MapListener does not need to know the old and new values for the event.

# <span id="page-53-0"></span>**Advanced: Listening to Queries**

All Coherence caches support querying by any criteria. When an application queries for data from a cache, the result is a point-in-time snapshot, either as a set of identities (keySet) or a set of identity/value pairs (entrySet). The mechanism for determining the contents of the resulting set is referred to as *filtering*, and it allows an application developer to construct queries of arbitrary complexity using a rich set of out-of-the-box filters (for example, equals, less-than, like, between, and so on), or to provide their own custom filters (for example, XPath). For more information on querying by any criteria, see [Chapter 3, "Provide a Queryable Data Fabric".](#page-34-0)

The same filters that are used to query a cache can be used to listen to events from a cache. For example, in a trading system it is possible to query for all open Order objects for a particular trader:

#### *Example 5–13 Listening for Events from a Cache*

```
NamedCache mapTrades = ...
Filter filter = new AndFilter(new EqualsFilter("getTrader", traderid),
                               new EqualsFilter("getStatus", Status.OPEN));
Set setOpenTrades = mapTrades.entrySet(filter);
```
To receive notifications of new trades being opened for that trader, closed by that trader or reassigned to or from another trader, the application can use the same filter:

#### *Example 5–14 Listening for Events on an Object*

```
// receive events for all trade IDs that this trader is interested in
trades.addMapListener(listener, new MapEventFilter(filter), true);
```
The MapEventFilter converts a query filter into an event filter.

The MapEventFilter has several very powerful options, allowing an application listener to receive only the events that it is specifically interested in. More importantly for scalability and performance, only the desired events have to be communicated over the network, and they are communicated only to the servers and clients that have expressed interest in those specific events. [Example 5–15](#page-53-1) illustrates these scenarios.

#### <span id="page-53-1"></span>*Example 5–15 Using MapEventFilter to Filter on Various Events*

```
// receive all events for all trades that this trader is interested in
nMask = MapEventFilter.E_ALL;
trades.addMapListener(listener, new MapEventFilter(nMask, filter), true);
// receive events for all this trader's trades that are closed or
// re-assigned to a different trader
nMask = MapEventFilter.E_UPDATED_LEFT | MapEventFilter.E_DELETED;
trades.addMapListener(listener, new MapEventFilter(nMask, filter), true);
// receive events for all trades as they are assigned to this trader
nMask = MapEventFilter.E_INSERTED | MapEventFilter.E_UPDATED_ENTERED;
```

```
trades.addMapListener(listener, new MapEventFilter(nMask, filter), true);
// receive events only fornew trades assigned to this trader
nMask = MapEventFilter.E_INSERTED;
trades.addMapListener(listener, new MapEventFilter(nMask, filter), true);
```
For more information on the various options supported, see the API documentation for MapEventFilter.

### **Filtering Events Versus Filtering Cached Data**

When building a Filter for querying, the object that will be passed to the evaluate method of the Filter will be a value from the cache, or if the Filter implements the EntryFilter interface, the entire Map.Entry from the cache. When building a Filter for filtering events for a MapListener, the object that will be passed to the evaluate method of the Filter will always be of type MapEvent.

The MapEventFilter converts a Filter that is used to do a query into a Filter that is used to filter events for a MapListener. In other words, the MapEventFilter is constructed from a Filter that queries a cache, and the resulting MapEventFilter is a filter that evaluates MapEvent objects by converting them into the objects that a query Filter would expect.

# **Advanced: Synthetic Events**

Events usually reflect the changes being made to a cache. For example, one server is modifying one entry in a cache while another server is adding several items to a cache while a third server is removing an item from the same cache, all while fifty threads on each and every server in the cluster is accessing data from the same cache! All the modifying actions will produce events that any server within the cluster can choose to receive. We refer to these actions as *client actions*, and the events as being *dispatched to clients*, even though the "clients" in this case are actually servers. This is a natural concept in a true peer-to-peer architecture, such as a Coherence cluster: Each and every peer is both a client and a server, both consuming services from its peers and providing services to its peers. In a typical Java Enterprise application, a "peer" is an application server instance that is acting as a container for the application, and the "client" is that part of the application that is directly accessing and modifying the caches and listening to events from the caches.

Some events originate from within a cache itself. There are many examples, but the most common cases are:

- When entries automatically expire from a cache;
- When entries are evicted from a cache because the maximum size of the cache has been reached;
- When entries are transparently added to a cache as the result of a Read-Through operation;
- When entries in a cache are transparently updated as the result of a Read-Ahead or Refresh-Ahead operation.

Each of these represents a modification, but the modifications represent natural (and typically automatic) operations from within a cache. These events are referred to as *synthetic* events.

When necessary, an application can differentiate between client-induced and synthetic events simply by asking the event if it is synthetic. This information is carried on a

sub-class of the MapEvent, called CacheEvent. Using the previous EventPrinter example, it is possible to print only the synthetic events:

#### *Example 5–16 Determining Synthetic Events*

```
public static class EventPrinter
        extends MultiplexingMapListener
     {
    public void onMapEvent(MapEvent evt)
        {
        if (evt instanceof CacheEvent && ((CacheEvent) evt).isSynthetic())
\{ out(evt);
) }
     }
```
For more information on this feature, see the API documentation for CacheEvent.

# **Advanced: Backing Map Events**

While it is possible to listen to events from Coherence caches, each of which presents a local view of distributed, partitioned, replicated, near-cached, continuously-queried, read-through/write-through and/or write-behind data, it is also possible to peek behind the curtains, so to speak.

For some advanced use cases, it may be necessary to "listen to" the "map" behind the "service". Replication, partitioning and other approaches to managing data in a distributed environment are all distribution *services*. The service still has to have something in which to actually *manage* the data, and that *something* is called a "backing map".

Backing maps are configurable. If all the data for a particular cache should be kept in object form on the heap, then use an unlimited and non-expiring LocalCache (or a SafeHashMap if statistics are not required). If only a small number of items should be kept in memory, use a LocalCache. If data are to be read on demand from a database, then use a ReadWriteBackingMap (which knows how to read and write through an application's DAO implementation), and in turn give the ReadWriteBackingMap a backing map such as a SafeHashMap or a LocalCache to store its data in.

Some backing maps are observable. The events coming from these backing maps are not usually of direct interest to the application. Instead, Coherence translates them into actions that must be taken (by Coherence) to keep data synchronous and properly backed up, and it also translates them when appropriate into clustered events that are delivered throughout the cluster as requested by application listeners. For example, if a partitioned cache has a LocalCache as its backing map, and the local cache expires an entry, that event causes Coherence to expire all of the backup copies of that entry. Furthermore, if any listeners have been registered on the partitioned cache, and if the event matches their event filter(s), then that event will be delivered to those listeners on the servers where those listeners were registered.

In some advanced use cases, an application must process events on the server where the data are being maintained, and it must do so on the structure (backing map) that is actually managing the data. In these cases, if the backing map is an observable map, a listener can be configured on the backing map or one can be programmatically added to the backing map. (If the backing map is not observable, it can be made observable by wrapping it in an WrapperObservableMap.)

For more information on this feature, see the API documentation for BackingMapManager.

### **Producing Readable Backing MapListener Events from Distributed Caches**

Backing MapListener events are returned from replicated caches in readable Java format. However, backing MapListener events returned from distributed caches are in internal Coherence format. The current version of Coherence provides an AbstractMultiplexingBackingMapListener class that enables you to obtain readable backing MapListener events from distributed caches. follow these steps:

- **1.** Implement the AbstractMultiplexingBackingMapListener class.
- **2.** Register the implementation in the <listener> section of the backing-map-scheme in the cache-config file.
- **3.** Start the cache server application file and the client file with the cacheconfig Java property:

-Dtangosol.coherence.cacheconfig="cache-config.xml"

The AbstractMultiplexingBackingMapListener class provides an onBackingMapEvent method which you can override to specify how you would like the event returned. For a complete listing of the class, see [Appendix B,](#page-168-0)  ["AbstractMultiplexingBackingMapListener Class Listing".](#page-168-0)

The following listing of the VerboseBackingMapListener class is a sample implementation of AbstractMultiplexingBackingMapListener. The onBackingMapEvent method has been over-ridden to send the results to standard output.

#### *Example 5–17 An AbstractMultiplexingBackingMapListener Implementation*

```
import com.tangosol.net.BackingMapManagerContext;
import com.tangosol.util.MapEvent;
public class VerboseBackingMapListener extends 
AbstractMultiplexingBackingMapListener {
         public VerboseBackingMapListener(BackingMapManagerContext context) {
                super(context);
         }
         @Override
         protected void onBackingMapEvent(MapEvent mapEvent, Cause cause) {
                 System.out.printf("Thread: %s Cause: %s Event: %s\n", 
Thread.currentThread().getName(), cause, mapEvent);
                 try {
                        Thread.currentThread().sleep(5000);
                 } catch (InterruptedException e) {
                        // TODO Auto-generated catch block
                  e.printStackTrace();
 }
         }
}
```
[Example 5–18](#page-57-0) is a listing of a sample cache-config.xml file. In the <listener> section of the file, the VerboseBackingMapListener is identified as being of type com.tangosol.net.BackingMapManagerContext.

<span id="page-57-0"></span>*Example 5–18 Cache Configuration Specifying a Verbose Backing Map Listener*

<cache-config>

```
 <distributed-scheme>
         <scheme-name>my-dist-scheme</scheme-name>
         <service-name>DistributedCache</service-name>
         <backing-map-scheme>
                 <read-write-backing-map-scheme>
                          <internal-cache-scheme>
                                  <local-scheme>
                                           <high-units>0</high-units>
                                           <expiry-delay>0</expiry-delay>
                                   </local-scheme>
                          </internal-cache-scheme>
                          <cachestore-scheme>
                                   <class-scheme>
                                           <class-name>CustomCacheStore</class-name>
                                           <init-params>
                                                   <init-param>
<param-type>java.lang.String</param-type>
<param-value>{cache-name}</param-value>
                                                   </init-param>
                                           </init-params>
                                  </class-scheme>
                          </cachestore-scheme>
                          <listener> 
                                 <class-scheme>
                                 <class-name>VerboseBackingMapListener</class-name>
                                           <init-params>
                                                   <init-param>
<param-type>com.tangosol.net.BackingMapManagerContext</param-type>
<param-value>{manager-context}</param-value>
                                                   </init-param>
                                           </init-params>
                                   </class-scheme>
                                  </listener> 
               </read-write-backing-map-scheme> 
         </backing-map-scheme>
         <autostart>true</autostart>
     </distributed-scheme>
...
</cache-config>
```
# **Advanced: Synchronous Event Listeners**

Some events are delivered asynchronously, so that application listeners do not disrupt the cache services that are generating the events. In some rare scenarios, asynchronous delivery can cause ambiguity of the ordering of events compared to the results of ongoing operations. To guarantee that the cache API operations and the events are ordered as if the local view of the clustered system were single-threaded, a MapListener must implement the SynchronousListener marker interface.

One example in Coherence itself that uses synchronous listeners is the Near Cache, which can use events to invalidate locally cached data ("Seppuku").

For more information on this feature, see the API documentation for SynchronousListener.

# **Summary**

Coherence provides an extremely rich event model for caches, providing the means for an application to request the specific events it requires, and the means to have those events delivered only to those parts of the application that require them.

**6**

# <sup>6</sup>**Automatically Manage Dynamic Cluster Membership**

Coherence manages cluster membership by automatically adding new servers to the cluster when they start up and automatically detecting their departure when they are shut down or fail. Applications have full access to this information and can sign up to receive event notifications when members join and leave the cluster. Coherence also tracks all the services that each member is providing and consuming. This information is used to plan for service resiliency in case of server failure; to load-balance data management; as well as other responsibilities across all members of the cluster.

# **Cluster and Service Objects**

From any cache, the application can obtain a reference to the local representation of a cache's service. From any service, the application can obtain a reference to the local representation of the cluster.

```
CacheService service = cache.getCacheService();
Cluster cluster = service.getCluster();
```
From the Cluster object, the application can determine the set of services that run in the cluster. This is illustrated in [Example 6–1.](#page-60-0)

#### *Example 6–1 Determining Services Running in the Cluster*

```
...
for (Enumeration enum = cluster.getServiceNames(); enum.hasMoreElements(); )
    {
    String sName = (String) enum.nextElement();
    ServiceInfo info = cluster.getServiceInfo(sName);
    // ...
    }
...
```
The ServiceInfo object provides information about the service, including its name, type, version and membership.

For more information on this feature, see the API documentation for NamedCache, CacheService, Service, ServiceInfo and Cluster.

# **Member object**

The primary information that an application can determine about each member in the cluster is:

- The Member's IP address
- What date/time the Member joined the cluster

As an example, if there are four servers in the cluster with each server running one copy ("instance") of the application and all four instances of the application are clustered together, then the cluster is composed of four Members. From the Cluster object, the application can determine what the local Member is:

```
Member memberThis = cluster.getLocalMember();
```
From the Cluster object, the application can also determine the entire set of cluster members:

```
Set setMembers = cluster.getMemberSet();
```
From the ServiceInfo object, the application can determine the set of cluster members that are participating in that service:

```
ServiceInfo info = cluster.getServiceInfo(sName);
Set setMembers = info.getMemberSet();
```
For more information on this feature, see the API documentation for Member.

# **Listener interface and Event object**

To listen to cluster and/or service membership changes, the application places a listener on the desired Service. As discussed before, the Service can come from a cache:

```
Service service = cache.getCacheService();
```
The Service can also be looked up by its name:

```
Service service = cluster.getService(sName);
```
To receive membership events, the application implements a MemberListener. [Example 6–2](#page-61-0) illustrates a listener implementation that prints out all the membership events that it receives:

#### <span id="page-61-0"></span>*Example 6–2 A Sample MemberListener Implementation*

```
public class MemberEventPrinter
          extends Base
         implements MemberListener
     {
     public void memberJoined(MemberEvent evt)
        \left\{ \right. out(evt);
          }
     public void memberLeaving(MemberEvent evt)
          {
          out(evt);
          }
     public void memberLeft(MemberEvent evt)
         {
         out(evt);
          }
     }
```
The MemberEvent object carries information about the event type (either joined, leaving, or left), the member that generated the event, and the service that acts as the source of the event. Additionally, the event provides a method, isLocal(), that indicates to the application that it is *this* member that is joining or leaving the cluster. This is useful for recognizing soft restarts in which an application automatically rejoins a cluster after a failure occurs. [Example 6–3](#page-62-0) illustrates how information encapsulated in a MemberEvent object can be used.

#### <span id="page-62-0"></span>*Example 6–3 Using Event Type Information in a MemberEvent Object*

```
public class RejoinEventPrinter
         extends Base
         implements MemberListener
     {
     public void memberJoined(MemberEvent evt)
         {
         if (evt.isLocal())
             {
             out("this member just rejoined the cluster: " + evt);
             }
         }
     public void memberLeaving(MemberEvent evt)
         {
         }
     public void memberLeft(MemberEvent evt)
       \{ }
     }
```
For more information on these feature, see the API documentation for Service, MemberListener and MemberEvent.

**7**

# <sup>7</sup>**Managing an Object Model**

This document describes best practices for managing an object model whose state is managed in a collection of Coherence named caches. Given a set of entity classes, and a set of entity relationships, what is the best means of expressing and managing the object model across a set of Coherence named caches?

## **Cache Usage Paradigms**

The value of a clustered caching solution depends on how it is used. Is it simply caching database data in the application tier, keeping it ready for instant access? Is it taking the next step to move transactional control into the application tier? Or does it go a step further by aggressively optimizing transactional control?

#### **Simple Data Caching**

Simple data caches are common, especially in situations where concurrency control is not required (for example, content caching) or in situations where transactional control is still managed by the database (for example, plug-in caches for Hibernate and JDO products). This approach has minimal impact on application design, and is often implemented transparently by the Object/Relational Mapping (ORM) layer or the application server (EJB container, Spring, etc). However, it still does not completely solve the issue of overloading the database server; in particular, while non-transactional reads are handled in the application tier, all transactional data management still requires interaction with the database.

It is important to note that caching is not an orthogonal concern when data access requirements go beyond simple access by primary key. In other words, to truly benefit from caching, applications must be designed with caching in mind.

#### **Transactional Caching**

Applications that need to scale and operate independently of the database must start to take greater responsibility for data management. This includes using Coherence features for read access (read-through caching, cache queries, aggregations), features for minimizing database transactions (write-behind), and features for managing concurrency (locking, cache transactions).

#### **Transaction Optimization**

Applications that need to combine fault-tolerance, low latency and high scalability will generally need to optimize transactions even further. Using traditional transaction control, an application might need to specify SERIALIZABLE isolation when managing an Order object. In a distributed environment, this can be a very expensive operation. Even in non-distributed environments, most databases and caching products will often use a table lock to achieve this. This places a hard limit on

scalability regardless of available hardware resources; in practice, this may limit transaction rate to hundreds of transactions per second, even with exotic hardware. However, locking "by convention" can help - for example, requiring that all acessors lock only the "parent" Order object. Doing this can reduce the scope of the lock from table-level to order-level, enabling far higher scalability. (Of course, some applications already achieve similar results by partitioning event processing across multiple JMS queues to avoid the need for explicit concurrency control.) Further optimizations include using an EntryProcessor to avoid the need for clustered coordination, which can dramatically increase the transaction rate for a given cache entry.

# **Techniques to Manage the Object Model**

The term "relationships" refers to how objects are related to each other. For example, an Order object may contain (exclusively) a set of LineItem objects. It may also refer to a Customer object that is associated with the Order object.

The data access layer can generally be broken down into two key components, Data Access Objects (DAOs) and Data Transfer Objects (DTOs) (in other words, behavior and state). DAOs control the behavior of data access, and generally will contain the logic that manages the database or cache. DTOs contain data for use with DAOs, for example, an Order record. Also, note that a single object may (in some applications) act as both a DTO and DAO. These terms describe patterns of usage; these patterns will vary between applications, but the core principles will be applicable. For simplicity, the examples in this document follow a "Combined DAO/DTO" approach (behaviorally-rich Object Model).

Managing entity relationships can be a challenging task, especially when scalability and transactionality are required. The core challenge is that the ideal solution must be capable of managing the complexity of these inter-entity relationships with a minimum of developer involvement. Conceptually, the problem is one of taking the relationship model (which could be represented in any of several forms, including XML or Java source) and providing runtime behavior which adheres to that description.

Present solutions can be categorized into a few groups:

- Code generation (.java or .class files)
- Runtime byte-code instrumentation (ClassLoader interception)
- Predefined DAO methods

#### **Code Generation**

Code generation is a popular option, involving the generation of .java or .class files. This approach is commonly used with several Management and Monitoring, AOP and ORM tools (AspectJ, Hibernate). The primary challenges with this approach are the generation of artifacts, which may need to be managed in a software configuration management (SCM) system.

#### **Byte-code instrumentation**

This approach uses ClassLoader interception to instrument classes as they are loaded into the JVM. This approach is commonly used with AOP tools (AspectJ, JBossCacheAop, TerraCotta) and some ORM tools (very common with JDO implementations). Due to the risks (perceived or actual) associated with run-time modification of code (including a tendency to break the hot-deploy options on application servers), this option is not viable for many organizations and as such is a non-starter.

#### **Developer-implemented classes**

The most flexible option is to have a runtime query engine. ORM products shift most of this processing off onto the database server. The alternative is to provide the query engine inside the application tier; but again, this leads toward the same complexity that limits the manageability and scalability of a full-fledged database server.

The recommended practice for Coherence is to map out DAO methods explicitly. This provides deterministic behavior (avoiding dynamically evaluated queries), with some added effort of development. This effort will be directly proportional to the complexity of the relationship model. For small- to mid-size models (up to ~50 entity types managed by Coherence), this will be fairly modest development effort. For larger models (or for those with particularly complicated relationships), this may be a substantial development effort.

As a best practice, all state, relationships and atomic transactions should be handled by the Object Model. For more advanced transactional control, there should be an additional Service Layer which coordinates concurrency (allowing for composable transactions).

#### **Composable Transactions:**

The Java language does not directly support composable transactions (the ability to combine multiple transactions into a single transaction). The core Coherence API, based on standard JavaSE patterns, does not either. Locking and synchronization operations support only non-composable transactions.

To quote from the Microsoft Research Paper titled "Composable Memory Transactions (PDF)":

*Perhaps the most fundamental objection, though, is that lock-based programs do not compose: correct fragments may fail when combined. For example, consider a hash table with thread-safe insert and delete operations. Now suppose that we want to delete one item A from table t1, and insert it into table t2; but the intermediate state (in which neither table contains the item) must not be visible to other threads. Unless the implementor of the hash table anticipates this need, there is simply no way to satisfy this requirement. [...] In short, operations that are individually correct (insert, delete) cannot be composed into larger correct operations.-Tim Harris et al, "Composable Memory Transactions", Section 2*

This is one reason that "transparent clustering" (or any form of clustering that relies on the basic Java language features) only works for non-composable transactions. Applications may use the (composable) TransactionMap to enable composite transactions. Alternatively, applications may use transactional algorithms such as ordered locking to more efficiently support desired levels of isolation and atomicity. ["Service Layer" on page 7-5](#page-68-0) provides more detail on the latter.

### **Domain Model**

A NamedCache should contain one type of entity (in the same way that a database table contains one type of entity). The only common exception to this are directory-type caches, which often may contain arbitrary values.

Each additional NamedCache consumes only a few dozen bytes of memory per participating cluster member. This will vary, based on the backing map. Caches configured with the <read\_write\_backing\_map\_scheme> for transparent database integration will consume additional resources if write-behind caching is enabled, but this will not be a factor until there are hundreds of named caches.

If possible, cache layouts should be designed so that business transactions map to a single cache entry update. This simplifies transactional control and can result in much greater throughput.

Most caches should use meaningful keys (as opposed to the "meaningless keys" commonly used in relational systems whose only purpose is to manage identity). The one drawback to this is limited query support (as Coherence queries currently apply only to the entry value, not the entry key); to query against key attributes, the value must duplicate the attributes.

### **Best Practices for Data Access Objects in Coherence**

DAO objects must implement the getter/setter/query methods in terms of NamedCache access. The NamedCache API makes this very simple for the most types of operations, especially primary key lookups and simple search queries.

#### *Example 7–1 Implementing Methods for NamedCache Access*

```
public class Order
    implements Serializable
     {
     // static"Finder" method
     public static Order getOrder(OrderId orderId)
         {
         return (Order)m_cacheOrders.get(orderId);
         }
     // ...
     // mutator/accessor methods for updating Order attributes
    // \dots // lazy-load an attribute
     public Customer getCustomer()
         {
         return (Customer)m_cacheCustomers.get(m_customerId);
         }
     // lazy-load a collection of child attributes
     public Collection getLineItems()
         {
         // returns map(LineItemId -> LineItem); just return the values
         return ((Map)m_cacheLineItems.getAll(m_lineItemIds)).values();
 }
     // fields containing order state
     private CustomerId m_customerId;
     private Collection m_lineItemIds;
     // handles to caches containing related objects
     private static final NamedCache m_cacheCustomers = 
CacheFactory.getCache("customers");
    private static final NamedCache m_cacheOrders = 
CacheFactory.getCache("orders");
    private static final NamedCache m_cacheLineItems = 
CacheFactory.getCache("orderlineitems");
    }
```
### <span id="page-68-0"></span>**Service Layer**

Applications that require composite transactions should use a Service Layer. This accomplishes two things. First, it allows for proper composing of multiple entities into a single transaction without compromising ACID characteristics. Second, it provides a central point of concurrency control, allowing aggressively optimized transaction management.

### **Automatic Transaction Management**

Basic transaction management consists of ensuring clean reads (based on the isolation level) and consistent, atomic updates (based on the concurrency strategy). The TransactionMap API (accessible either through the J2CA adapter or programmatically) will handle these issues automatically.

**Note:** Transactions and Write-Through Caching See [Chapter 9,](#page-82-0)  ["Read-Through, Write-Through, Write-Behind, and Refresh-Ahead](#page-82-0)  [Caching"](#page-82-0) for limitations on write-through caching and transactions.

### **Explicit Transaction Management**

Unfortunately, the transaction characteristics common with database transactions (described as a combination of isolation level and concurrency strategy for the entire transaction) provide very coarse-grained control. This coarse-grained control is often unsuitable for caches, which are generally subject to far greater transaction rates. By manually controlling transactions, applications can gain much greater control over concurrency and therefore dramatically increase efficiency.

The general pattern for pessimistic transactions is lock -> read -> write -> unlock. For optimistic transactions, the sequence is read -> lock & validate -> write -> unlock. When considering a two-phase commit, "locking" is the first phase, and "writing" is the second phase. Locking individual objects will ensure REPEATABLE\_READ isolation semantics. Dropping the locks will be equivalent to READ\_COMMITTED isolation.

By mixing isolation and concurrency strategies, applications can achieve higher transaction rates. For example, an overly pessimistic concurrency strategy will reduce concurrency, but an overly optimistic strategy may cause excessive transaction rollbacks. By intelligently deciding which entities will be managed pessimistically, and which optimistically, applications can balance the trade-offs. Similarly, many transactions may require strong isolation for some entities, but much weaker isolation for other entities. Using only the necessary degree of isolation can minimize contention, and thus improve processing throughput.

### **Optimized Transaction Processing**

There are several advanced transaction processing techniques that can best be applied in the Service Layer. Proper use of these techniques can dramatically improve throughput, latency and fault-tolerance, at the expense of some added effort.

The most common solution relates to minimizing the need for locking. Specifically, using an ordered locking algorithm can reduce the number of locks required, and also eliminate the possibility of deadlock. The most common example is to lock a parent object before locking the child object. In some cases, the Service Layer can depend on locks against the parent object to protect the child objects. This effectively makes locks coarse-grained (slightly increasing contention) and substantially minimizes the lock count.

#### *Example 7–2 Using an Ordered Locking Algorithm*

```
public class OrderService
    {
    // ...
    public void executeOrderIfLiabilityAcceptable(Order order)
\overline{\mathcal{L}} OrderId orderId = order.getId();
        // lock the parent object; by convention, all accesses
        // will lock the parent object first, guaranteeing
        // "SERIALIZABLE" isolation with respect to the child
        // objects.
       m_cacheOrders.lock(orderId, -1);
        try
\{ BigDecimal outstanding = new BigDecimal(0);
            // sum up child objects
           Collection lineItems = order.getLineItems();
           for (Iterator iter = lineItems.iterator(); iter.hasNext(); )
\{LineItem item = (LineItem)iter.next();
               outstanding = outstanding.add(item.getAmount());
 }
            // get the customer information; no locking, so
            // it is effectively READ_COMMITTED isolation.
            Customer customer = order.getCustomer();
            // apply some business logic
            if (customer.isAcceptableOrderSize(outstanding))
\{ order.setStatus(Order.REJECTED);
 }
            else
\{ order.setStatus(Order.EXECUTED);
 }
            // update the cache
           m_cacheOrders.put(order);
 }
        finally
\{ m_cacheOrders.unlock(orderId);
 }
        }
   1/ ...
    }
```
# **Managing Collections of Child Objects**

■ [Shared Child Objects](#page-70-0)

- **[Owned Child Objects](#page-70-1)**
- [Bottom-Up Management of Child Objects](#page-70-2)
- [Bi-Directional Management of Child Objects](#page-70-3)

### <span id="page-70-0"></span>**Shared Child Objects**

For shared child objects (for example, two parent objects may both refer to the same child object), the best practice is to maintain a list of child object identifiers (aka foreign keys) in the parent object. Then use the NamedCache.get() or NamedCache.getAll() methods to access the child objects. In many cases, it may make sense to use a Near cache for the parent objects and a Replicated cache for the referenced objects (especially if they are read-mostly or read-only).

If the child objects are read-only (or stale data is acceptable), and the entire object graph is often required, then including the child objects in the parent object may be beneficial in reducing the number of cache requests. This is less likely to make sense if the referenced objects are already local, as in a Replicated, or in some cases, Near cache, as local cache requests are very efficient. Also, this makes less sense if the child objects are large. However, if fetching the child objects from another cache is likely to result in additional network operations, the reduced latency of fetching the entire object graph immediately might outweigh the cost of in-lining the child objects inside the parent object.

### <span id="page-70-1"></span>**Owned Child Objects**

If the objects are owned exclusively, then there are a few additional options. Specifically, it is possible to manage the object graph "top-down" (the normal approach), "bottom-up", or both. Generally, managing "top-down" is the simplest and most efficient approach.

If the child objects are inserted into the cache before the parent object is updated (an "ordered update" pattern), and deleted after the parent object's child list is updated, the application will never see missing child objects.

Similarly, if all Service Layer access to child objects locks the parent object first, SERIALIZABLE-style isolation can be provided very inexpensively (with respect to the child objects).

### <span id="page-70-2"></span>**Bottom-Up Management of Child Objects**

To manage the child dependencies "bottom-up", tag each child with the parent identifier. Then use a query (semantically, "find children where parent = ?") to find the child objects (and then modify them if needed). Note that queries, while very fast, are slower than primary key access. The main advantage to this approach is that it reduces contention for the parent object (within the limitations of READ\_COMMITTED isolation). Of course, efficient management of a parent-child hierarchy could also be achieved by combining the parent and child objects into a single composite object, and using a custom "Update Child" EntryProcessor, which would be capable of hundreds of updates per second against each composite object.

### <span id="page-70-3"></span>**Bi-Directional Management of Child Objects**

Another option is to manage parent-child relationships bi-directionally. An advantage to this is that each child "knows" about its parent, and the parent "knows" about the child objects, simplifying graph navigation (for example, allowing a child object to find its sibling objects). The biggest drawback is that the relationship state is

redundant; for a given parent-child relationship, there is data in both the parent and child objects. This complicates ensuring resilient, atomic updates of the relationship information and makes transaction management more difficult. It also complicates ordered locking/update optimizations.

# **Colocating Owned Objects**

- **[Denormalization](#page-71-0)**
- **[Affinity](#page-71-1)**

### <span id="page-71-0"></span>**Denormalization**

Exclusively owned objects may be managed as normal relationships (wrapping getters/setters around NamedCache methods), or the objects may be embedded directly (roughly analogous to "denormalizing" in database terms). Note that by denormalizing, data is not being stored redundantly, only in a less flexible format. However, since the cache schema is part of the application, and not a persistent component, the loss of flexibility is a non-issue if there is not a requirement for efficient ad hoc querying. Using an application-tier cache allows for the cache schema to be aggressively optimized for efficiency, while allowing the persistent (database) schema to be flexible and robust (typically at the expense of some efficiency).

The decision to inline child objects is dependent on the anticipated access patterns against the parent and child objects. If the bulk of cache accesses are against the entire object graph (or a substantial portion thereof), it may be optimal to embed the child objects (optimizing the "common path").

To optimize access against a portion of the object graph (for example, retrieving a single child object, or updating an attribute of the parent object), use an EntryProcessor to move as much processing to the server as possible, sending only the required data across the network.

### <span id="page-71-1"></span>**Affinity**

Affinity can be used to optimize colocation of parent and child objects (ensuring that the entire object graph is always located within a single JVM). This will minimize the number of servers involved in processing a multiple-entity request (queries, bulk operations, and so on). Affinity offers much of the benefit of denormalization without having any impact on application design. However, denormalizing structures can further streamline processing (for example, turning graph traversal into a single network operation).

# **Managing Shared Objects**

Shared objects should be referenced by using a typical "lazy getter" pattern. For read-only data, the returned object may be cached in a transient (non-serializable) field for subsequent access. As usual, multiple-entity updates (for example, updating both the parent and a child object) should be managed by the service layer.

#### *Example 7–3 Using a "Lazy Getter" Pattern*

```
public class Order
    {
     // ...
     public Customer getCustomer()
```
```
 {
     return (Customer)m_cacheCustomers.get(m_customerId);
     }
// \ldots }
```
# **Refactoring Existing DAOs**

Generally, when refactoring existing DAOs, the pattern is to split the existing DAO into an interface and two implementations (the original database logic and the new cache-aware logic). The application will continue to use the (extracted) interface. The database logic will be moved into a CacheStore module. The cache-aware DAO will access the NamedCache (backed by the database DAO). All DAO operations that cannot be mapped onto a NamedCache will be passed directly to the database DAO.

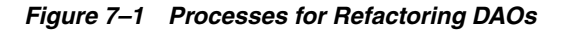

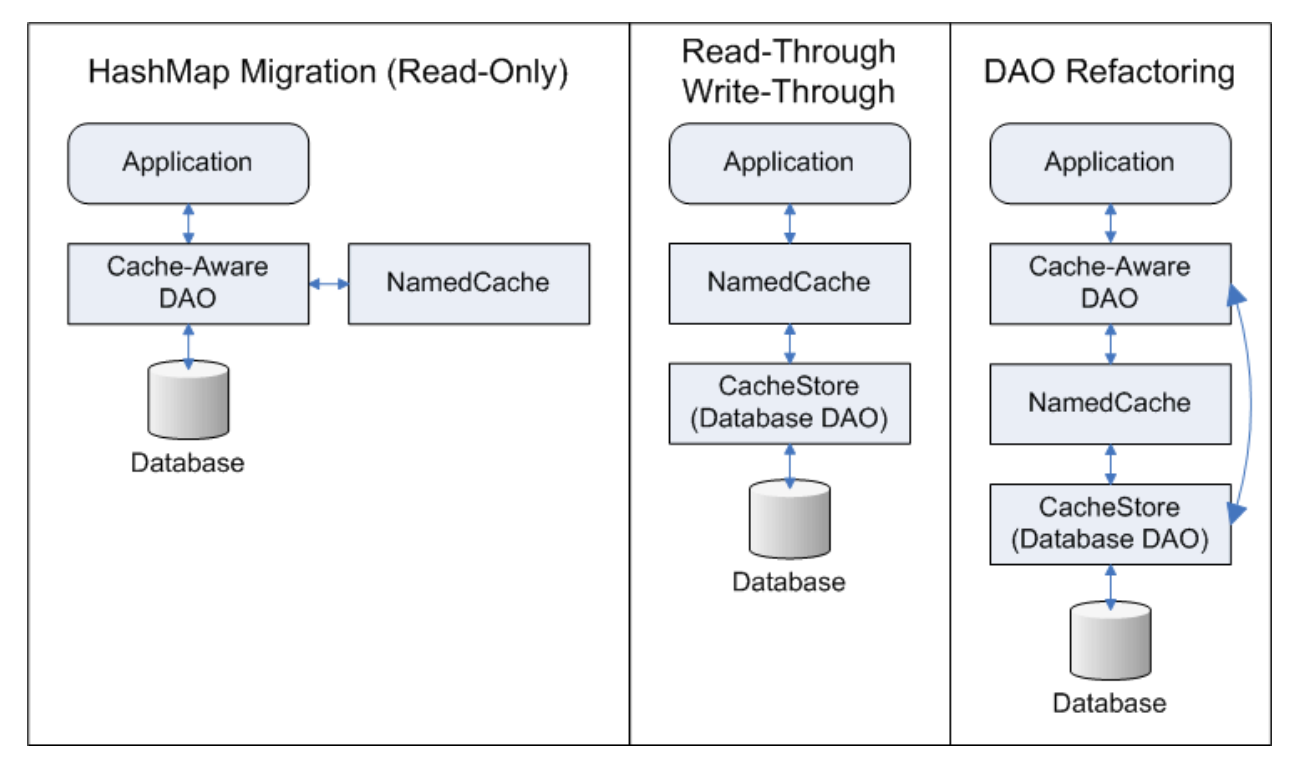

This illustration is described in the text.

\*\*\*\*\*\*\*\*\*\*\*\*\*\*\*\*\*\*\*\*\*\*\*\*\*\*\*\*\*\*\*\*\*\*\*\*\*\*\*\*\*\*\*\*\*\*\*\*\*\*\*\*\*\*\*\*\*\*\*\*\*\*\*\*\*\*\*\*\*\*\*\*\*\*\*\*\*\*\*\*\*\*\*\*\*\*\*\*\*\*\*\*\*\*\*

**8**

# <sup>8</sup>**Overview for Implementors**

This chapter is targeted at software developers and architects who need a very quick overview of Coherence features. This document outlines product capabilities, usage possibilities, and provides a brief overview of how one would go about implementing particular features.

## **Basic Concepts**

- [Clustered Data Management](#page-74-0)
- [A single API for the logical layer, XML configuration for the physical layer](#page-74-1)
- **[Caching Strategies](#page-75-0)**
- [Data Storage Options](#page-75-1)
- **[Serialization Options](#page-76-0)**
- [Configurability and Extensibility](#page-76-1)
- [Namespace Hierarchy](#page-76-2)

#### <span id="page-74-0"></span>**Clustered Data Management**

At the core of Coherence is the concept of clustered data management. This implies the following goals:

- A fully coherent, single system image (SSI)
- Scalability for both read and write access
- Fast, transparent failover and failback
- Linear scalability for storage and processing
- No Single-Points-of-Failure (SPOFs)
- Clusterwide locking and transactions

Built on top of this foundation are the various services that Coherence provides, including database caching, HTTP session management, grid agent invocation and distributed queries. Before going into detail about these features, some basic aspects of Coherence should be discussed.

#### <span id="page-74-1"></span>**A single API for the logical layer, XML configuration for the physical layer**

Coherence supports many topologies for clustered data management. Each of these topologies has trade-offs in terms of performance and fault-tolerance. By using a single API, the choice of topology can be deferred until deployment if desired. This allows

developers to work with a consistent logical view of Coherence, while providing flexibility during tuning or as application needs change.

#### <span id="page-75-0"></span>**Caching Strategies**

Coherence provides several cache implementations:

- [Local Cache—](#page-122-0)Local on-heap caching for non-clustered caching.
- [Replicated Cache Service—](#page-100-0)Perfect for small, read-heavy caches.
- [Partitioned Cache Service](#page-102-0)—True linear scalability for both read and write access. Data is automatically, dynamically and transparently partitioned across nodes. The distribution algorithm minimizes network traffic and avoids service pauses by incrementally shifting data.
- [Near Cache—](#page-108-0)Provides the performance of local caching with the scalability of distributed caching. Several different near-cache strategies provide varying trade-offs between performance and synchronization guarantees.

In-process caching provides the highest level of raw performance, since objects are managed within the local JVM. This benefit is most directly realized by the Local, Replicated, Optimistic and Near Cache implementations.

Out-of-process (client/server) caching provides the option of using dedicated cache servers. This can be helpful when you want to partition workloads (to avoid stressing the application servers). This is accomplished by using the Partitioned cache implementation and simply disabling local storage on client nodes through a single command-line option or a one-line entry in the XML configuration.

Tiered caching (using the Near Cache functionality) enables you to couple local caches on the application server with larger, partitioned caches on the cache servers, combining the raw performance of local caching with the scalability of partitioned caching. This is useful for both dedicated cache servers and co-located caching (cache partitions stored within the application server JVMs).

#### <span id="page-75-1"></span>**Data Storage Options**

While most customers use on-heap storage combined with dedicated cache servers, Coherence has several options for data storage:

- **On-heap—The fastest option, though it can affect JVM garbage collection times.**
- **NIO RAM—No** impact on garbage collection, though it does require serialization/deserialization.
- **NIO Disk—Similar to NIO RAM, but using memory-mapped files.**
- **File-based—Uses a special disk-optimized storage system to optimize speed and** minimize I/O.

It should be noted that Coherence storage is transient: the disk-based storage options are for managing cached data only. If long-term persistence of data is required, Coherence provides snapshot functionality to persist an image to disk. This is especially useful when the external data sources used to build the cache are extremely expensive. By using the snapshot, the cache can be rebuilt from an image file (rather than reloading from a very slow external data source).

#### <span id="page-76-0"></span>**Serialization Options**

Because serialization is often the most expensive part of clustered data management, Coherence provides the following options for serializing/deserializing data:

- com.tangosol.io.pof.PofSerializer The Portable Object Format (also referred to as POF) is a language agnostic binary format. POF was designed to be incredibly efficient in both space and time and has become the recommended serialization option in Coherence. See [Chapter 24, "The Portable Object Format."](#page-144-0)
- java.io.Serializable The simplest, but slowest option.
- java.io.Externalizable This requires developers to implement serialization manually, but can provide significant performance benefits. Compared to java.io.Serializable, this can cut serialized data size by a factor of two or more (especially helpful with Distributed caches, as they generally cache data in serialized form). Most importantly, CPU usage is dramatically reduced.
- com.tangosol.io.ExternalizableLite This is very similar to java.io.Externalizable, but offers better performance and less memory usage by using a more efficient I/O stream implementation.
- $com.tangosol.run.xml.xml$   $KmlBean A default implementation of$ ExternalizableLite (For more details, see the API Javadoc for XmlBean)).

#### <span id="page-76-1"></span>**Configurability and Extensibility**

Coherence's API provides access to all Coherence functionality. The most commonly used subset of this API is exposed through simple XML options to minimize effort for typical use cases. There is no penalty for mixing direct configuration through the API with the easier XML configuration.

Coherence is designed to allow the replacement of its modules as needed. For example, the local "backing maps" (which provide the actual physical data storage on each node) can be easily replaced as needed. The vast majority of the time, this is not required, but it is there for the situations that require it. The general guideline is that 80% of tasks are easy, and the remaining 20% of tasks (the special cases) require a little more effort, but certainly can be done without significant hardship.

#### <span id="page-76-2"></span>**Namespace Hierarchy**

Coherence is organized as set of services. At the root is the "Cluster" service. A cluster is defined as a set of Coherence instances (one instance per JVM, with one or more JVMs on each physical machine). A cluster is defined by the combination of multicast address and port. A TTL (network packet time-to-live; that is, the number of network hops) setting can be used to restrict the cluster to a single machine, or the machines attached to a single switch.

Under the cluster service are the various services that comprise the Coherence API. These include the various caching services (Replicated, Distributed, and so on) and the Invocation Service (for deploying agents to various nodes of the cluster). Each instance of a service is named, and there is typically a default service instance for each type.

The cache services contain named caches (com.tangosol.net.NamedCache), which are analogous to database tables—that is, they typically contain a set of related objects.

# **Read/Write Caching**

- [NamedCache](#page-77-0)
- **[Requirements for Cached Objects](#page-77-1)**
- [NamedCache Usage Patterns](#page-78-0)

#### <span id="page-77-0"></span>**NamedCache**

The following source code will return a reference to a NamedCache instance. The underlying cache service will be started if necessary.

```
import com.tangosol.net.*;
...
NamedCache cache = CacheFactory.getCache("MyCache");
```
Coherence will scan the cache configuration XML file for a name mapping for MyCache. This is similar to Servlet name mapping in a web container's web. xml file. Coherence's cache configuration file contains (in the simplest case) a set of mappings (from cache name to cache strategy) and a set of cache strategies.

By default, Coherence will use the coherence-cache-config.xml file found at the root of coherence.jar. This can be overridden on the JVM command-line with -Dtangosol.coherence.cacheconfig=file.xml. This argument can reference either a file system path, or a Java resource path.

The com.tangosol.net.NamedCache interface extends several other interfaces:

- $java.util.Map—basic Map methods such as get(), put(), remove().$
- com.tangosol.util.ObservableMap—methods for listening to cache events. (See [Chapter 5, "Deliver Events for Changes as they Occur"](#page-46-0).
- com.tangosol.net.cache.CacheMap—methods for getting a collection of keys (as a Map) that are in the cache and for putting objects in the cache. Also supports adding an expiry value when putting an entry in a cache.
- com.tangosol.util.QueryMap—methods for querying the cache. (See "Query the Cache" in the *Oracle Coherence Developer's Guide*)
- com.tangosol.util.ConcurrentMap—methods for concurrent access such as lock() and unlock().
- com.tangosol.util.InvocableMap—methods for sever-side processing of cache data. (See [Chapter 2, "Provide a Data Grid"\)](#page-22-0).

#### <span id="page-77-1"></span>**Requirements for Cached Objects**

Cache keys and values must be serializable (for example, java.io.Serializable). Furthermore, cache keys must provide an implementation of the hashCode() and equals() methods, and those methods must return consistent results across cluster nodes. This implies that the implementation of hashCode() and equals() must be based solely on the object's serializable state (that is, the object's non-transient fields); most built-in Java types, such as String, Integer and Date, meet this requirement. Some cache implementations (specifically the partitioned cache) use the serialized form of the key objects for equality testing, which means that keys for which equals() returns true must serialize identically; most built-in Java types meet this requirement as well.

#### <span id="page-78-0"></span>**NamedCache Usage Patterns**

There are two general approaches to using a NamedCache:

- As a clustered implementation of java.util.Map with several added features (queries, concurrency), but with no persistent backing (a **"side"** cache).
- As a means of decoupling access to external data sources (an "inline" cache). In this case, the application uses the NamedCache interface, and the NamedCache takes care of managing the underlying database (or other resource).

Typically, an inline cache is used to cache data from:

- **a database**—The most intuitive use of a cache—simply caching database tables (in the form of Java objects).
- **a service**—Mainframe, web service, service bureau—any service that represents an expensive resource to access (either due to computational cost or actual access fees).
- calculations—Financial calculations, aggregations, data transformations. Using an inline cache makes it very easy to avoid duplicating calculations. If the calculation is already complete, the result is simply pulled from the cache. Since any serializable object can be used as a cache key, it is a simple matter to use an object containing calculation parameters as the cache key.

#### See [Chapter 9, "Read-Through, Write-Through, Write-Behind, and Refresh-Ahead](#page-82-0)  [Caching"](#page-82-0) for more information on inline caching.

Write-back options:

- **write-through—Ensures that the external data source always contains up-to-date** information. Used when data must be persisted immediately, or when sharing a data source with other applications.
- **write-behind—Provides better performance by caching writes to the external data** source. Not only can writes be buffered to even out the load on the data source, but multiple writes can be combined, further reducing I/O. The trade-off is that data is not immediately persisted to disk; however, it is immediately distributed across the cluster, so the data will survive the loss of a server. Furthermore, if the entire data set is cached, this option means that the application can survive a complete failure of the data source temporarily as both cache reads and writes do not require synchronous access the data source.

To implement a read-only inline cache, you simply implement two methods on the com.tangosol.net.cache.CacheLoader interface, one for singleton reads, the other for bulk reads. Coherence provides an abstract class

com.tangosol.net.cache.AbstractCacheLoader which provides a default implementation of the bulk method, which means that you need only implement a single method: public Object load(Object oKey). This method accepts an arbitrary cache key and returns the appropriate value object.

If you want to implement read/write caching, you need to extend com.tangosol.net.cache.AbstractCacheStore (or implement the interface com.tangosol.net.cache.CacheStore), which adds the following methods:

```
public void erase(Object oKey);
public void eraseAll(Collection colKeys);
public void sore(Object oKey, Object oValue);
public void storeAll(Map mapEntries);
```
The method erase() should remove the specified key from the external data source. The method store() should update the specified item in the data source if it already exists, or insert it if it does not presently exist.

After the CacheLoader/CacheStore is implemented, it can be connected through the coherence-cache-config.xml file.

### **Querying the Cache**

Coherence provides the ability to query cached data. With partitioned caches, the queries are indexed and parallelized. This means that adding servers to a partitioned cache not only increases throughput (total queries per second) but also reduces latency, with queries taking less user time. To query against a NamedCache, all objects should implement a common interface (or base class). Any field of an object can be queried; indexes are optional, and used to increase performance. With a replicated cache, queries are performed locally, and do not use indexes. For more information, see "Query the Cache" in the *Oracle Coherence Developer's Guide*.

To add an index to a NamedCache, you first need a value extractor (which accepts as input a value object and returns an attribute of that object). Indexes can be added blindly (duplicate indexes are ignored). Indexes can be added at any time, before or after inserting data into the cache.

It should be noted that queries apply only to cached data. For this reason, queries should not be used unless the entire data set has been loaded into the cache, unless additional support is added to manage partially loaded sets.

Developers have the option of implementing additional custom filters for queries, thus taking advantage of query parallelization. For particularly performance-sensitive queries, developers may implement index-aware filters, which can access Coherence's internal indexing structures.

Coherence includes a built-in optimizer, and will apply indexes in the optimal order. Because of the focused nature of the queries, the optimizer is both effective and efficient. No maintenance is required.

The code in [Example 8–1](#page-79-0) creates an index:

#### <span id="page-79-0"></span>*Example 8–1 Sample Code to Create an Index*

```
NamedCache cache = CacheFactory.getCache("MyCache");
ValueExtractor extractor = new ReflectionExtractor("getAttribute");
cache.addIndex(extractor, true, null);
```
The code in [Example 8–2](#page-79-1) queries a NamedCache and returns the keys corresponding to all of the value objects with an Attribute greater than 5:

#### *Example 8–2 Sample Code to Query a NamedCache*

```
NamedCache cache = CacheFactory.getCache("MyCache");
Filter filter = new GreaterFilter("getAttribute", 5);
Set keySet = cache.keySet(filter);
```
#### <span id="page-79-1"></span>**Transactions**

Coherence supports local transactions against the cache through both a direct API, and through J2CA adapters for Java EE containers. Transactions support either pessimistic or optimistic concurrency strategies, and the Read Committed, Repeatable Read, Serializable isolation levels.

**Note:** Coherence doesn't directly support XA. However, when using the resource adapter, Coherence can participate in an XA transaction using the Last Resource Commit optimization of the transaction manager.

#### **HTTP Session Management**

Coherence\*Web is an HTTP session-management module with support for a wide range of application servers. For more information on Coherence\*Web, see *Oracle Coherence User's Guide for Oracle Coherence\*Web*.

Using Coherence session management does not require any changes to the application. Coherence\*Web uses the NearCache technology to provide fully fault-tolerant caching, with almost unlimited scalability (to several hundred cluster nodes without issue).

#### **Invocation Service**

The Coherence Invocation service can deploy computational agents to various nodes within the cluster. These agents can be either execute-style (deploy and asynchronously listen) or query-style (deploy and synchronously listen).

The Invocation service is accessed through the interface com.tangosol.net.InvocationService through the two following methods:

#### *Example 8–3 Methods in the InvocationService API*

public void execute(Invocable task, Set setMembers, InvocationObserver observer); public Map query(Invocable task, Set setMembers);

An instance of the service can be retrieved from the com.tangosol.net.CacheFactory class.

Coherence implements the WorkManager API for task-centric processing.

#### **Events**

All NamedCache instances in Coherence implement the

com.tangosol.util.ObservableMap interface, which allows the option of attaching a cache listener implementation (of com.tangosol.util.MapListener). It should be noted that applications can observe events as logical concepts regardless of which physical machine caused the event. Customizable server-side filters and lightweight events can be used to minimize network traffic and processing. Cache listeners follow the JavaBean paradigm, and can distinguish between system cache events (for example, eviction) and application cache events (for example, get/put operations).

Continuous Query functionality provides the ability to maintain a client-side "materialized view".

Similarly, any service can be watched for members joining and leaving, including the cluster service and the cache and invocation services.

# **Object-Relational Mapping Integration**

Most ORM products support Coherence as an "L2" caching plug-in. These solutions cache entity data inside Coherence, allowing application on multiple servers to share cached data.

# **C++/.NET Integration**

Coherence introduced support for cross-platform clients (usually layered on top of TCP/IP).

- Coherence 3.2 introduced a Java client. See *Configuring and Using Coherence\*Extend* in the *Oracle Coherence Developer's Guide*.
- Coherence 3.3 added a native .NET client. See *Coherence for .NET* in the *User's Guide for Oracle Coherence*.
- Coherence 3.4 added a native C++ client. See *Coherence for C++* in the *User's Guide for Oracle Coherence*.

Note that all clients use the same wire protocol (the servers do not differentiate between client platforms). Also note that there are no third-party components in any of these clients (such as embedded JVMs or language bridges). The wire protocol supports event feeds and coherent in-process caching for all client platforms.

# **Management and Monitoring**

Coherence offers management and monitoring facilities by using Java Management Extensions (JMX). A detailed set of statistics and commands is maintained in the API documentation for com.tangosol.net.management.Registry.

**9**

# <span id="page-82-0"></span><sup>9</sup>**Read-Through, Write-Through, Write-Behind, and Refresh-Ahead Caching**

Coherence supports transparent read/write caching of any data source, including databases, web services, packaged applications and filesystems; however, databases are the most common use case. As shorthand "database" will be used to describe any back-end data source. Effective caches must support both intensive read-only **and** read/write operations, and in the case of read/write operations, the cache and database must be kept fully synchronized. To accomplish this, Coherence supports **Read-Through, Write-Through, Refresh-Ahead and Write-Behind** caching.

**Note:** For use with Partitioned (Distributed) and Near cache topologies: Read-through/write-through caching (and variants) are intended for use only with the Partitioned (Distributed) cache topology (and by extension, Near cache). Local caches support a subset of this functionality. Replicated and Optimistic caches should not be used.

## **Pluggable Cache Store**

A CacheStore is an application-specific adapter used to connect a cache to a underlying data source. The CacheStore implementation accesses the data source by using a data access mechanism (for example, *Hibernate*, *Toplink* Essentials, *JPA*, application-specific JDBC calls, another application, mainframe, another cache, and so on). The CacheStore understands how to build a Java object using data retrieved from the data source, map and write an object to the data source, and erase an object from the data source.

Both the data source connection strategy and the data source-to-application-object mapping information are specific to the data source schema, application class layout, and operating environment. Therefore, this mapping information must be provided by the application developer in the form of a CacheStore implementation. See ["Creating](#page-89-0)  [a CacheStore Implementation"](#page-89-0) for more information.

# **Read-Through Caching**

When an application asks the cache for an entry, for example the key X, and X is not already in the cache, Coherence will automatically delegate to the CacheStore and ask it to load X from the underlying data source. If X exists in the data source, the CacheStore will load it, return it to Coherence, then Coherence will place it in the cache for future use and finally will return X to the application code that requested it. This is called **Read-Through** caching. Refresh-Ahead Cache functionality may further improve read performance (by reducing perceived latency). See ["Refresh-Ahead](#page-86-0)  [Caching"](#page-86-0) for more information.

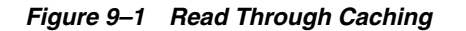

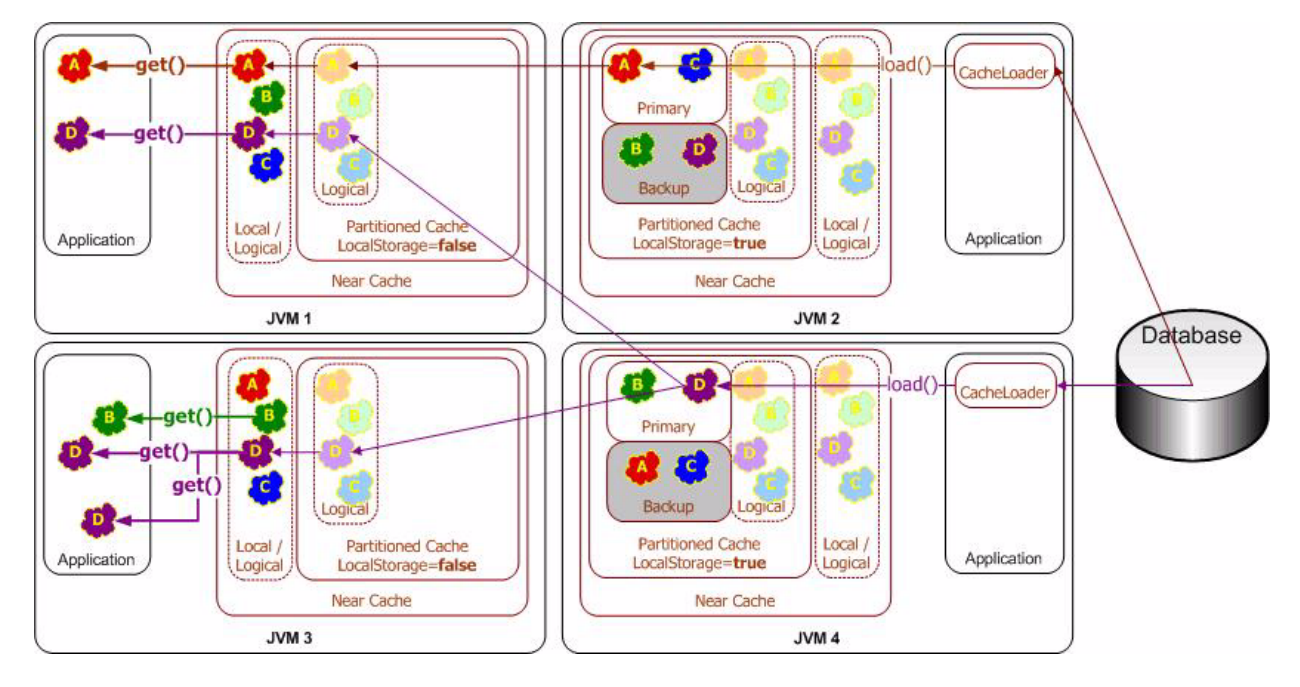

This illustration is described in the text.

\*\*\*\*\*\*\*\*\*\*\*\*\*\*\*\*\*\*\*\*\*\*\*\*\*\*\*\*\*\*\*\*\*\*\*\*\*\*\*\*\*\*\*\*\*\*\*\*\*\*\*\*\*\*\*\*\*\*\*\*\*\*\*\*\*\*\*\*\*\*\*\*\*\*\*\*\*\*\*\*\*\*\*\*\*\*\*\*\*\*\*\*\*\*\*

# **Write-Through Caching**

Coherence can handle updates to the data source in two distinct ways, the first being **Write-Through**. In this case, when the application updates a piece of data in the cache (that is, calls put(...) to change a cache entry,) the operation will not complete (that is, the put will not return) until Coherence has gone through the CacheStore and successfully stored the data to the underlying data source. This does not improve write performance at all, since you are still dealing with the latency of the write to the data source. Improving the write performance is the purpose for the *Write-Behind Cache* functionality. See ["Write-Behind Caching"](#page-84-0) for more information.

*Figure 9–2 Write-Through Caching*

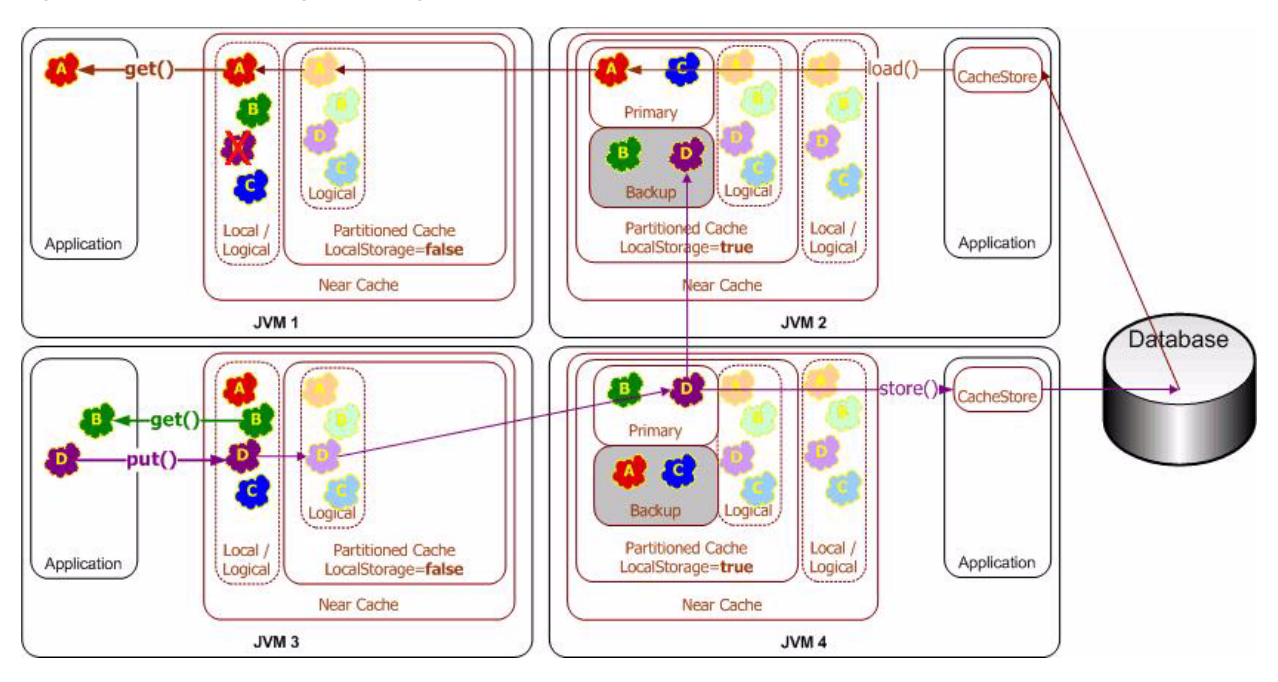

\*\*\*\*\*\*\*\*\*\*\*\*\*\*\*\*\*\*\*\*\*\*\*\*\*\*\*\*\*\*\*\*\*\*\*\*\*\*\*\*\*\*\*\*\*\*\*\*\*\*\*\*\*\*\*\*\*\*\*\*\*\*\*\*\*\*\*\*\*\*\*\*\*\*\*\*\*\*\*\*\*\*\*\*\*\*\*\*\*\*\*\*\*\*\*

# <span id="page-84-0"></span>**Write-Behind Caching**

In the **Write-Behind** scenario, modified cache entries are asynchronously written to the data source after a configurable delay, whether after 10 seconds, 20 minutes, a day or even a week or longer. For **Write-Behind** caching, Coherence maintains a write-behind queue of the data that must be updated in the data source. When the application updates X in the cache, X is added to the write-behind queue (if it isn't there already; otherwise, it is replaced), and after the specified write-behind delay Coherence will call the CacheStore to update the underlying data source with the latest state of X. Note that the write-behind delay is relative to the first of a series of modifications—in other words, the data in the data source will never lag behind the cache by more than the write-behind delay.

The result is a "read-once and write at a configurable interval" (that is, much less often) scenario. There are four main benefits to this type of architecture:

- The application improves in performance, because the user does not have to wait for data to be written to the underlying data source. (The data is written later, and by a different execution thread.)
- The application experiences drastically reduced database load: Since the amount of both read and write operations is reduced, so is the database load. The reads are reduced by caching, as with any other caching approach. The writes, which are typically much more expensive operations, are often reduced because multiple changes to the same object within the write-behind interval are "coalesced" and only written once to the underlying data source ("write-coalescing"). Additionally, writes to multiple cache entries may be combined into a single database transaction ("write-combining") by using the CacheStore.storeAll() method.
- The application is somewhat insulated from database failures: the **Write-Behind** feature can be configured in such a way that a write failure will result in the object

being re-queued for write. If the data that the application is using is in the Coherence cache, the application can continue operation without the database being up. This is easily attainable when using the Coherence Partitioned Cache, which partitions the entire cache across all participating cluster nodes (with local-storage enabled), thus allowing for enormous caches.

Linear Scalability: For an application to handle more concurrent users you need only increase the number of nodes in the cluster; the effect on the database in terms of load can be tuned by increasing the write-behind interval.

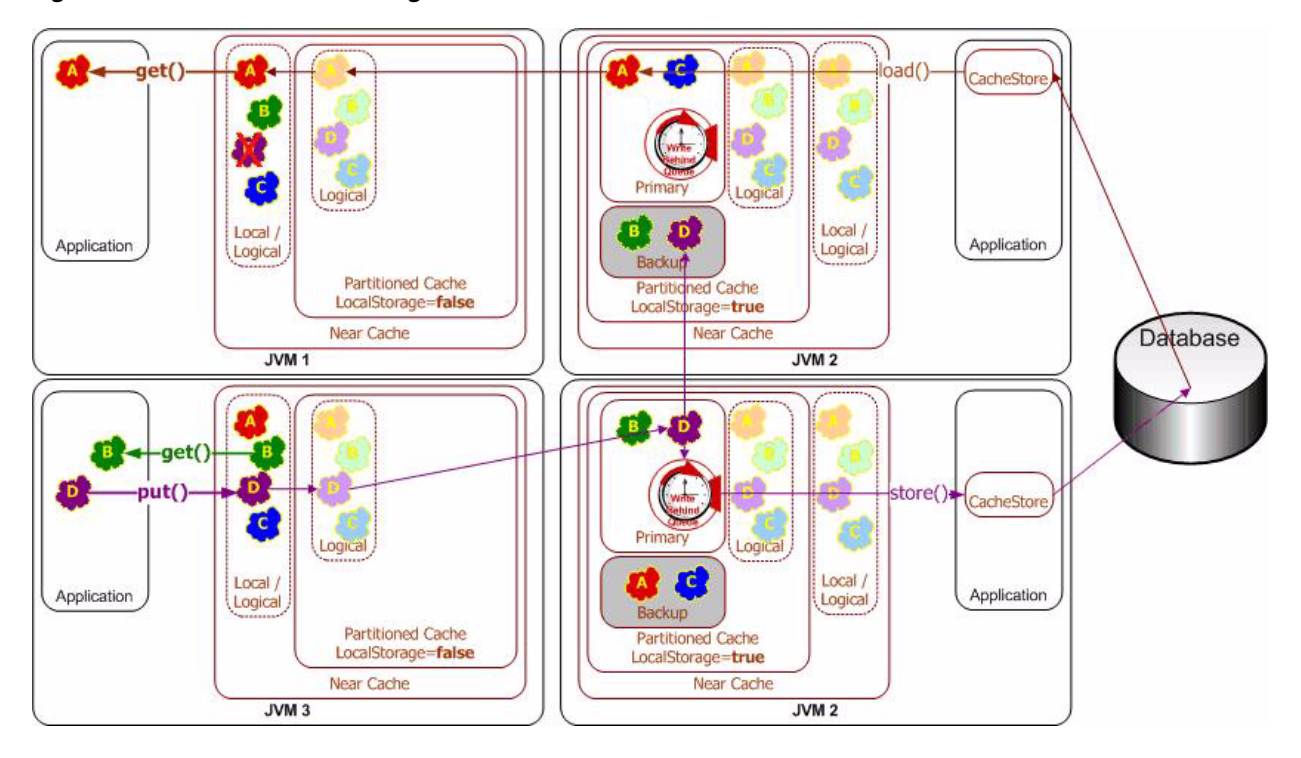

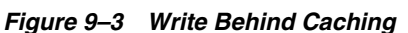

This illustration is described in the text.

# **Write-Behind Requirements**

While enabling write-behind caching is simply a matter of adjusting one configuration setting, ensuring that write-behind works as expected is more involved. Specifically, application design must address several design issues up-front.

\*\*\*\*\*\*\*\*\*\*\*\*\*\*\*\*\*\*\*\*\*\*\*\*\*\*\*\*\*\*\*\*\*\*\*\*\*\*\*\*\*\*\*\*\*\*\*\*\*\*\*\*\*\*\*\*\*\*\*\*\*\*\*\*\*\*\*\*\*\*\*\*\*\*\*\*\*\*\*\*\*\*\*\*\*\*\*\*\*\*\*\*\*\*\*

The most direct implication of write-behind caching is that database updates occur outside of the cache transaction; that is, the cache transaction will (in most cases) complete before the database transaction(s) begin. This implies that the database transactions must never fail; if this cannot be guaranteed, then rollbacks must be accommodated.

As write-behind may re-order database updates, referential integrity constraints must allow out-of-order updates. Conceptually, this means using the database as ISAM-style storage (primary-key based access with a guarantee of no conflicting updates). If other applications share the database, this introduces a new challenge—there is no way to guarantee that a write-behind transaction will not conflict with an external update.

This implies that write-behind conflicts must be handled heuristically or escalated for manual adjustment by a human operator.

As a rule of thumb, mapping each cache entry update to a logical database transaction is ideal, as this guarantees the simplest database transactions.

Because write-behind effectively makes the cache the system-of-record (until the write-behind queue has been written to disk), business regulations must allow cluster-durable (rather than disk-durable) storage of data and transactions.

In earlier releases of Coherence, rebalancing (due to failover/failback) would result in the re-queuing of all cache entries in the affected cache partitions (typically 1/N where N is the number of servers in the cluster). While the nature of write-behind (asynchronous queuing and load-averaging) minimized the direct impact of this, for some workloads it could be problematic. Best practice for affected applications was to use com.tangosol.net.cache.VersionedBackingMap. As of Coherence 3.2, backups are notified when a modified entry has been successfully written to the data source, avoiding the need for this strategy. If possible, applications should deprecate use of the VersionedBackingMap if it was used only for its write-queuing behavior.

## <span id="page-86-0"></span>**Refresh-Ahead Caching**

In the **Refresh-Ahead** scenario, Coherence allows a developer to configure a cache to automatically and asynchronously reload (refresh) any recently accessed cache entry from the cache loader before its expiration. The result is that after a frequently accessed entry has entered the cache, the application will not feel the impact of a read against a potentially slow cache store when the entry is reloaded due to expiration. The asynchronous refresh is only triggered when an object that is sufficiently close to its expiration time is accessed—if the object is accessed after its expiration time, Coherence will perform a synchronous read from the cache store to refresh its value.

The refresh-ahead time is expressed as a percentage of the entry's expiration time. For example, assume that the expiration time for entries in the cache is set to 60 seconds and the refresh-ahead factor is set to 0.5. If the cached object is accessed after 60 seconds, Coherence will perform a *synchronous* read from the cache store to refresh its value. However, if a request is performed for an entry that is more than 30 but less than 60 seconds old, the current value in the cache is returned and Coherence schedules an *asynchronous* reload from the cache store.

Refresh-ahead is especially useful if objects are being accessed by a large number of users. Values remain fresh in the cache and the latency that could result from excessive reloads from the cache store is avoided.

The value of the refresh-ahead factor is specified by the <refresh-ahead-factor> subelement of the <read-write-backing-map-scheme> element in the coherence-cache-config.xml file. Refresh-ahead assumes that you have also set an expiration time (<expiry-delay>) for entries in the cache.

The XML code fragment in [Example 9–1](#page-86-1) configures a refresh-ahead factor of 0.5 and an expiration time of 20 seconds for entries in the local cache. This means that if an entry is accessed within 10 seconds of its expiration time, it will be scheduled for an asynchronous reload from the cache store.

#### *Example 9–1 Cache Configuration Specifying a Refresh-Ahead Factor*

```
<cache-config>
...
    <distributed-scheme>
```

```
 <scheme-name>categories-cache-all-scheme</scheme-name>
       <service-name>DistributedCache</service-name>
       <backing-map-scheme>
      <! --
       Read-write-backing-map caching scheme.
      --&> <read-write-backing-map-scheme>
          <scheme-name>categoriesLoaderScheme</scheme-name>
          <internal-cache-scheme>
             <local-scheme>
                <scheme-ref>categories-eviction</scheme-ref>
             </local-scheme>
          </internal-cache-scheme>
          <cachestore-scheme>
             <class-scheme>
<class-name>com.demo.cache.coherence.categories.CategoryCacheLoader</class-name>
             </class-scheme>
          </cachestore-scheme>
         <refresh-ahead-factor>0.5</refresh-ahead-factor>
      </read-write-backing-map-scheme>
       </backing-map-scheme>
      <autostart>true</autostart>
    </distributed-scheme>
...
    \langle! --
     Backing map scheme definition used by all the caches that require
    size limitation and/or expiry eviction policies.
     -->
    <local-scheme>
       <scheme-name>categories-eviction</scheme-name>
       <expiry-delay>20s</expiry-delay>
    </local-scheme> 
</cache-config>
```
## **Selecting a Cache Strategy**

This section compares and contrasts the benefits of several caching strategies.

- [Read-Through/Write-Through versus Cache-Aside](#page-87-0)
- [Refresh-Ahead versus Read-Through](#page-88-0)
- [Write-Behind versus Write-Through](#page-88-1)

#### <span id="page-87-0"></span>**Read-Through/Write-Through versus Cache-Aside**

There are two common approaches to the cache-aside pattern in a clustered environment. One involves checking for a cache miss, then querying the database, populating the cache, and continuing application processing. This can result in multiple database visits if different application threads perform this processing at the same time. Alternatively, applications may perform double-checked locking (which works since the check is atomic with respect to the cache entry). This, however, results in a substantial amount of overhead on a cache miss or a database update (a clustered lock, additional read, and clustered unlock - up to 10 additional network hops, or

6-8ms on a typical gigabit Ethernet connection, plus additional processing overhead and an increase in the "lock duration" for a cache entry).

By using inline caching, the entry is locked only for the 2 network hops (while the data is copied to the backup server for fault-tolerance). Additionally, the locks are maintained locally on the partition owner. Furthermore, application code is fully managed on the cache server, meaning that only a controlled subset of nodes will directly access the database (resulting in more predictable load and security). Additionally, this decouples cache clients from database logic.

#### <span id="page-88-0"></span>**Refresh-Ahead versus Read-Through**

Refresh-ahead offers reduced latency compared to read-through, but only if the cache can accurately predict which cache items are likely to be needed in the future. With full accuracy in these predictions, refresh-ahead will offer reduced latency and no added overhead. The higher the rate of misprediction, the greater the impact will be on throughput (as more unnecessary requests will be sent to the database) - potentially even having a negative impact on latency should the database start to fall behind on request processing.

#### <span id="page-88-1"></span>**Write-Behind versus Write-Through**

If the requirements for write-behind caching can be satisfied, write-behind caching may deliver considerably higher throughput and reduced latency compared to write-through caching. Additionally write-behind caching lowers the load on the database (fewer writes), and on the cache server (reduced cache value deserialization).

#### **Idempotency**

All CacheStore operations should be designed to be idempotent (that is, repeatable without unwanted side-effects). For write-through and write-behind caches, this allows Coherence to provide low-cost fault-tolerance for partial updates by re-trying the database portion of a cache update during failover processing. For write-behind caching, idempotency also allows Coherence to combine multiple cache updates into a single CacheStore invocation without affecting data integrity.

Applications that have a requirement for write-behind caching but which must avoid write-combining (for example, for auditing reasons), should create a "versioned" cache key (for example, by combining the natural primary key with a sequence id).

#### **Write-Through Limitations**

Coherence does not support two-phase CacheStore operations across multiple CacheStore instances. In other words, if two cache entries are updated, triggering calls to CacheStore modules sitting on separate cache servers, it is possible for one database update to succeed and for the other to fail. In this case, it may be preferable to use a cache-aside architecture (updating the cache and database as two separate components of a single transaction) with the application server transaction manager. In many cases it is possible to design the database schema to prevent logical commit failures (but obviously not server failures). Write-behind caching avoids this issue as "puts" are not affected by database behavior (and the underlying issues will have been addressed earlier in the design process). This limitation will be addressed in an upcoming release of Coherence.

# **Cache Queries**

Cache queries only operate on data stored in the cache and will not trigger the CacheStore to load any missing (or potentially missing) data. Therefore, applications that query CacheStore-backed caches should ensure that all necessary data required for the queries has been pre-loaded. For efficiency, most bulk load operations should be done at application startup by streaming the dataset directly from the database into the cache (batching blocks of data into the cache by using  $N$ amedCache.putAll(). The loader process will need to use a "Controllable Cachestore" pattern to disable circular updates back to the database. The CacheStore may be controlled by using an Invocation service (sending agents across the cluster to modify a local flag in each JVM) or by setting the value in a Replicated cache (a different cache service) and reading it in every CacheStore method invocation (minimal overhead compared to the typical database operation). A custom MBean can also be used, a simple task with Coherence's clustered JMX facilities.

# <span id="page-89-0"></span>**Creating a CacheStore Implementation**

CacheStore implementations are pluggable, and depending on the cache's usage of the data source you will need to implement one of two interfaces:

- CacheLoader for read-only caches
- CacheStore which extends CacheLoader to support read/write caches

These interfaces are located in the com.tangosol.net.cache package. The CacheLoader interface has two main methods: load(Object key) and loadAll(Collection keys), and the CacheStore interface adds the methods store(Object key, Object value), storeAll(Map mapEntries), erase(Object key), and eraseAll(Collection colKeys).

See"*Sample CacheStores* in the *Oracle Coherence Developer's Guide* for an example implementation.

# **Plugging in a CacheStore Implementation**

To plug in a CacheStore module, specify the CacheStore implementation class name within the distributed-scheme, backing-map-scheme, cachestore-scheme, or read-write-backing-map-scheme, cache configuration element.

The read-write-backing-map-scheme configures a com.tangosol.net.cache.ReadWriteBackingMap. This backing map is composed of two key elements: an internal map that actually caches the data (see internal-cache-scheme), and a CacheStore module that interacts with the database (see cachestore-scheme).

[Example 9–2](#page-90-0) illustrates a cache configuration that specifies a CacheStore module. The <init-params> element contains an ordered list of parameters that will be passed into the CacheStore constructor. The {cache-name} configuration macro is used to pass the cache name into the CacheStore implementation, allowing it to be mapped to a database table. For a complete list of available macros, see *Cache Configuration Parameter Macros*.

For more detailed information on configuring write-behind and refresh-ahead, see the read-write-backing-map-scheme, taking note of the write-batch-factor, refresh-ahead-factor, write-requeue-threshold, and rollback-cachestore-failures elements.

```
<?xml version="1.0"?>
<!DOCTYPE cache-config SYSTEM "cache-config.dtd">
<cache-config>
  <caching-scheme-mapping>
    <cache-mapping>
       <cache-name>com.company.dto.*</cache-name>
       <scheme-name>distributed-rwbm</scheme-name>
     </cache-mapping>
   </caching-scheme-mapping>
   <caching-schemes>
     <distributed-scheme>
       <scheme-name>distributed-rwbm</scheme-name>
       <backing-map-scheme>
         <read-write-backing-map-scheme>
           <internal-cache-scheme>
             <local-scheme/>
           </internal-cache-scheme>
           <cachestore-scheme>
             <class-scheme>
               <class-name>com.company.MyCacheStore</class-name>
               <init-params>
                 <init-param>
                   <param-type>java.lang.String</param-type>
                   <param-value>{cache-name}</param-value>
                 </init-param>
               </init-params>
             </class-scheme>
           </cachestore-scheme>
         </read-write-backing-map-scheme>
       </backing-map-scheme>
     </distributed-scheme>
   </caching-schemes>
</cache-config>
```
<span id="page-90-0"></span>*Example 9–2 A Cache Configuration with a Cachestore Module*

**Note:** Thread Count: The use of a CacheStore module will substantially increase the consumption of cache service threads (even the fastest database select is orders of magnitude slower than updating an in-memory structure). Consequently, the cache service thread count will need to be increased (typically in the range 10-100). The most noticeable symptom of an insufficient thread pool is increased latency for cache requests (without corresponding behavior in the backing database).

# **Implementation Considerations**

Please keep the following in mind when implementing a CacheStore.

#### **Re-entrant Calls**

The CacheStore implementation must not call back into the hosting cache service. This includes OR/M solutions that may internally reference Coherence cache services. Note that calling into another cache service instance is allowed, though care should be taken to avoid deeply nested calls (as each call will "consume" a cache service thread and could result in deadlock if a cache service threadpool is exhausted).

#### **Cache Server Classpath**

The classes for cache entries (also known as Value Objects, Data Transfer Objects, and so on) must be in the cache server classpath (as the cache server must serialize-deserialize cache entries to interact with the CacheStore module.

#### **CacheStore Collection Operations**

The CacheStore.storeAll method is most likely to be used if the cache is configured as write-behind and the <write-batch-factor> is configured. The CacheLoader.loadAll method is also used by Coherence. For similar reasons, its first use will likely require refresh-ahead to be enabled.

#### **Connection Pools**

Database connections should be retrieved from the container connection pool (or a 3rd party connection pool) or by using a thread-local lazy-initialization pattern. As dedicated cache servers are often deployed without a managing container, the latter may be the most attractive option (though the cache service thread-pool size should be constrained to avoid excessive simultaneous database connections).

# <sup>10</sup>**Coherence\*Extend**

Coherence\*Extend extends the reach of the core Coherence TCMP cluster to a wider range of consumers, including desktops, remote servers and machines located across WAN connections. It also provides a wider range of language support including .NET and C++ clients. Typical uses of Coherence\*Extend include providing desktop applications with access to Coherence caches (including support for Near Cache and Continuous Query) and Coherence cluster "bridges" that link together multiple Coherence clusters connected through a high-latency, unreliable WAN.

Coherence\*Extend consists of two basic components: a client running outside the cluster, and a proxy service running in the cluster. The client API includes implementations of both the CacheService and InvocationService interfaces which route all requests to a proxy running within the Coherence cluster. The proxy service in turn responds to client requests by delegating to an actual Coherence clustered service (for example, a Partitioned or Replicated cache service).

There are three Coherence\*Extend clients available:

- Java—described in this chapter.
- .NET—see "*Overview*" in *Coherence for .NET*
- C++—see "*Overview*" in *Coherence for C++*

## **Types of Clients**

Coherence\*Extend clients provide the same rich API support as the standard Coherence API without being full data members of the cluster. There are two categories of clients:

- Data client—The base client that allows for:
	- Key-based cache access through the NamedCache interface
	- Attribute-based cache access using Filters
	- Custom processing and aggregation of cluster side entries using the InvocableMap interface
	- In process caching through LocalCache
	- Remote invocation of custom tasks in the cluster through the Invocation Service
- Real Time Client (described in [Chapter 11, "Real Time Client—RTC"\)](#page-94-0)

# **Proxy Service Overview**

The proxy service is responsible for dispatching requests from Extend clients to actual clustered services and returning the results of these requests to the appropriate client. It is hosted by one or more DefaultCacheServer processes running within a cluster. Clients communicate with a proxy service using a low-level messaging protocol that has TCP/IP transport binding, Extend-TCP which uses a high performance, scalable TCP/IP-based communication layer to connect to the cluster. This protocol is supported by all available clients.

# <span id="page-94-0"></span>**Real Time Client-RTC**

The Coherence Real Time Client provides secure and scalable access from client applications into a Coherence Data Grid. Coherence RTC extends the Data Grid to the desktop, providing the same core API as the rest of the Coherence product line.

Connectivity into the Coherence Data Grid is achieved through Coherence\*Extend technology, which enables a client application to connect to a particular server within the Data Grid. Since the connections are load-balanced across all of the servers in the Data Grid, this approach to connectivity can scale to support tens of thousands of clients. See *Configuring and Using Coherence\*Extend* for more information.

#### **Uses**

The primary use for Coherence RTC is to provide clients with read-only/read-mostly access to data held in a Coherence cluster. Clients can query clustered caches and receive real-time updates as the data changes. Clients may also initiate server-side data manipulation tasks, including aggregations and processing. For more information on aggregations and processing, see the following API:

- Java: com.tangosol.util.InvocableMap.EntryAggregator and com.tangosol.util.InvocableMap.EntryProcessor
- C++: coherence::util::InvocableMap::EntryAggregator and coherence::util::InvocableMap::EntryProcessor

# **Cache Access**

Normally, client applications are granted only read access to the data being managed by the Data Grid (delegating cache updates to Data Grid Agents), although it is possible to enable direct read/write access.

# **Local Caches**

While the client application can directly access the caches managed by the Data Grid, that may be inefficient depending on the network infrastructure. For efficiency, the client application can use both Near Caching (Java, C++, or .NET) and Continuous Query Caching (Java, C++, or .NET) to maintain cache data locally.

For more information on near caching and continuous query, see:

- Java: ["Near Cache"](#page-108-0), "Perform Continuous Query"
- C++: *"Configuring a Near Cache for C++ Clients"*, *"Perform Continuous Query for C++ Clients"*

■ .NET: *"Configuring a Near Cache for .NET Clients"*, *"Continuous Query Cache for .NET Clients"*

# **Event Notification**

Using the standard Coherence event model, data changes that occur within the Data Grid are visible to the client application. Since the client application indicates the exact events that it is interested in, only those events are actually delivered over the wire, resulting in efficient use of network bandwidth and client processing.

For more information on the event model, see:

- Java: ["Deliver Events for Changes as they Occur"](#page-46-0)
- C++: *"Deliver events for changes as they occur*  $(C++)$ "

## **Agent Invocation**

Since the client application will likely only have read-only access, any manipulation of data is done within the Data Grid itself; the mechanism for this is the Data Grid Agent, which is presented by these API:.

- Java: com.tangosol.util.InvocableMap
- C++: coherence::util::InvocableMap

Clients may invoke tasks, aggregators and processors for server-side cached objects using the InvocableMap methods.

For more information on the Data Grid Agent, see [Chapter 2, "Provide a Data Grid".](#page-22-0)

# **Connection Failover**

If the server to which the client application is attached happens to fail, the connection is automatically reestablished to another server, and then any locally cached data is re-synced with the cluster.

# **12** <sup>12</sup>**Clustering**

Coherence is built on a fully *clustered* architecture. Since "clustered" is an overused term in the industry, it is worth stating exactly what it means to say that Coherence is *clustered*. Coherence is based on a peer-to-peer clustering protocol, using a conference room model, in which servers are capable of:

- **Speaking to Everyone:** When a party enters the conference room, it is able to speak to all other parties in a conference room.
- **Listening:** Each party present in the conference room can hear messages that are intended for *everyone*, and messages that are intended for that particular party. It is also possible that a message is not heard the first time, thus a message may need to be repeated until it is heard by its intended recipients.
- **Discovery:** Parties can only communicate by speaking and listening; there are no other senses. Using only these means, the parties must determine exactly who is in the conference room at any given time, and parties must detect when new parties enter the conference room.
- **Working Groups and Private Conversations:** Although a party can talk to everyone, after a party is introduced to the other parties in the conference room (that is, after discovery has completed), the party can communicate directly to any set of parties, or directly to an individual party.
- **Death Detection:** Parties in the conference room must quickly detect when parties leave the conference room - or die.

Using the conference room model provides the following benefits:

- There is no configuration required to add members to a cluster. Subject to configurable security restrictions, any JVM running Coherence will automatically join the cluster and be able to access the caches and other services provided by the cluster. This includes Java EE application servers, Cache Servers, dedicated cache loader processes, or any other JVM that is running with the Coherence software. When a JVM joins the cluster, it is called a *cluster node*, or alternatively, a *cluster member*.
- Since all cluster members are known, it is possible to provide redundancy within the cluster, such that the death of any one JVM or server machine does not cause any data to be lost.
- Since the death or departure of a cluster member is automatically and quickly detected, failover occurs very rapidly, and more importantly, it occurs transparently, which means that the application does not have to do any extra work to handle failover.
- Since all cluster members are known, it is possible to load balance responsibilities across the cluster. Coherence does this automatically with its Distributed Cache

Service, for example. Load balancing automatically occurs to respond to new members joining the cluster, or existing members leaving the cluster.

Communication can be very well optimized, since some communication is multi-point in nature (for example, messages for everyone), and some is between two members.

Two of the terms used here describe processing for failed servers:

- Failover: Failover refers to the ability of a server to assume the responsibilities of a failed server. For example, "When the server died, its processes failed over to the backup server."
- Failback: Failback is an extension to failover that allows a server to reclaim its responsibilities after it restarts. For example, "When the server came back up, the processes that it was running previously were failed back to it."

All of the Coherence clustered services, including cache services and grid services, provide automatic and transparent failover and failback. While these features are transparent to the application, it should be noted that the application can sign up for events to be notified of **all** *comings and goings* in the cluster.

# <sup>13</sup>**Cluster Services Overview**

Coherence functionality is based on the concept of cluster services. Each cluster node can participate in (which implies both the ability to *provide* and to *consume*) any number of named services. These named services may already exist, which is to say that they may already be running on one or more other cluster nodes, or a cluster node can register new named services. Each named service has a service name that uniquely identifies the service within the cluster, and a service type, which defines what the service can do. There may be multiple named instances of each service type (other than the root Cluster service). By way of analogy, a service instance corresponds roughly to a database schema, and in the case of data services, a hosted NamedCache corresponds roughly to a database table. While services are fully configurable, many applications will only need to use the default set of services shipped with Coherence. There are several service types that are supported by Coherence.

#### **Connectivity Services**

- **Cluster Service:** This service is automatically started when a cluster node must join the cluster; each cluster node always has exactly one service of this type running. This service is responsible for the detection of other cluster nodes, for detecting the failure (death) of a cluster node, and for registering the availability of other services in the cluster. In other words, the Cluster Service keeps track of the membership and services in the cluster.
- **Proxy Service:** While many applications are configured so that all clients are also cluster members, there are use cases where it is desirable to have clients running outside the cluster, especially in cases where there will be hundreds or thousands of client processes, where the clients are not running on the Java platform, or where a greater degree of coupling is desired. This service allows connections (using TCP) from clients that run outside the cluster.

#### **Processing Services**

**Invocation Service:** This service provides clustered invocation and supports grid computing architectures. Using the Invocation Service, application code can invoke agents on any node in the cluster, or any group of nodes, or across the entire cluster. The agent invocations can be request/response, fire and forget, or an asynchronous user-definable model.

#### **Data Services**

**Distributed Cache Service:** This is the distributed cache service, which allows cluster nodes to distribute (partition) data across the cluster so that each piece of data in the cache is managed (held) by only one cluster node. The Distributed Cache Service supports pessimistic locking. Additionally, to support failover without any data loss, the service can be configured so that each piece of data will be backed up by one or more other cluster nodes. Lastly, some cluster nodes can be configured to hold no data at all; this is useful, for example, to limit the Java heap size of an application server process, by setting the application server processes to not hold any distributed data, and by running additional cache server JVMs to provide the distributed cache storage.

- **Replicated Cache Service:** This is the synchronized replicated cache service, which fully replicates all of its data to all cluster nodes that run the service. Furthermore, it supports pessimistic locking so that data can be modified in a cluster without encountering the classic missing update problem. With the introduction of near caching and continuous query caching, almost all of the functionality of replicated caches is available on top of the Distributed cache service (and with better robustness). But replicated caches are often used to manage internal application metadata.
- **Optimistic Cache Service:** This is the optimistic-concurrency version of the Replicated Cache Service, which fully replicates all of its data to all cluster nodes, and employs an optimization similar to optimistic database locking to maintain coherency. Coherency refers to the fact that all servers will end up with the same "current" value, even if multiple updates occur at the same exact time from different servers. The Optimistic Cache Service does not support pessimistic locking, so in general it should only be used for caching "most recently known" values for read-only uses. This service is rarely used.

Regarding resources, a clustered service typically uses one daemon thread, and optionally has a thread pool that can be configured to provide the service with additional processing bandwidth. For example, the invocation service and the distributed cache service both fully support thread pooling to accelerate database load operations, parallel distributed queries, and agent invocations.

It is important to note that these are only the basic clustered services, and not the full set of types of caches provided by Coherence. By combining clustered services with cache features such as backing maps and overflow maps, Coherence can provide an extremely flexible, configurable and powerful set of options for clustered applications. For example, the Near Cache functionality uses a Distributed Cache as one of its components.

Within a cache service, there exists any number of named caches. A named cache provides the standard JCache API, which is based on the Java collections API for key-value pairs, known as java.util.Map. The Map interface is the same API that is implemented by the Java Hashtable class, for example.

# <span id="page-100-0"></span><sup>14</sup>**Replicated Cache Service**

The replicated cache excels in its ability to handle data replication, concurrency control and failover in a cluster, all while delivering in-memory data access speeds. A clustered replicated cache is exactly what it says it is: a cache that replicates its data to all cluster nodes.

There are several challenges to building a reliable replicated cache. The first is how to get it to scale and perform well. Updates to the cache have to be sent to all cluster nodes, and all cluster nodes have to end up with the same data, even if multiple updates to the same piece of data occur at the same time. Also, if a cluster node requests a lock, it should not have to get all cluster nodes to agree on the lock, otherwise it will scale extremely poorly; yet in the case of cluster node failure, all of the data and lock information must be kept safely. Coherence handles all of these scenarios transparently, and provides the most scalable and highly available replicated cache implementation available for Java applications.

The best part of a replicated cache is its access speed. Since the data is replicated to each cluster node, it is available for use without any waiting. This is referred to as "zero latency access," and is perfect for situations in which an application requires the highest possible speed in its data access. Each cluster node (JVM) accesses the data from its own memory:

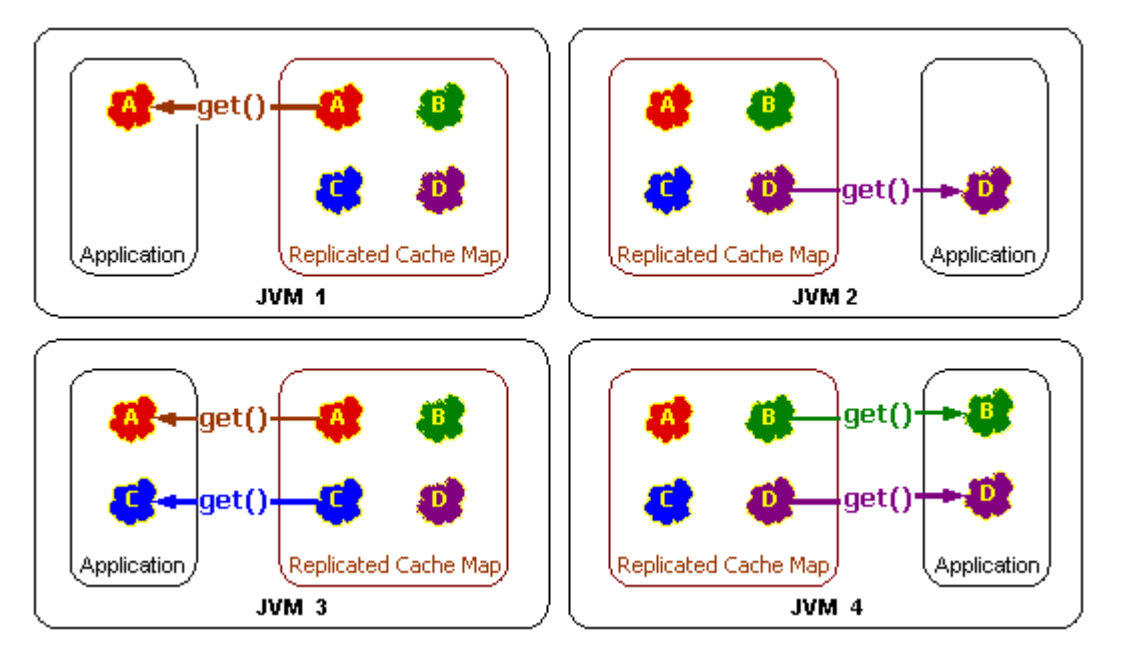

*Figure 14–1 Get Operation in a Replicated Cache Environment*

\*\*\*\*\*\*\*\*\*\*\*\*\*\*\*\*\*\*\*\*\*\*\*\*\*\*\*\*\*\*\*\*\*\*\*\*\*\*\*\*\*\*\*\*\*\*\*\*\*\*\*\*\*\*\*\*\*\*\*\*\*\*\*\*\*\*\*\*\*\*\*\*\*\*\*\*\*\*\*\*\*\*\*\*\*\*\*\*\*\*\*\*\*\*\*

In contrast, updating a replicated cache requires pushing the new version of the data to all other cluster nodes:

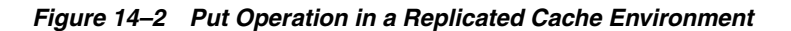

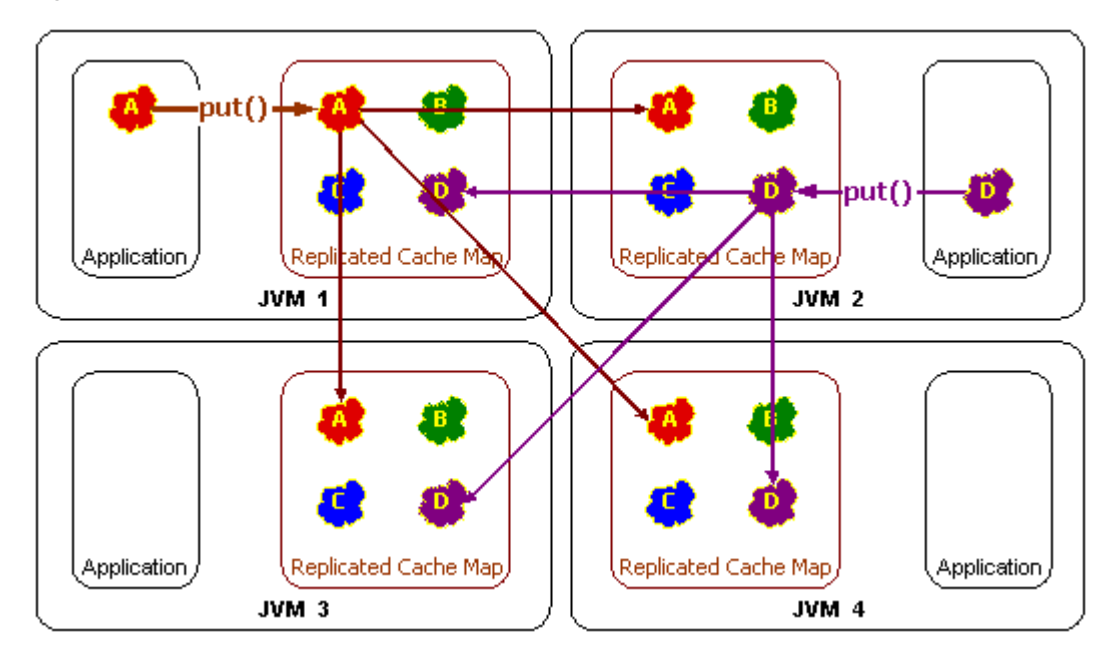

This illustration is described in the text.

\*\*\*\*\*\*\*\*\*\*\*\*\*\*\*\*\*\*\*\*\*\*\*\*\*\*\*\*\*\*\*\*\*\*\*\*\*\*\*\*\*\*\*\*\*\*\*\*\*\*\*\*\*\*\*\*\*\*\*\*\*\*\*\*\*\*\*\*\*\*\*\*\*\*\*\*\*\*\*\*\*\*\*\*\*\*\*\*\*\*\*\*\*\*\*

Coherence implements its replicated cache service in such a way that all read-only operations occur locally, all concurrency control operations involve at most one other cluster node, and only update operations require communicating with all other cluster nodes. The result is excellent scalable performance, and as with all of the Coherence services, the replicated cache service provides transparent and complete failover and failback.

The limitations of the replicated cache service should also be carefully considered. First, however much data is managed by the replicated cache service is on each and every cluster node that has joined the service. That means that memory utilization (the Java heap size) is increased for each cluster node, which can impact performance. Secondly, replicated caches with a high incidence of updates will not scale linearly as the cluster grows; in other words, the cluster will suffer diminishing returns as cluster nodes are added.

# <span id="page-102-0"></span><sup>15</sup>**Partitioned Cache Service**

To address the potential scalability limits of the replicated cache service, both in terms of memory and communication bottlenecks, Coherence has provided a distributed cache service since release 1.2. Many products have used the term distributed cache to describe their functionality, so it is worth clarifying exactly what is meant by that term in Coherence. Coherence defines a distributed cache as a collection of data that is distributed (or, *partitioned*) across any number of cluster nodes such that exactly one node in the cluster is responsible for each piece of data in the cache, and the responsibility is distributed (or, load-balanced) among the cluster nodes.

There are several key points to consider about a distributed cache:

- Partitioned: The data in a distributed cache is spread out over all the servers in such a way that no two servers are responsible for the same piece of cached data. This means that the size of the cache and the processing power associated with the management of the cache can grow linearly with the size of the cluster. Also, it means that operations against data in the cache can be accomplished with a "single hop," in other words, involving at most one other server.
- Load-Balanced: Since the data is spread out evenly over the servers, the responsibility for managing the data is automatically load-balanced across the cluster.
- **Location Transparency:** Although the data is spread out across cluster nodes, the exact same API is used to access the data, and the same behavior is provided by each of the API methods. This is called location transparency, which means that the developer does not have to code based on the topology of the cache, since the API and its behavior will be the same with a local JCache, a replicated cache, or a distributed cache.
- **Failover:** All Coherence services provide failover and failback without any data loss, and that includes the distributed cache service. The distributed cache service allows the number of backups to be configured; if the number of backups is one or higher, any cluster node can fail without the loss of data.

Access to the distributed cache will often need to go over the network to another cluster node. All other things equals, if there are n cluster nodes,  $(n - 1) / n$  operations will go over the network:

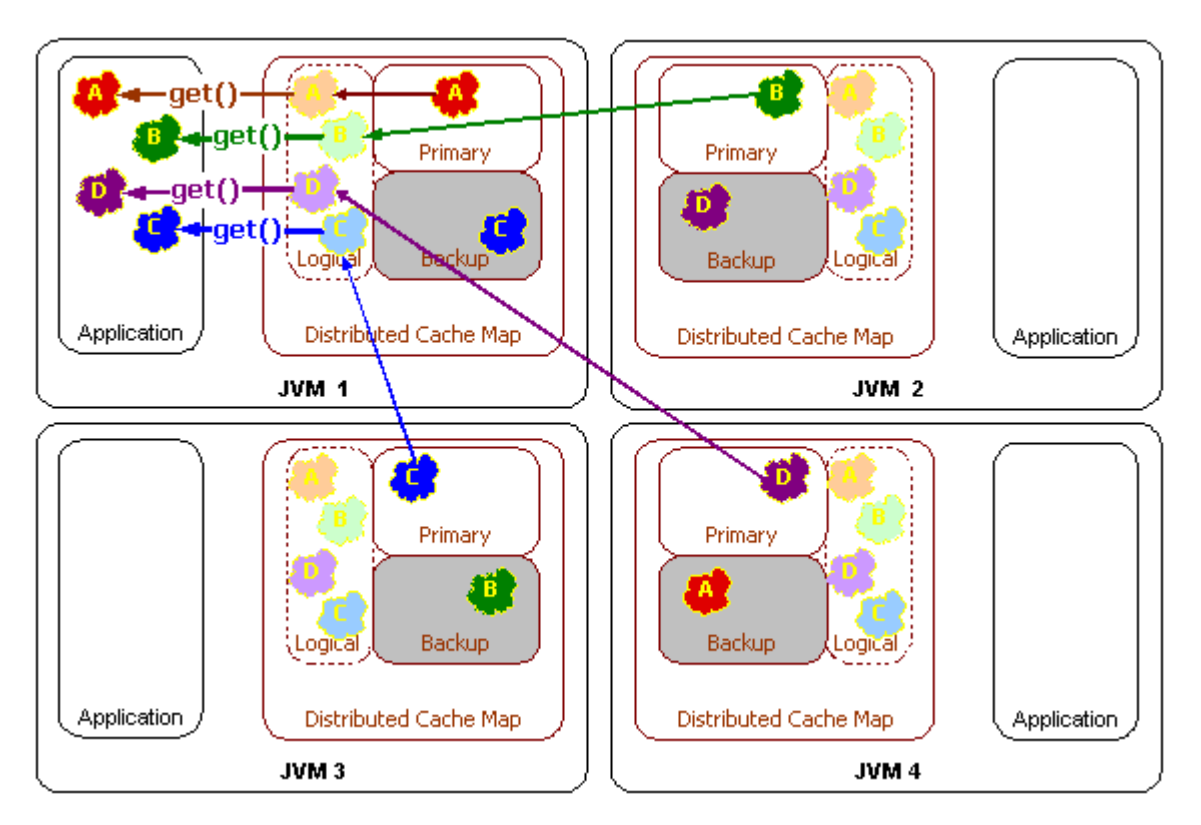

*Figure 15–1 Get Operations in a Partitioned Cache Environment*

\*\*\*\*\*\*\*\*\*\*\*\*\*\*\*\*\*\*\*\*\*\*\*\*\*\*\*\*\*\*\*\*\*\*\*\*\*\*\*\*\*\*\*\*\*\*\*\*\*\*\*\*\*\*\*\*\*\*\*\*\*\*\*\*\*\*\*\*\*\*\*\*\*\*\*\*\*\*\*\*\*\*\*\*\*\*\*\*\*\*\*\*\*\*\*

Since each piece of data is managed by only one cluster node, an access over the network is only a "single hop" operation. This type of access is extremely scalable, since it can use point-to-point communication and thus take optimal advantage of a switched network.

Similarly, a cache update operation can use the same single-hop point-to-point approach, which addresses one of the two known limitations of a replicated cache, the need to push cache updates to all cluster nodes.

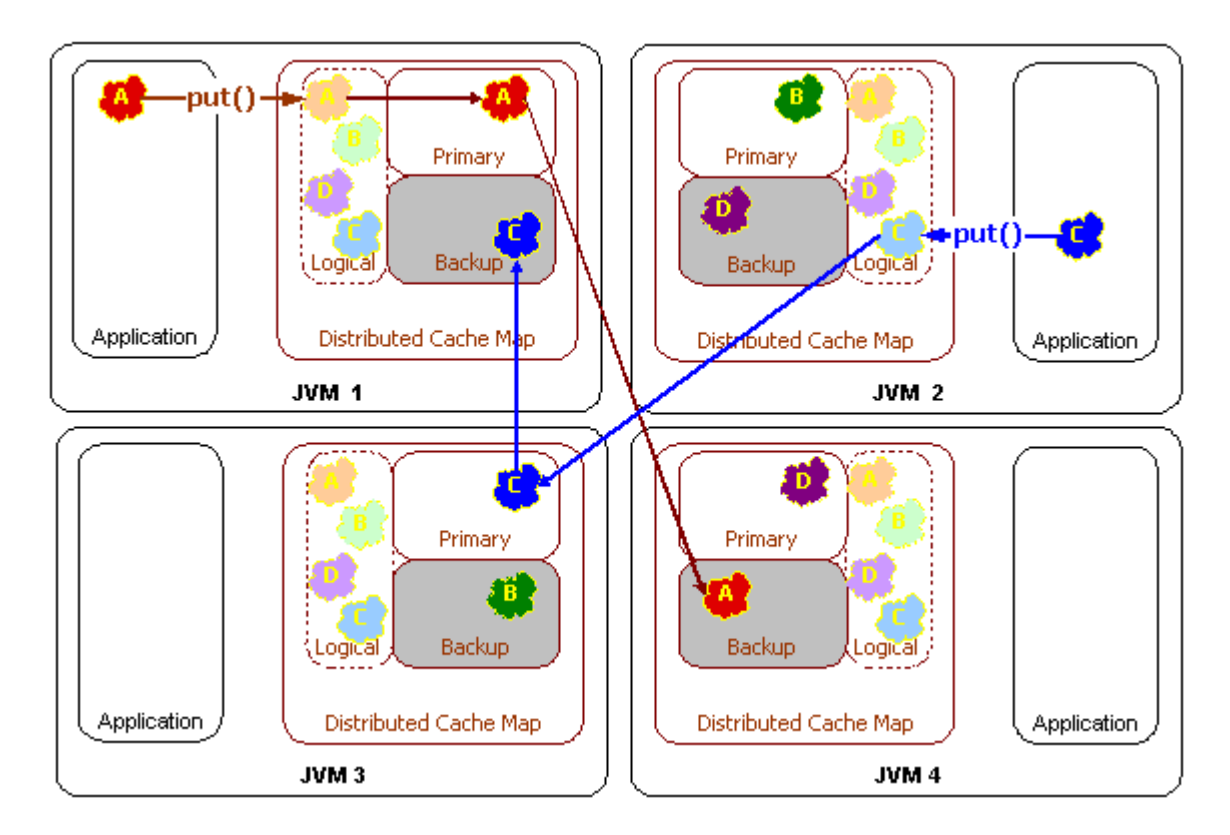

*Figure 15–2 Put Operations in a Partitioned Cache Environment*

\*\*\*\*\*\*\*\*\*\*\*\*\*\*\*\*\*\*\*\*\*\*\*\*\*\*\*\*\*\*\*\*\*\*\*\*\*\*\*\*\*\*\*\*\*\*\*\*\*\*\*\*\*\*\*\*\*\*\*\*\*\*\*\*\*\*\*\*\*\*\*\*\*\*\*\*\*\*\*\*\*\*\*\*\*\*\*\*\*\*\*\*\*\*\*

In the figure above, the data is being sent to a primary cluster node and a backup cluster node. This is for failover purposes, and corresponds to a backup count of one. (The default backup count setting is one.) If the cache data were not critical, which is to say that it could be re-loaded from disk, the backup count could be set to zero, which would allow some portion of the distributed cache data to be lost in the event of a cluster node failure. If the cache were extremely critical, a higher backup count, such as two, could be used. The backup count only affects the performance of cache modifications, such as those made by adding, changing or removing cache entries.

Modifications to the cache are not considered complete until all backups have acknowledged receipt of the modification. This means that there is a slight performance penalty for cache modifications when using the distributed cache backups; however it guarantees that if a cluster node were to unexpectedly fail, that data consistency is maintained and no data will be lost.

Failover of a distributed cache involves promoting backup data to be primary storage. When a cluster node fails, all remaining cluster nodes determine what data each holds in backup that the failed cluster node had primary responsible for when it died. Those data becomes the responsibility of whatever cluster node was the backup for the data:

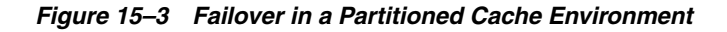

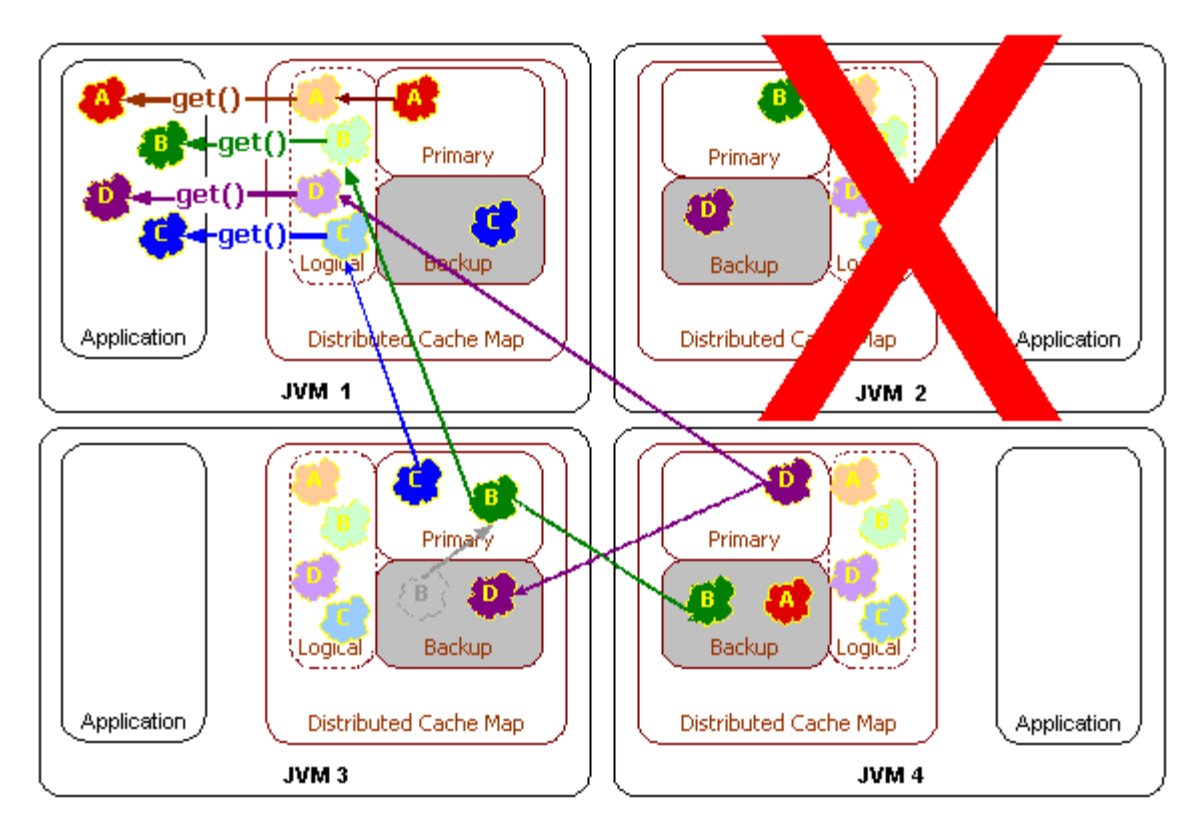

\*\*\*\*\*\*\*\*\*\*\*\*\*\*\*\*\*\*\*\*\*\*\*\*\*\*\*\*\*\*\*\*\*\*\*\*\*\*\*\*\*\*\*\*\*\*\*\*\*\*\*\*\*\*\*\*\*\*\*\*\*\*\*\*\*\*\*\*\*\*\*\*\*\*\*\*\*\*\*\*\*\*\*\*\*\*\*\*\*\*\*\*\*\*\*

If there are multiple levels of backup, the first backup becomes responsible for the data; the second backup becomes the new first backup, and so on. Just as with the replicated cache service, lock information is also retained in the case of server failure; the sole exception is when the locks for the failed cluster node are automatically released.

The distributed cache service also allows certain cluster nodes to be configured to store data, and others to be configured to not store data. The name of this setting is *local storage enabled*. Cluster nodes that are configured with the local storage enabled option will provide the cache storage and the backup storage for the distributed cache. Regardless of this setting, all cluster nodes will have the same exact view of the data, due to location transparency.

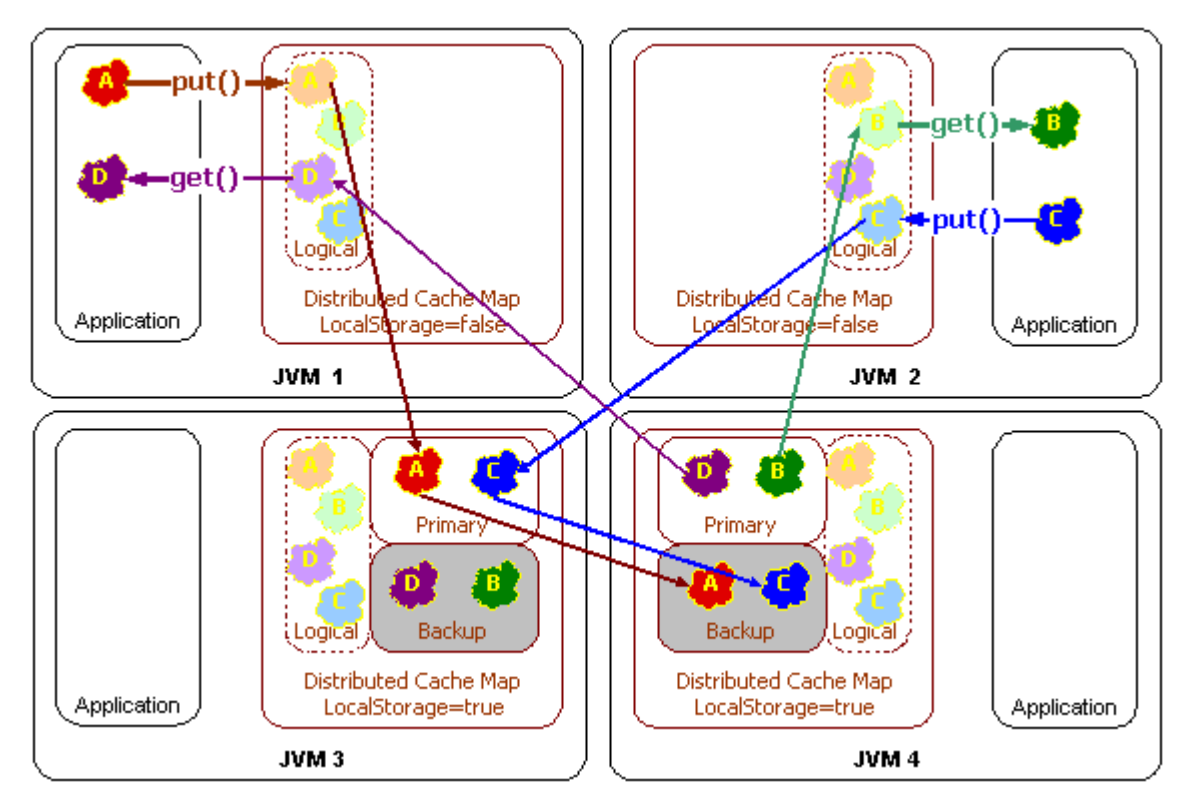

*Figure 15–4 Local Storage in a Partitioned Cache Environment*

\*\*\*\*\*\*\*\*\*\*\*\*\*\*\*\*\*\*\*\*\*\*\*\*\*\*\*\*\*\*\*\*\*\*\*\*\*\*\*\*\*\*\*\*\*\*\*\*\*\*\*\*\*\*\*\*\*\*\*\*\*\*\*\*\*\*\*\*\*\*\*\*\*\*\*\*\*\*\*\*\*\*\*\*\*\*\*\*\*\*\*\*\*\*\*

There are several benefits to the local storage enabled option:

- The Java heap size of the cluster nodes that have turned off local storage enabled will not be affected at all by the amount of data in the cache, because that data will be cached on other cluster nodes. This is particularly useful for application server processes running on older JVM versions with large Java heaps, because those processes often suffer from garbage collection pauses that grow exponentially with the size of the heap.
- Coherence allows each cluster node to run any supported version of the JVM. That means that cluster nodes with local storage enabled turned on could be running a newer JVM version that supports larger heap sizes, or Coherence's off-heap storage using the Java NIO features.
- The local storage enabled option allows some cluster nodes to be used just for storing the cache data; such cluster nodes are called Coherence cache servers. Cache servers are commonly used to scale up Coherence's distributed query functionality.
# **16 Near Cache**

The objective of a Near Cache is to provide the best of both worlds between the extreme performance of the [Replicated Cache Service](#page-100-0) and the extreme scalability of the [Partitioned Cache Service](#page-102-0) by providing fast read access to Most Recently Used (MRU) and Most Frequently Used (MFU) data. To achieve this, the Near Cache is an implementation that wraps two caches: a "front cache" and a "back cache" that automatically and transparently communicate with each other by using a read-through/write-through approach.

The "front cache" provides local cache access. It is assumed to be inexpensive, in that it is fast, and is limited in terms of size. The "back cache" can be a centralized or multi-tiered cache that can load-on-demand in case of local cache misses. The "back cache" is assumed to be complete and correct in that it has much higher capacity, but more expensive in terms of access speed. The use of a Near Cache is not confined to Coherence\*Extend; it also works with TCMP.

This design allows Near Caches to have configurable levels of cache coherency, from the most basic expiry-based caches and invalidation-based caches, up to advanced data-versioning caches that can provide guaranteed coherency. The result is a tunable balance between the preservation of local memory resources and the performance benefits of truly local caches.

The typical deployment uses a [Local Cache](#page-122-0) for the "front cache". A Local Cache is a reasonable choice because it is thread safe, highly concurrent, size-limited and/or auto-expiring and stores the data in object form. For the "back cache", a remote, partitioned cache is used.

The following figure illustrates the data flow in a Near Cache. If the client writes an object D into the grid, the object is placed in the local cache inside the local JVM and in the partitioned cache which is backing it (including a backup copy). If the client requests the object, it can be obtained from the local, or "front cache", in object form with no latency.

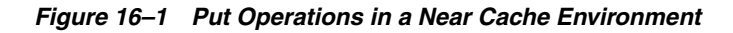

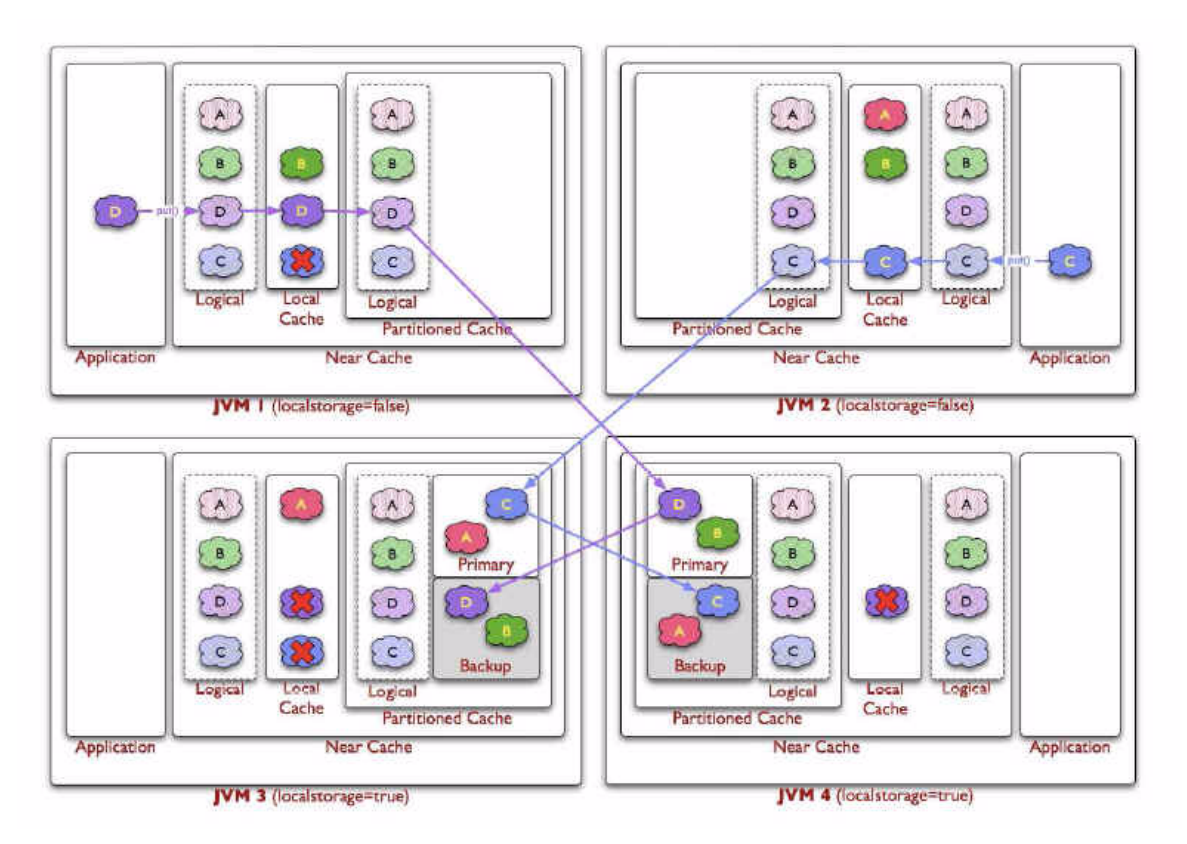

This illustration is described in the text.

\*\*\*\*\*\*\*\*\*\*\*\*\*\*\*\*\*\*\*\*\*\*\*\*\*\*\*\*\*\*\*\*\*\*\*\*\*\*\*\*\*\*\*\*\*\*\*\*\*\*\*\*\*\*\*\*\*\*\*\*\*\*\*\*\*\*\*\*\*\*\*\*\*\*\*\*\*\*\*\*\*\*\*\*\*\*\*\*\*\*\*\*\*\*\*

If the client requests an object that has been expired or invalidated from the "front cache", then Coherence will automatically retrieve the object from the partitioned cache. The updated object will be written to the "front cache" and then delivered to the client.

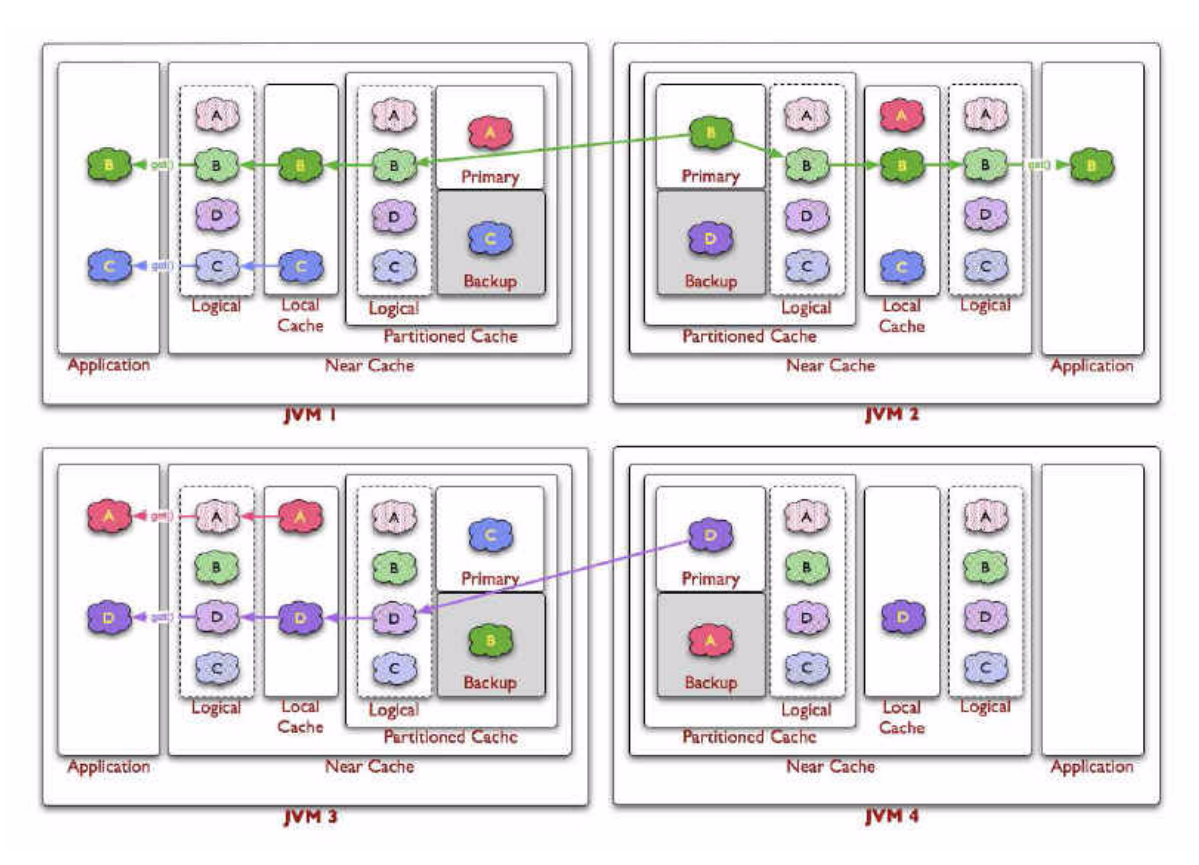

*Figure 16–2 Get Operations in a Near Cache Environment*

This illustration is described in the text.

#### \*\*\*\*\*\*\*\*\*\*\*\*\*\*\*\*\*\*\*\*\*\*\*\*\*\*\*\*\*\*\*\*\*\*\*\*\*\*\*\*\*\*\*\*\*\*\*\*\*\*\*\*\*\*\*\*\*\*\*\*\*\*\*\*\*\*\*\*\*\*\*\*\*\*\*\*\*\*\*\*\*\*\*\*\*\*\*\*\*\*\*\*\*\*\*

# **Near Cache Invalidation Strategies**

An invalidation strategy keeps the "front cache" of the Near Cache synchronized with the "back cache." The Near Cache can be configured to listen to certain events in the back cache and automatically update or invalidate entries in the front cache. Depending on the interface that the back cache implements, the Near Cache provides four different strategies of invalidating the front cache entries that have changed by other processes in the back cache

Table 16–1 describes the invalidation strategies. You can find more information on the invalidation strategies and the read-through/write-through approach in [Chapter 9,](#page-82-0)  ["Read-Through, Write-Through, Write-Behind, and Refresh-Ahead Caching".](#page-82-0)

*Table 16–1 Near Cache Invalidation Strategies*

| <b>Strategy Name</b> | <b>Description</b>                                                                                                    |
|----------------------|----------------------------------------------------------------------------------------------------|
| None                 | This strategy instructs the cache not to listen for invalidation<br>events at all. This is the best choice for raw performance and<br>scalability when business requirements permit the use of data<br>which might not be absolutely current. Freshness of data can be<br>guaranteed by use of a sufficiently brief eviction policy for the<br>front cache. |

| <b>Strategy Name</b> | <b>Description</b>                                                                                                    |
|----------------------|----------------------------------------------------------------------------------------------------|
| Present              | This strategy instructs the Near Cache to listen to the back cache<br>events related only to the items currently present in the front<br>cache. This strategy works best when each instance of a front<br>cache contains distinct subset of data relative to the other front<br>cache instances (for example, sticky data access patterns). |
| All                  | This strategy instructs the Near Cache to listen to all back cache<br>events. This strategy is optimal for read-heavy tiered access<br>patterns where there is significant overlap between the different<br>instances of front caches.                                                                                                    |
| Auto                 | This strategy instructs the Near Cache to switch automatically<br>between Present and All strategies based on the cache<br>statistics.                                                                                                    |

*Table 16–1 (Cont.) Near Cache Invalidation Strategies*

# **Configuring the Near Cache**

A Near Cache is configured by using the <near-scheme> element in the coherence-cache-config file. This element has two required sub-elements: front-scheme for configuring a local (front-tier) cache and a back-scheme for defining a remote (back-tier) cache. While a local cache (<local-scheme>) is a typical choice for the front-tier, you can also use schemes based on Java Objects (<class-scheme>) and, other than for .Net and C++ clients, non-JVM heap-based caches (<external-scheme> or <paged-external-scheme>).

The remote or back-tier cache is described by the <br/>back-scheme> element. A back-tier cache can be either a distributed cache (<distributed-scheme>) or a remote cache (<remote-cache-scheme>). The <remote-cache-scheme> element enables you to use a clustered cache from outside the current cluster.

Optional sub-elements of <near-scheme> include <invalidation-strategy> for specifying how the front-tier and back-tier objects will be kept synchronous and <listener> for specifying a listener which will be notified of events occurring on the cache.

For an example configuration, see ["Sample Near Cache Configuration"](#page-112-0). The elements in the file are described in the <near-scheme> topic.

## **Obtaining a Near Cache Reference**

Coherence provides methods in the com.tangosol.net.CacheFactory class to obtain a reference to a configured Near Cache by name. For example:

#### *Example 16–1 Obtaining a Near Cache Reference*

NamedCache cache = CacheFactory.getCache("example-near-cache");

The current release of Coherence also enables you to configure a Near Cache for Java, C++, or for .NET clients.

## **Cleaning Up Resources Associated with a Near Cache**

Instances of all NamedCache implementations, including NearCache, should be explicitly released by calling the NamedCache.release() method when they are no longer needed. This frees any resources they might hold.

If the particular NamedCache is used for the duration of the application, then the resources will be cleaned up when the application is shut down or otherwise stops. However, if it is only used for a period, the application should call its release() method when finished using it.

# <span id="page-112-0"></span>**Sample Near Cache Configuration**

The following sample code illustrates the configuration of a Near Cache. Sub-elements of <near-scheme> define the Near Cache. Note the use of the <front-scheme> element for configuring a local (front) cache and a <back-scheme> element for defining a remote (back) cache. See the <near-scheme> topic for a description of the Near Cache elements.

#### <?xml version="1.0"?> <cache-config> <caching-scheme-mapping> <cache-mapping> <cache-name>example-near-cache</cache-name> <scheme-name>example-near</scheme-name> </cache-mapping> </caching-scheme-mapping> <caching-schemes> <local-scheme> <scheme-name>example-local</scheme-name> </local-scheme> <near-scheme> <scheme-name>example-near</scheme-name> <front-scheme> <local-scheme> <scheme-ref>example-local</scheme-ref> </local-scheme> </front-scheme> <back-scheme> <remote-cache-scheme> <scheme-ref>example-remote</scheme-ref> </remote-cache-scheme> </back-scheme> </near-scheme> <remote-cache-scheme> <scheme-name>example-remote</scheme-name> <service-name>ExtendTcpCacheService</service-name> <initiator-config> <tcp-initiator> <remote-addresses> <socket-address> <address>localhost</address> <port>9099</port> </socket-address> </remote-addresses> <connect-timeout>5s</connect-timeout> </tcp-initiator> <outgoing-message-handler>

#### *Example 16–2 Sample Near Cache Configuration*

```
 <request-timeout>30s</request-timeout>
        </outgoing-message-handler>
       </initiator-config>
    </remote-cache-scheme>
  </caching-schemes>
</cache-config>
```
# **Storage and Backing Map**

This chapter provides information on coherence storage using backing maps. The following sections are included in this chapter:

- [Cache Layers](#page-114-0)
- **[Operations](#page-115-1)**
- **[Capacity Planning](#page-116-0)**
- [Partitioned Backing Maps](#page-117-0)

## <span id="page-114-0"></span>**Cache Layers**

Partitioned (Distributed) cache service in Coherence has three distinct layers:

- **Client View** The client view represents a virtual layer that provides access to the underlying partitioned data. Access to this tier is provided using the NamedCache interface. In this layer you can also create synthetic data structures such as NearCache or ContinuousQueryCache.
- **Storage Manager** The storage manager is the server-side tier that is responsible for processing cache-related requests from the client tier. It manages the data structures that hold the actual cache data (primary and backup copies) and information about locks, event listeners, map triggers etc.
- **Backing Map** The Backing Map is the server-side data structure that holds actual data.

Coherence 3.x allows users to configure a number of out-of-the-box backing map implementations as well as custom ones. Basically, the only constraint that all these Map implementation have to be aware of, is the understanding that the Storage Manager provides all keys and values in internal (Binary) format. To deal with conversions of that internal data to and from an Object format, the Storage Manager can supply Backing Map implementations with a BackingMapManagerContext reference.

[Figure 17–1](#page-115-0) shows a conceptual view of backing maps.

<span id="page-115-0"></span>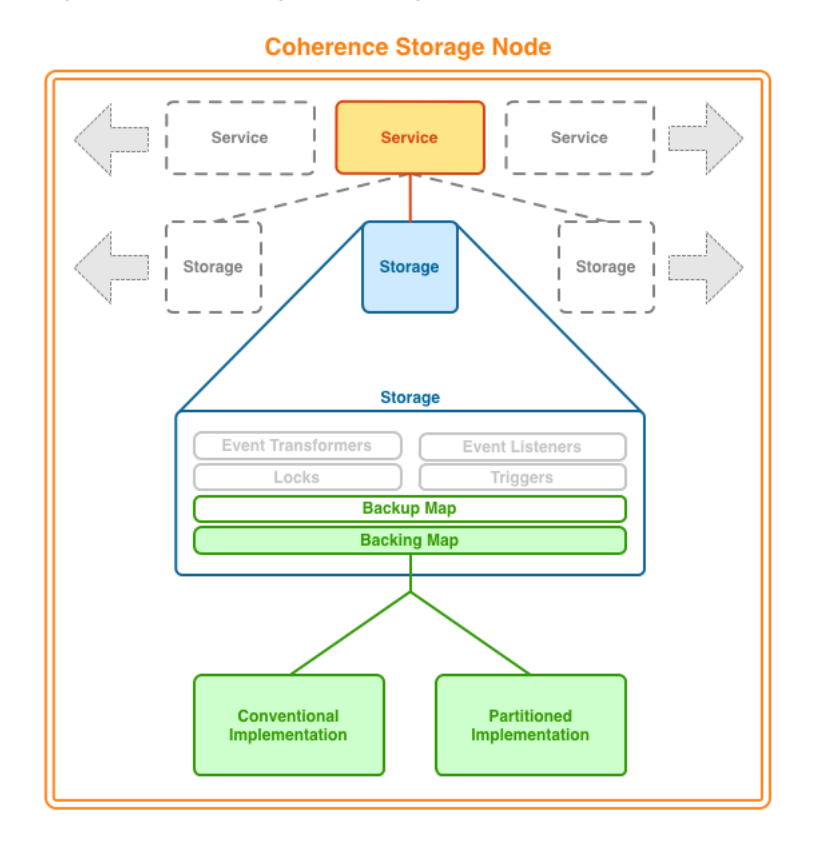

*Figure 17–1 Backing Map Storage*

# <span id="page-115-1"></span>**Operations**

There are number of operation types performed against the Backing Map:

- Natural access and update operations caused by the application usage. For example, NamedCache.get() call naturally causes a Map.get() call on a corresponding Backing Map; the NamedCache.invoke() call may cause a sequence of Map.get() followed by the Map.put(); the NamedCache.keySet(filter) call may cause an Map.entrySet().iterator() loop, and so on.
- Remove operations caused by the time-based expiry or the size-based eviction. For example, a NamedCache.get() or NamedCache.size() call from the client tier could cause a Map.remove() call due to an entry expiry timeout; or NamedCache.put() call causing a number of Map.remove() calls (for different keys) caused by the total amount data in a backing map reaching the configured high water-mark value.
- Insert operations caused by a CacheStore.load() operation (for backing maps configured with read-through or read-ahead features)
- Synthetic access and updates caused by the partition distribution (which in turn could be caused by cluster nodes fail-over or fail-back). In this case, without any application tier call, a number of entries could be inserted or removed from the backing map.

# <span id="page-116-0"></span>**Capacity Planning**

Depending on the actual implementation, the Backing Map stores the cache data in one of the following ways:

- on-heap memory
- off-heap memory
- disk (memory-mapped files or in-process DB)
- combination of any of the above

Keeping data in memory naturally provides dramatically smaller access and update latencies and is most commonly used.

More often than not, applications need to ensure that the total amount of data placed into the data grid does not exceed some predetermined amount of memory. It could be done either directly by the application tier logic or automatically using size- or expiry-based eviction. Quite naturally, the total amount of data held in a Coherence cache is equal to the sum of data volume in all corresponding backing maps (one per each cluster node that runs the corresponding partitioned cache service in a storage enabled mode).

Consider following cache configuration excerpts:

```
<backing-map-scheme>
  <local-scheme/>
</backing-map-scheme>
```
The backing map above is an instance of com.tangosol.net.cache.LocalCache and does not have any pre-determined size constraints and has to be controlled explicitly. Failure to do so could cause the JMV to go out-of-memory.

```
<backing-map-scheme>
  <local-scheme>
    <high-units>100m</high-units>
    <unit-calculator>BINARY</unit-calculator>
    <eviction-policy>LRU</eviction-policy>
  </local-scheme>
</backing-map-scheme>
```
This backing map is also a com.tangosol.net.cache.LocalCache and has a capacity limit of 100MB. As the total amount of data held by this backing map exceeds that high watermark, some entries will be removed from the backing map, bringing the volume down to the low watermark value  $\left($  < low-units > configuration element, witch defaults to 75% of the <high-units>). The choice of the removed entries will be based on the LRU (Least Recently Used) eviction policy. Other options are LFU (Least Frequently Used) and Hybrid (a combination of the LRU and LFU). The value of <high-units> is limited to 2GB. To overcome that limitation (but maintain backward compatibility) Coherence 3.5 introduces a <unit-factor> element. For example, the <high-units> value of 8192 with a <unit-factor> of 1048576 will result in a high watermark value of 8GB (see a configuration excerpt below).

```
<backing-map-scheme>
  <local-scheme>
    <expiry-delay>1h</expiry-delay>
   </local-scheme>
</backing-map-scheme>
```
This backing map will automatically evict any entries that were not updated for more that an hour. Note, that such an eviction is a "lazy" one and can happen any time after an hour since the last update happens; the only guarantee Coherence provides is that more than one hour old value will not be returned to a caller.

```
<backing-map-scheme>
   <external-scheme>
     <high-units>100</high-units>
     <unit-calculator>BINARY</unit-calculator>
     <unit-factor>1048576</unit-factor>
     <nio-memory-manager>
       <initial-size>1MB</initial-size>
       <maximum-size>100MB</maximum-size>
     </nio-memory-manager>
   </external-scheme>
</backing-map-scheme>
```
#### This backing map is an instance of

com.tangosol.net.cache.SerializationCache which stores values in the extended (nio) memory and has a capacity limit of 100MB (100\*1048576). Quite naturally, you would configure a backup storage for this cache being off-heap (or file-mapped):

#### <backup-storage> <type>off-heap</type> <initial-size>1MB</initial-size> <maximum-size>100MB</maximum-size> </backup-storage>

## <span id="page-117-0"></span>**Partitioned Backing Maps**

Prior to Coherence 3.5, a backing map would contain entries for all partitions owned by the corresponding node. (During partition transfer, it could also hold "in flight" entries that from the clients' perspective are temporarily not owned by anyone).

[Figure 17–2](#page-117-1) shows a conceptual view of the conventional backing map implementation.

<span id="page-117-1"></span>*Figure 17–2 Conventional Backing Map Implementation*

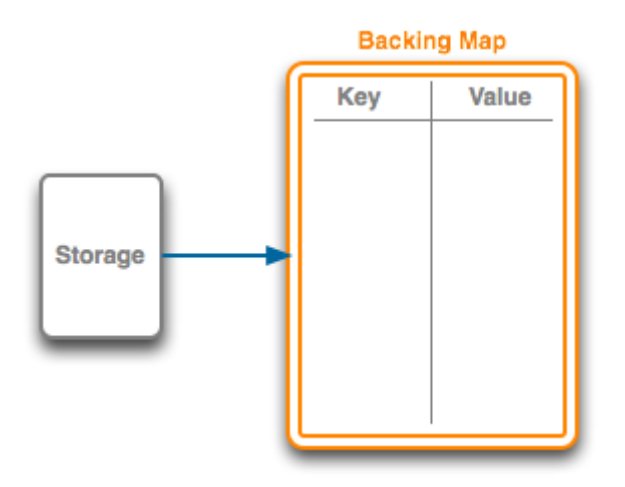

Coherence 3.5 introduced a concept of partitioned backing map, which is basically a multiplexer of actual Map implementations, each of which would contain only entries that belong to the same partition.

[Figure 17–3](#page-118-0) shows a conceptual view of the partitioned backing map implementation.

<span id="page-118-0"></span>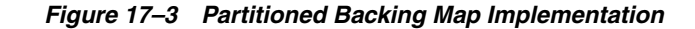

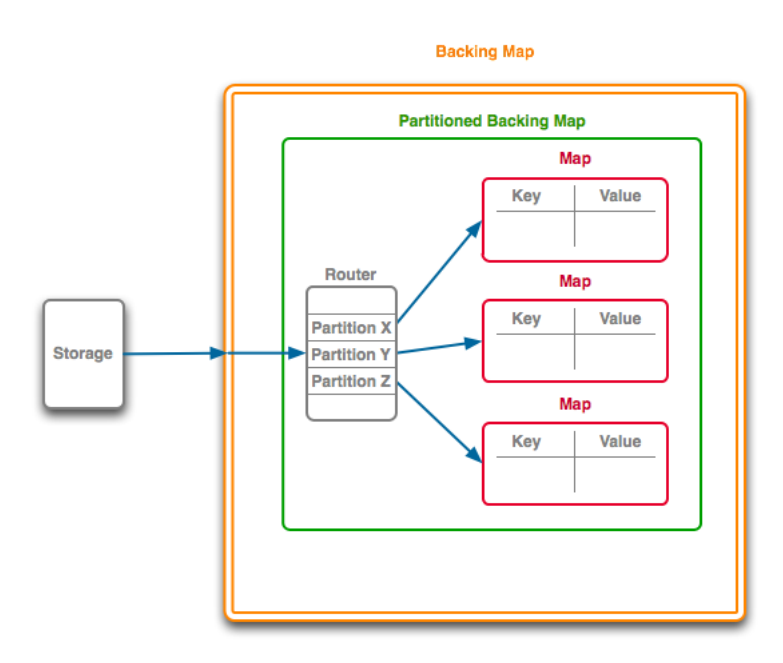

To configure a partitioned backing map, add a <partitioned> element with a value of true. For example:

```
<backing-map-scheme>
  <partitioned>true</partitioned>
  <external-scheme>
    <high-units>8192</high-units>
     <unit-calculator>BINARY</unit-calculator>
     <unit-factor>1048576<unit-factor>
     <nio-memory-manager>
      <initial-size>1MB</initial-size>
       <maximum-size>50MB</maximum-size>
     </nio-memory-manager>
   </external-scheme>
</backing-map-scheme>
```
This backing map is an instance of

com.tangosol.net.partition.PartitionSplittingBackingMap, with individual partition holding maps being instances of

com.tangosol.net.cache.SerializationCache that each store values in the extended (nio) memory. The individual nio buffers have a limit of 50MB, while the backing map as whole has a capacity limit of 8GB (8192\*1048576). Again, you would need to configure a backup storage for this cache being off-heap or file-mapped.

# **18**

# **Local Storage**

The Coherence architecture is modular, allowing almost any piece to be extended or even replaced with a custom implementation. One of the responsibilities of the Coherence system that is completely configurable, extendable and replaceable is local storage. Local storage refers to the data structures that actually store or cache the data that is managed by Coherence. For an object to provide local storage, it must support the same standard collections interface, java.util.Map. When a local storage implementation is used by Coherence to store replicated or distributed data, it is called a backing map, because Coherence is actually backed by that local storage implementation. The other common uses of local storage is in front of a distributed cache and as a backup behind the distributed cache.

Typically, Coherence uses one of the following local storage implementations:

- Safe HashMap: This is the default lossless implementation. A lossless implementation is one, like Java's Hashtable class, that is neither size-limited nor auto-expiring. In other words, it is an implementation that never evicts ("loses") cache items on its own. This particular HashMap implementation is optimized for extremely high thread-level concurrency. (For the default implementation, use class com.tangosol.util.SafeHashMap; when an implementation is required that provides cache events, use com.tangosol.util.ObservableHashMap. These implementations are thread-safe.)
- **Local Cache:** This is the default size-limiting and/or auto-expiring implementation. The local cache is covered in more detail below, but the primary points to remember about it are that it can limit the size of the cache, and it can automatically expire cache items after a certain period. (For the default implementation, use com.tangosol.net.cache.LocalCache; this implementation is thread safe and supports cache events, com.tangosol.net.CacheLoader, CacheStore and configurable/pluggable eviction policies.)
- **Read/Write Backing Map:** This is the default backing map implementation for caches that load from a database on a cache miss. It can be configured as a read-only cache (consumer model) or as either a write-through or a write-behind cache (for the consumer/producer model). The write-through and write-behind modes are intended only for use with the distributed cache service. If used with a near cache and the near cache must be kept synchronous with the distributed cache, it is possible to combine the use of this backing map with a Seppuku-based near cache (for near cache invalidation purposes); however, given these requirements, it is suggested that the versioned implementation be used. (For the default implementation, use class

com.tangosol.net.cache.ReadWriteBackingMap.)

- **Versioned Backing Map:** This is an optimized version of the read/write backing map that optimizes its handling of the data by utilizing a data versioning technique. For example, to invalidate near caches, it simply provides a version change notification, and to determine whether cached data must be written back to the database, it can compare the persistent (database) version information with the transient (cached) version information. The versioned implementation can provide very balanced performance in large scale clusters, both for read-intensive and write-intensive data. (For the default implementation, use class com.tangosol.net.cache.VersionedBackingMap; with this backing map, you can optionally use the com.tangosol.net.cache.VersionedNearCache as a near cache implementation.)
- **Binary Map (Java NIO):** This is a backing map implementation that can store its information in memory but outside of the Java heap, or even in memory-mapped files, which means that it does not affect the Java heap size and the related JVM garbage-collection performance that can be responsible for application pauses. This implementation is also available for distributed cache backups, which is particularly useful for read-mostly and read-only caches that require backup for high availability purposes, because it means that the backup does not affect the Java heap size yet it is immediately available in case of failover.
- **Serialization Map:** This is a backing map implementation that translates its data to a form that can be stored on disk, referred to as a serialized form. It requires a separate com.tangosol.io.BinaryStore object into which it stores the serialized form of the data; usually, this is the built-in LH disk store implementation, but the Serialization Map supports any custom implementation of BinaryStore. (For the default implementation of Serialization Map, use com.tangosol.net.cache.SerializationMap.)
- **Serialization Cache:** This is an extension of the SerializationMap that supports an LRU eviction policy. This can be used to limit the size of disk files, for example. (For the default implementation of Serialization Cache, use com.tangosol.net.cache.SerializationCache.)
- **Overflow Map:** An overflow map doesn't actually provide storage, but it deserves mention in this section because it can tie together two local storage implementations so that when the first one fills up, it will overflow into the second. (For the default implementation of OverflowMap, use com.tangosol.net.cache.OverflowMap.)

# <span id="page-122-0"></span>**19 Local Cache**

While it is not a clustered service, the Coherence local cache implementation is often used in combination with various Coherence clustered cache services. The Coherence local cache is just that: a cache that is local to (completely contained within) a particular cluster node. There are several attributes of the local cache that are particularly interesting:

- The local cache implements the same standard collections interface that the clustered caches implement, meaning that there is no programming difference between using a local or a clustered cache. Just like the clustered caches, the local cache is tracking to the JCache API, which itself is based on the same standard collections API that the local cache is based on.
- The local cache can be size-limited. This means that the local cache can restrict the number of entries that it caches, and automatically evict entries when the cache becomes full. Furthermore, both the sizing of entries and the eviction policies are customizable, for example allowing the cache to be size-limited based on the memory used by the cached entries. The default eviction policy uses a combination of Most Frequently Used (MFU) and Most Recently Used (MRU) information, scaled on a logarithmic curve, to determine what cache items to evict. This algorithm is the best general-purpose eviction algorithm because it works well for short duration and long duration caches, and it balances frequency versus recentness to avoid cache thrashing. The pure LRU and pure LFU algorithms are also supported, and the ability to plug in custom eviction policies.
- The local cache supports automatic expiration of cached entries, meaning that each cache entry can be assigned a time to live in the cache. Furthermore, the entire cache can be configured to flush itself on a periodic basis or at a preset time.
- The local cache is thread safe and highly concurrent, allowing many threads to simultaneously access and update entries in the local cache.
- The local cache supports cache notifications. These notifications are provided for additions (entries that are put by the client, or automatically loaded into the cache), modifications (entries that are put by the client, or automatically reloaded), and deletions (entries that are removed by the client, or automatically expired, flushed, or evicted.) These are the same cache events supported by the clustered caches.
- The local cache maintains hit and miss statistics. These runtime statistics can be used to accurately project the effectiveness of the cache, and adjust its size-limiting and auto-expiring settings accordingly while the cache is running.

The local cache is important to the clustered cache services for several reasons, including as part of Coherence's near cache technology, and with the modular backing map architecture.

# **Configuring the Local Cache**

The key element for configuring the Local Cache is <local-scheme>. Local caches are generally nested within other cache schemes, for instance as the front-tier of a near-scheme. Thus, this element can appear as a sub-element of any of these elements in the coherence-cache-config file: <caching-schemes>, <distributed-scheme>, <replicated-scheme>, <optimistic-scheme>, <near-scheme>, <versioned-near-scheme>, <overflow-scheme>, <read-write-backing-map-scheme>, and <versioned-backing-map-scheme>.

The <local-scheme> provides several optional sub-elements that let you define the characteristics of the cache. For example, the <low-units> and <high-units> sub-elements allow you to limit the cache in terms of size. When the cache reaches its maximum allowable size it prunes itself back to a specified smaller size, choosing which entries to evict according to a specified eviction-policy (<eviction-policy>). The entries and size limitations are measured in terms of units as calculated by the scheme's unit-calculator (<unit-calculator>).

You can also limit the cache in terms of time. The  $\langle \exp\{-\lambda x \rangle \}$  sub-element specifies the amount of time from last update that entries will be kept by the cache before being marked as expired. Any attempt to read an expired entry will result in a reloading of the entry from the configured cache store (<cachestore-scheme>). Expired values are periodically discarded from the cache based on the flush-delay.

If a <cache-store-scheme> is not specified, then the cached data will only reside in memory, and only reflect operations performed on the cache itself. See <local-scheme> for a complete description of all of the available sub-elements.

The XML code [Example 19–1](#page-123-0) illustrates the configuration of a Local Cache. See *Sample Cache Configurations* for additional examples.

#### <span id="page-123-0"></span>*Example 19–1 Local Cache Configuration*

```
<?xml version="1.0"?>
<cache-config>
   <caching-scheme-mapping>
    <cache-mapping>
       <cache-name>example-local-cache</cache-name>
       <scheme-name>example-local</scheme-name>
     </cache-mapping>
   </caching-scheme-mapping>
   <caching-schemes>
     <local-scheme>
       <scheme-name>example-local</scheme-name>
       <eviction-policy>LRU</eviction-policy>
       <high-units>32000</high-units>
       <low-units>10</low-units>
       <unit-calculator>FIXED</unit-calculator>
       <expiry-delay>10ms</expiry-delay>
       <flush-delay>1000ms</flush-delay>
       <cachestore-scheme>
         <class-scheme>
           <class-name>ExampleCacheStore</class-name>
         </class-scheme>
       </cachestore-scheme>
       <pre-load>true</pre-load>
     </local-scheme>
   </caching-schemes>
```
</cache-config>

For more information, see *"Local Cache"* in the C++ User Guide or .NET User Guide .

# **20**

# <sup>20</sup>**Best Practices**

Coherence supports several cache topologies.

# **Coherence and Cache Topologies**

Coherence supports several cache topologies, but the *replicated*, *partitioned*, and *near* options will satisfy the vast majority of use cases. All are fully coherent and support clusterwide locking and transactions:

- Replicated—Each machine contains a full copy of the dataset. Read access is instantaneous.
- Partitioned (or *Distributed*)—Each machine contains a unique partition of the dataset. Adding machines to the cluster will increase the capacity of the cache. Both read and write access involve network transfer and serialization/deserialization.
- Near—Each machine contains a small local cache which is synchronized with a larger Partitioned cache, optimizing read performance. There is some overhead involved with synchronizing the caches.

# **Data Access Patterns**

- [Data Access Distribution \(hot spots\)](#page-126-0)
- **[Cluster-node Affinity](#page-127-0)**
- [Read/Write Ratio and Data Sizes](#page-127-1)
- **[Interleaving Cache Reads and Writes](#page-127-2)**

#### <span id="page-126-0"></span>**Data Access Distribution (hot spots)**

When caching a large dataset, typically a small portion of that dataset will be responsible for most data accesses. For example, in a 1000 object dataset, 80% of operations may be against a 100 object subset. The remaining 20% of operations may be against the other 900 objects. Obviously the most effective return on investment will be gained by caching the 100 most active objects; caching the remaining 900 objects will provide 25% more effective caching while requiring a 900% increase in resources.

However, if every object is accessed equally often (for example in sequential scans of the dataset), then caching will require more resources for the same level of effectiveness. In this case, achieving 80% cache effectiveness would require caching 80% of the dataset versus 10%. (Note that sequential scans of partially cached data sets will generally defeat MRU, LFU and MRU-LFU eviction policies). In practice, almost

all non-synthetic (benchmark) data access patterns are uneven, and will respond well to caching subsets of data.

In cases where a subset of data is active, and a smaller subset is particularly active, Near caching can be very beneficial when used with the "all" invalidation strategy (this is effectively a two-tier extension of the above rules).

#### <span id="page-127-0"></span>**Cluster-node Affinity**

Coherence's Near cache technology will transparently take advantage of cluster-node affinity, especially when used with the "present" invalidation strategy. This topology is particularly useful when used with a sticky load-balancer. Note that the "present" invalidation strategy results in higher overhead (as opposed to "all") when the front portion of the cache is "thrashed" (very short lifespan of cache entries); this is due to the higher overhead of adding/removing key-level event listeners. In general, a cache should be tuned to avoid thrashing and so this is usually not an issue.

#### <span id="page-127-1"></span>**Read/Write Ratio and Data Sizes**

Generally speaking, the following cache topologies are best for the following use cases:

- Replicated cache—small amounts of read-heavy data (for example, metadata)
- Partitioned cache—large amounts of read/write data (for example, large data caches)
- Near cache—similar to Partitioned, but has further benefits from read-heavy tiered access patterns (for example, large data caches with hotspots) and "sticky" data access (for example, sticky HTTP session data). Depending on the synchronization method (expiry, asynchronous, synchronous), the worst case performance may range from similar to a Partitioned cache to considerably worse.

#### <span id="page-127-2"></span>**Interleaving Cache Reads and Writes**

Interleaving refers to the number of cache reads between each cache write. The Partitioned cache is not affected by interleaving (as it is designed for 1:1 interleaving). The Replicated and Near caches by contrast are optimized for read-heavy caching, and prefer a read-heavy interleave (for example, 10 reads between every write). This is because they both locally cache data for subsequent read access. Writes to the cache will force these locally cached items to be refreshed, a comparatively expensive process (relative to the near-zero cost of fetching an object off the local memory heap). Note that with the Near cache technology, worst-case performance is still similar to the Partitioned cache; the loss of performance is relative to best-case scenarios.

Note that interleaving is related to read/write ratios, but only indirectly. For example, a Near cache with a 1:1 read/write ratio may be extremely fast (all writes followed by all reads) or much slower (1:1 interleave, write-read-write-read...).

# **Heap Size Considerations**

- [Using Several Small Heaps](#page-127-3)
- [Moving the Cache Out of the Application Heap](#page-128-0)

#### <span id="page-127-3"></span>**Using Several Small Heaps**

For large datasets, Partitioned or Near caches are recommended. As the scalability of the Partitioned cache is linear for both reading and writing, varying the number of

Coherence JVMs will not significantly affect cache performance. However, JVM memory management routines show worse than linear scalability. For example, increasing JVM heap size from 512MB to 2GB may substantially increase garbage collection (GC) overhead and pauses.

For this reason, it is common to use multiple Coherence instances per physical machine. As a general rule of thumb, current JVM technology works well up to 512MB heap sizes. Therefore, using several 512MB Coherence instances will provide optimal performance without a great deal of JVM configuration or tuning.

For performance-sensitive applications, experimentation may provide better tuning. When considering heap size, it is important to find the right balance. The lower bound is determined by per-JVM overhead (and also, manageability of a potentially large number of JVMs). For example, if there is a fixed overhead of 100MB for infrastructure software (for example JMX agents, connection pools, internal JVM structures), then the use of JVMs with 256MB heap sizes will result in close to 40% overhead for non-cache data. The upper bound on JVM heap size is governed by memory management overhead, specifically the maximum duration of GC pauses and the percentage of CPU allocated to GC (and other memory management tasks).

For Java 5 VMs running on commodity systems, the following rules generally hold true (with no JVM configuration tuning). With a heap size of 512MB, GC pauses will not exceed one second. With a heap size of 1GB, GC pauses are limited to roughly 2-3 seconds. With a heap size of 2GB, GC pauses are limited to roughly 5-6 seconds. It is important to note that GC tuning will have an enormous impact on GC throughput and pauses. In all configurations, initial (-Xms) and maximum (-Xmx) heap sizes should be identical. There are many variations that can substantially impact these numbers, including machine architecture, CPU count, CPU speed, JVM configuration, object count (object size), object access profile (short-lived versus long-lived objects).

For allocation-intensive code, GC can theoretically consume close to 100% of CPU usage. For both cache server and client configurations, most CPU resources will typically be consumed by application-specific code. It may be worthwhile to view verbose garbage collection statistics (for example, -verbosegc). Use the profiling features of the JVM to get profiling information including CPU usage by GC (for example, -Xprof).

#### <span id="page-128-0"></span>**Moving the Cache Out of the Application Heap**

Using dedicated Coherence cache server instances for Partitioned cache storage will minimize the heap size of application JVMs as the data is no longer stored locally. As most Partitioned cache access is remote (with only  $1/N$  of data being held locally), using dedicated cache servers does not generally impose much additional overhead. Near cache technology may still be used, and it will generally have a minimal impact on heap size (as it is caching an even smaller subset of the Partitioned cache). Many applications are able to dramatically reduce heap sizes, resulting in better responsiveness.

Local partition storage may be enabled (for cache servers) or disabled (for application server clients) with the tangosol.coherence.distributed.localstorage Java property (for example, -Dtangosol.coherence.distributed.localstorage=false).

It may also be disabled by modifying the <local-storage> setting in the tangosol-coherence.xml (or tangosol-coherence-override.xml) file as follows:

*Example 20–1 Disabling Partition Storage*

 $<$ ! --

```
Example using tangosol-coherence-override.xml
-->
<coherence>
   <cluster-config>
     <services>
      < ! - - id value must match what's in tangosol-coherence.xml for DistributedCache 
service
       -->
       <service id="3">
         <init-params>
           <init-param id="4">
             <param-name>local-storage</param-name>
             <param-value 
system-property="tangosol.coherence.distributed.localstorage">false</param-value>
           </init-param>
         </init-params>
       </service>
     </services>
   </cluster-config>
</coherence>
```
At least one storage-enabled JVM must be started before any storage-disabled clients access the cache.

# <sup>21</sup>**Network Protocols**

This chapter describes the network protocols supported by Coherence.

# **Coherence and the TCMP Protocol**

Coherence uses TCMP, a clustered IP-based protocol, for server discovery, cluster management, service provisioning and data transmission. To ensure true scalability, the TCMP protocol is completely asynchronous, meaning that communication is never blocking, even when many threads on a server are communicating at the same time. Further, the asynchronous nature also means that the latency of the network (for example, on a routed network between two different sites) does not affect cluster *throughput*, although it will affect the speed of certain operations.

TCMP uses a combination of UDP/IP multicast, UDP/IP unicast and TCP/IP as follows:

- **Multicast**
	- Cluster discovery: Is there a cluster already running that a new member can join?
	- Cluster heartbeat: The most senior member in the cluster issues a periodic heartbeat through multi-cast; the rate is configurable and defaults to once per second.
	- Message delivery: Messages that need to be delivered to multiple cluster members will often be sent through multicast, instead of unicasting the message one time to each member.
- **Unicast**
	- Direct member-to-member ("point-to-point") communication, including messages, asynchronous acknowledgments (ACKs), asynchronous negative acknowledgments (NACKs) and peer-to-peer heartbeats.
	- Under some circumstances, a message may be sent through unicast even if the message is directed to multiple members. This is done to shape traffic flow and to reduce CPU load in very large clusters.
- **TCP**
	- An optional  $TCP/IP$  ring is used as an additional "death detection" mechanism, to differentiate between actual node failure and an unresponsive node, such as when a JVM conducts a full GC.
	- TCP/IP is **not** used as a data transfer mechanism due to the intrinsic overhead of the protocol and its synchronous nature.

# **Protocol Reliability**

The TCMP protocol provides fully reliable, in-order delivery of all messages. Since the underlying UDP/IP protocol does not provide for either reliable or in-order delivery, TCMP uses a queued, fully asynchronous ACK- and NACK-based mechanism for reliable delivery of messages, with unique integral identity for guaranteed ordering of messages.

# **Protocol Resource Utilization**

The TCMP protocol requires only two UDP/IP sockets (one multicast, one unicast) and six threads per JVM, regardless of the cluster size. This is a key element in the scalability of Coherence, in that regardless of the number of servers, each node in the cluster can still communicate either point-to-point or with collections of cluster members without requiring additional network connections.

The optional TCP/IP ring will use a few additional TCP/IP sockets, and a total of one additional thread.

# **Protocol Tunability**

The TCMP protocol is very tunable to take advantage of specific network topologies, or to add tolerance for low-bandwidth and/or high-latency segments in a geographically distributed cluster. Coherence comes with a pre-set configuration. Some TCMP attributes are dynamically self-configuring at runtime, but can also be overridden and locked down for deployment purposes.

# **Multicast Scope**

Multicast UDP/IP packets are configured with a time-to-live value (TTL) that designates how far those packets can travel on a network. The TTL is expressed in terms of how many "hops" a packet will survive; each network interface, router and managed switch is considered one hop. Coherence provides a TTL setting to limit the scope of multicast messages.

# **Disabling Multicast**

In most WAN environments, and some LAN environments, multicast traffic is disallowed. To prevent Coherence from using multicast, configure a list of well-known-addresses (WKA). This will disable multicast discovery, and also disable multicast for all data transfer. Coherence is designed to use point-to-point communication as much as possible, so most application profiles will not see a substantial performance impact.

# **The Coherence Ecosystem**

The purpose of this document is to describe the:

- **[Breakdown of Coherence editions](#page-132-0)**
- **[Coherence Client and Server Connections](#page-132-1)**
- [Coherence Modules Involved in Connecting Client and Server Editions](#page-133-0)

# <span id="page-132-0"></span>**Breakdown of Coherence editions**

The Coherence ecosystem is divided into two subsections: Coherence client editions and Coherence server editions. There are two different client editions:

- Data Client
- Real Time Client-RTC

And there are three different server editions:

- **Standard Edition**
- **Enterprise Edition**
- Grid Edition

Each edition has a different (graduated) list of features which can be found in [Appendix A, "Coherence Features by Edition".](#page-162-0)

## <span id="page-132-1"></span>**Coherence Client and Server Connections**

[Figure 22–1](#page-133-1) illustrates which client editions can connect to which server editions. It illustrates two important points:

- Coherence Data Client can connect to any of the Coherence Server Editions.
- Coherence Real Time Client can only connect to Coherence Grid Edition.

<span id="page-133-1"></span>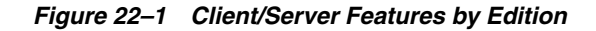

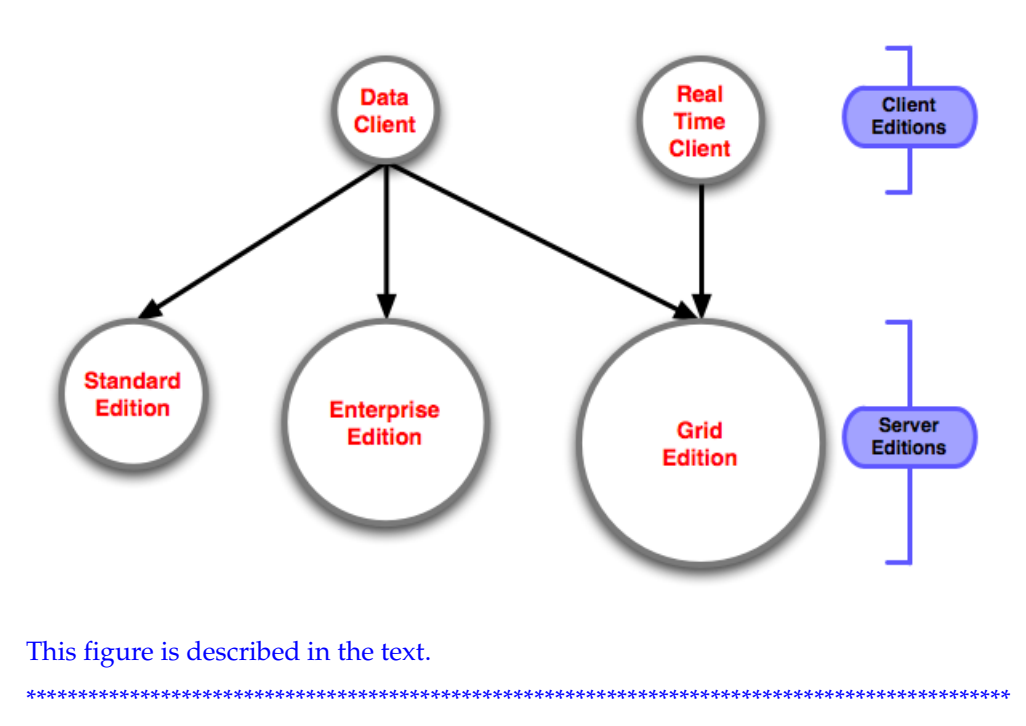

# <span id="page-133-0"></span>**Coherence Modules Involved in Connecting Client and Server Editions**

There are two Coherence modules involved in connecting Coherence client and server editions:

- Coherence\*Extend—which is the protocol (built on  $TCP/IP)$  that is used between the Coherence client and server processes.
- Coherence\*Extend TCP Proxy—which is the module that sits within a Coherence server edition process that manages the Coherence Extend\*TCP connections coming in from the clients.

#### **How a Single Coherence Client Process Connects to a Single Coherence Server**

**Note:** Coherence provides cross-platform client support by providing **native** clients for Java, .NET (C#), and C++. This allows different platforms to access, modify, query, (and so on), data between programming languages by connecting to the Coherence data grid. For more information on a data grid, see [Chapter 1, "Defining a Data](#page-18-0)  [Grid"](#page-18-0).

[Figure 22–2](#page-134-0) illustrates how a request is passed from a Coherence client process to internal data storage:

- **1.** A Coherence client process uses Extend\*TCP to initiate and maintain a connection to the Coherence (server-side) Data Grid.
- **2.** Extend\*TCP connects to the Coherence Server JVM process, specifically the Extend\*Proxy service that is running within the process space.
- **3.** The Extend\*Proxy service routes the client requests to the internal data storage.

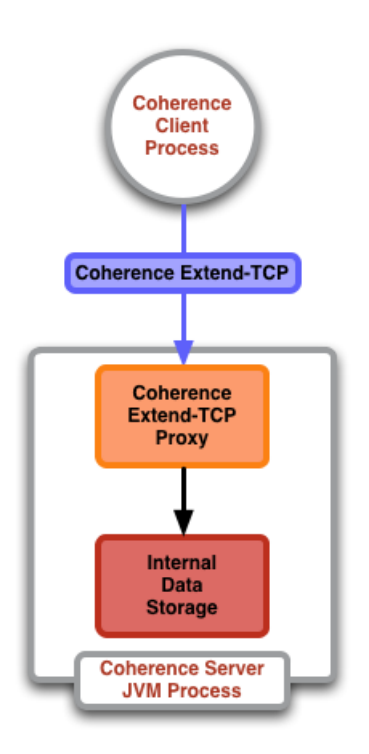

<span id="page-134-0"></span>*Figure 22–2 Single Client, Single Server*

This figure is described in the text. \*\*\*\*\*\*\*\*\*\*\*\*\*\*\*\*\*\*\*\*\*\*\*\*\*\*\*\*\*\*\*\*\*\*\*\*\*\*\*\*\*\*\*\*\*\*\*\*\*\*\*\*\*\*\*\*\*\*\*\*\*\*\*\*\*\*\*\*\*\*\*\*\*\*\*\*\*\*\*\*\*\*\*\*\*\*\*\*\*\*\*\*\*\*\*

#### **Considering Multiple Clients and Servers**

This section assumes that the components involved remain the same as in the previous example. [Figure 22–3](#page-135-0) illustrates how requests are passed from the client processes to internal data storage where there are multiple Coherence server JVM processes:

- **1.** The Coherence client **processes** use Extend\*TCP to initiate and maintain a connection to the Coherence (server-side) Data Grid.
- **2.** Extend\*TCP connects to **a single** Coherence server JVM process, specifically the Extend\*Proxy service that is running within the process space. In the event of failure the client process will connect to another Coherence server JVM process that is running the Extend\*Proxy service.
- **3.** The Extend\*Proxy service then routes the client requests to the correct Coherence server JVM process (that is, the process or processes that hold the data relevant to the client request) represented by the "internal data storage" in the diagram.

<span id="page-135-0"></span>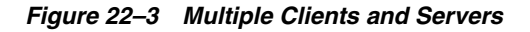

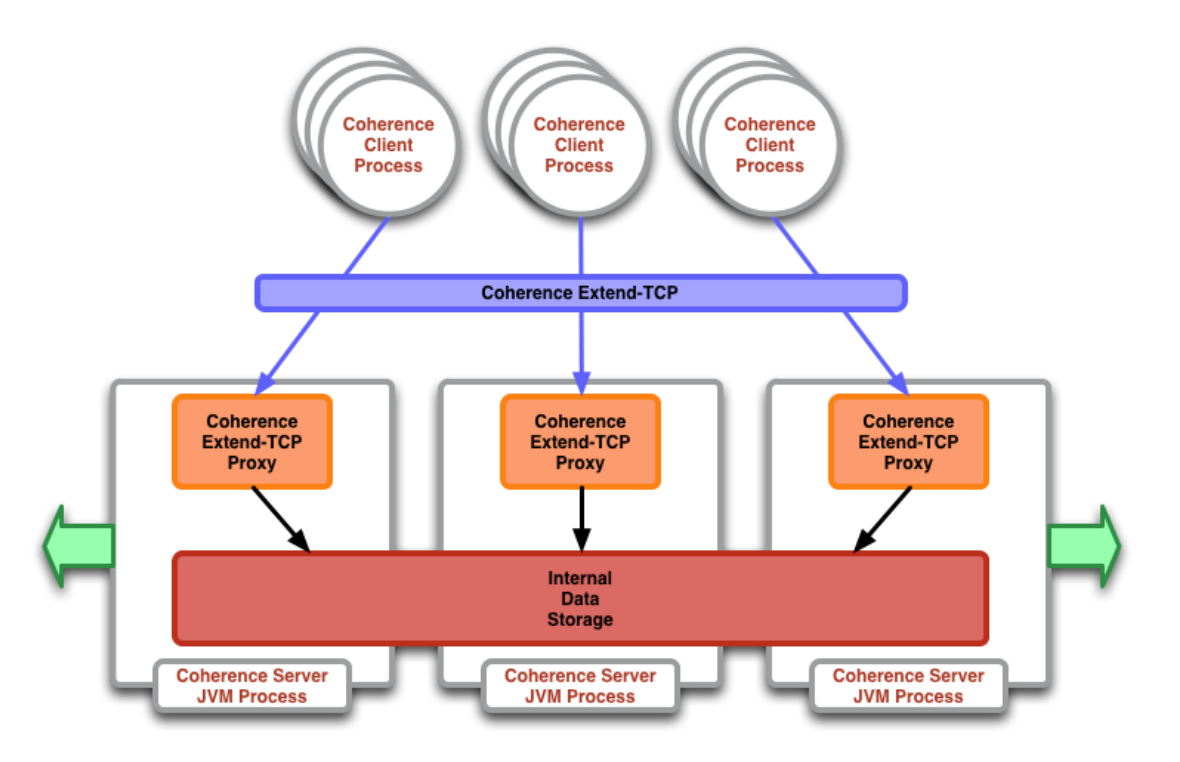

This figure is described in the text.

\*\*\*\*\*\*\*\*\*\*\*\*\*\*\*\*\*\*\*\*\*\*\*\*\*\*\*\*\*\*\*\*\*\*\*\*\*\*\*\*\*\*\*\*\*\*\*\*\*\*\*\*\*\*\*\*\*\*\*\*\*\*\*\*\*\*\*\*\*\*\*\*\*\*\*\*\*\*\*\*\*\*\*\*\*\*\*\*\*\*\*\*\*\*\*

# **Session Management for Clustered Applications**

Clustered applications require reliable and performant HTTP session management. Unfortunately, moving to a clustered environment introduces several challenges for session management. This article discusses those challenges and proposes solutions and recommended practices. The included session management features of Oracle Coherence\*Web are examined here.

# **Basic Terminology**

An HTTP session ("session") spans a sequence of user interactions within a Web application. "Session state" is a collection of user-specific information. This session state is maintained for a period, typically beginning with the user's first interaction and ending a short while after the user's last interaction, perhaps thirty minutes later. Session state consists of an arbitrary collection of "session attributes," each of which is a Java object and is identified by name. "Sticky load balancing" describes the act of distributing user requests across a set of servers in such a way that requests from a given user are consistently sent to the same server.

Coherence is a data management product that provides real-time, fully coherent data sharing for clustered applications. Coherence\*Web is a session management module that is included as part of Coherence. An HTTP session model ("session model") describes how Coherence\*Web physically represents session state. Coherence\*Web includes three session models. The Monolithic model stores all session state as a single entity, serializing and deserializing all attributes as a single operation. The Traditional model stores all session state as a single entity but serializes and deserializes attributes individually. The Split model extends the Traditional model but separates the larger session attributes into independent physical entities. The applications of these models are described in later sections of this article.

"*Select the Appropriate Session Model*" in the Coherence FAQ provides more information on the Monolithic, Traditional, and Split Session models. It also describes how to configure Coherence to use a particular model.

[Figure 23–1](#page-137-0) illustrates the Monolithic, Traditional, and Split Session models.

<span id="page-137-0"></span>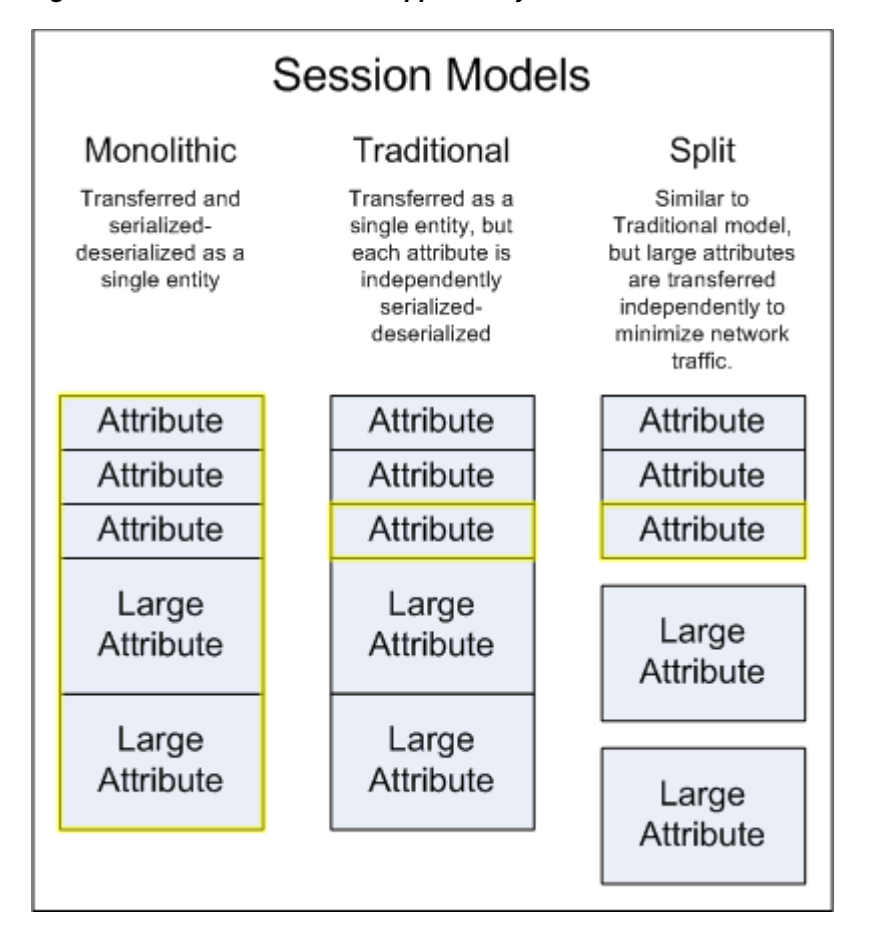

*Figure 23–1 Session Models Supported by Coherence*

This figure is described in the text.

\*\*\*\*\*\*\*\*\*\*\*\*\*\*\*\*\*\*\*\*\*\*\*\*\*\*\*\*\*\*\*\*\*\*\*\*\*\*\*\*\*\*\*\*\*\*\*\*\*\*\*\*\*\*\*\*\*\*\*\*\*\*\*\*\*\*\*\*\*\*\*\*\*\*\*\*\*\*\*\*\*\*\*\*\*\*\*\*\*\*\*\*\*\*\*

## **Sharing Data in a Clustered Environment**

Session attributes must be serializable if they are to be processed across multiple JVMs, which is a requirement for clustering. It is possible to make some fields of a session attribute non-clustered by declaring those fields as transient. While this eliminates the requirement for all fields of the session attributes to be serializable, it also means that these attributes will not be fully replicated to the backup server(s). Developers who follow this approach should be very careful to ensure that their applications are capable of operating in a consistent manner even if these attribute fields are lost. In most cases, this approach ends up being more difficult than simply converting all session attributes to serializable objects. However, it can be a useful pattern when very large amounts of user-specific data are cached in a session.

The J2EE Servlet specification (versions 2.2, 2.3, and 2.4) states that the servlet context should not be shared across the cluster. Non-clustered applications that rely on the servlet context as a singleton data structure will have porting issues when moving to a clustered environment. Coherence\*Web does support the option of a clustered context, though generally it should be the goal of all development teams to ensure that their applications follow the J2EE specifications.

A more subtle issue that arises in clustered environments is the issue of object sharing. In a non-clustered application, if two session attributes reference a common object,

changes to the shared object will be visible as part of both session attributes. However, this is not the case in most clustered applications. To avoid unnecessary use of compute resources, most session management implementations serialize and deserialize session attributes individually on demand. Coherence\*Web (Traditional and Split session models) normally operates in this manner. If two session attributes that reference a common object are separately deserialized, the shared common object will be instantiated twice. For applications that depend on shared object behavior and cannot be readily corrected, Coherence\*Web provides the option of a Monolithic session model, which serializes and deserializes the entire session object as a single operation. This provides compatibility for applications that were not originally designed with clustering in mind.

Many projects require sharing session data between different Web applications. The challenge that arises is that each Web application typically has its own class loader. Consequently, objects cannot readily be shared between separate Web applications. There are two general methods for working around this, each with its own set of trade-offs.

- Place common classes in the Java CLASSPATH, allowing multiple applications to share instances of those classes at the expense of a slightly more complicated configuration.
- Use Coherence\*Web to share session data across class loader boundaries. Each Web application is treated as a separate cluster member, even if they run within the same JVM. This approach provides looser coupling between Web applications (assuming serialized classes share a common serial Version UID), but suffers from a performance impact because objects must be serialized-deserialized for transfer between cluster members.

[Figure 23–2](#page-138-0) illustrates the sharing of data between Web applications or portlets by clustering (serializing-deserializing session state).

<span id="page-138-0"></span>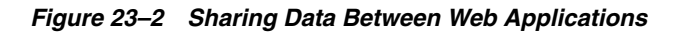

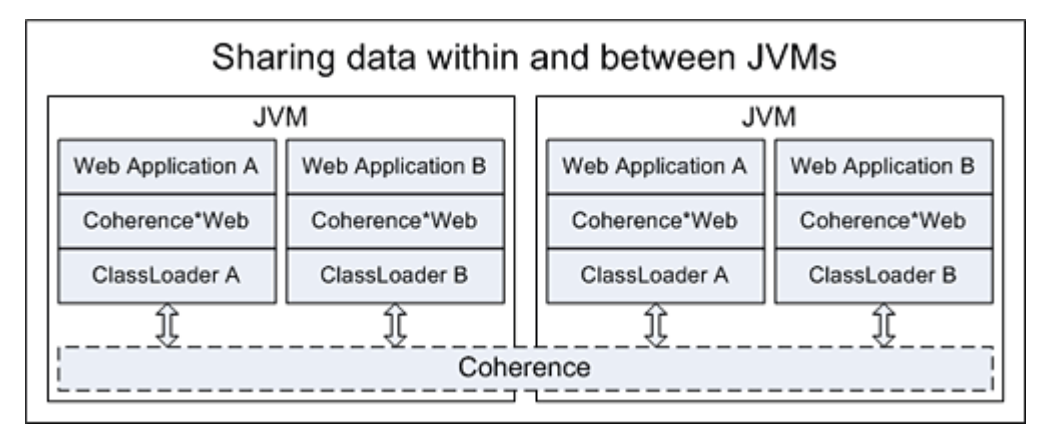

This figure is described in the text.

# **Reliability and Availability**

An application must guarantee that a user's session state is properly maintained to exhibit correct behavior for that user. Some availability considerations occur at the application design level and apply to both clustered and non-clustered applications. For example, the application should ensure that user actions are idempotent: the

\*\*\*\*\*\*\*\*\*\*\*\*\*\*\*\*\*\*\*\*\*\*\*\*\*\*\*\*\*\*\*\*\*\*\*\*\*\*\*\*\*\*\*\*\*\*\*\*\*\*\*\*\*\*\*\*\*\*\*\*\*\*\*\*\*\*\*\*\*\*\*\*\*\*\*\*\*\*\*\*\*\*\*\*\*\*\*\*\*\*\*\*\*\*\*

application should be capable of handling a user who accidentally submits an HTML form twice.

With sticky load balancing, issues related to concurrent session updates are normally avoided, as all updates to session state are made from a single server (which dramatically simplifies concurrency management). This has the benefit of ensuring no overlap of user requests occurs even in cases where a user submits a new request before the previous request has been fully processed. Use of HTML frames complicates this, but the same general pattern applies: Simply ensure that only one display element is modifying session state.

In cases where there may be concurrent requests, Coherence\*Web manages concurrent changes to session state (even across multiple servers) by locking sessions for exclusive access by a single server. With Coherence\*Web, developers can specify whether session access is restricted to one server at a time (the default), or even one thread at a time.

As a general rule, all session attributes should be treated as immutable objects if possible. This ensures that developers are consciously aware when they change attributes. With mutable objects, modifying attributes often requires two steps: modifying the state of the attribute object, and then manually updating the session with the modified attribute object by calling

javax.servlet.http.HttpSession.setAttribute(). This means that your application should always call setAttribute() if the attribute value has been changed, otherwise, the modified attribute value will not replicate to the backup server. Coherence\*Web tracks all mutable attributes retrieved from the session, and so will automatically update these attributes, even if setAttribute() has not been called. This can help applications that were not designed for clustering to work in a clustered environment.

Session state is normally maintained on two servers, one primary and one backup. A sticky load balancer will send each user request to the specified primary server, and any local changes to session state will be copied to the backup server. If the primary server fails, the next request will be rerouted to the backup server, and the user's session state will be unaffected. While this is a very efficient approach (among other things, it ensures that the cluster is not overwhelmed with replication activity after a server failure), there are a few drawbacks. Because session state is copied when the session is updated, failure (or cycling) of both the primary and backup servers between session updates will result in a loss of session state. To avoid this problem, wait thirty minutes between each server restart when cycling a cluster of server instances. The thirty-minute interval increases the odds of a return visit from a user, which can trigger session replication. Additionally, if the interval is at least as long as the session timeout, the session state will be discarded anyway if the user has not returned.

This cycling interval is not required with Coherence\*Web, which will automatically redistribute session data when a server fails or is cycled. Coherence's "location transparency" ensures that node failure does not affect data visibility. However, node failure does impact redundancy, and therefore fresh backup copies must be created. With most Coherence\*Web configurations, two machines (primary and backup) are responsible for managing each piece of session data, regardless of cluster size. With this configuration, Coherence can handle one failover transition at any time. When a server fails, no data will be lost if the next server failure occurs after the completion of the current failover process. The worst-case scenario is a small cluster with large amounts of session data on each server, which may require a minute or two to rebalance. Increasing the cluster size, or reducing the amount of data storage per server, will improve failover performance. In a large cluster of commodity servers, the failover process may require less than a second to complete. For particularly critical

applications, increasing the number of backup machines will increase the number of simultaneous failures that Coherence can manage.

The need for serialization in clustered applications introduces a new opportunity for failure. Serialization failure of a single session attribute will ordinarily prevent the remaining session attributes from being copied to the backup server and can result in the loss of the entire session. Coherence\*Web works around this by replicating only serializable objects, while maintaining non-serializable objects in the local server instance.

One last issue to be aware of is that under heavy load, a server can lose session attribute modifications due to network congestion. The log will contain information about lost attributes, which brings up the most critical aspect of high-availability planning: Be sure to test all of your application components under full load to ensure that failover and failback operate as expected. While many applications will see no difficulties even at 99-percent load, the real test of application availability occurs when the system is fully saturated.

# **Scalability and Performance**

Moving to a clustered environment makes session size a critical consideration. Memory usage is a factor regardless of whether an application is clustered or not, but clustered applications also need to consider the increased CPU and network load that larger sessions introduce. While non-clustered applications using in-memory sessions do not need to serialize-deserialize session state, clustered applications must do this every time session state is updated. Serializing session state and then transmitting it over the network becomes a critical factor in application performance. For this reason and others, a server should generally limit session size to no more than a few kilobytes.

While the Traditional and Monolithic session models for Coherence\*Web have the same limiting factor, the Split session model was explicitly designed to efficiently support large HTTP sessions. Using a single clustered cache entry to contain all of the small session attributes means that network traffic is minimized when accessing and updating the session or any of its smaller attributes. Independently deserializing each attribute means that CPU usage is minimized. By splitting out larger session attributes into separate clustered cache entries, Coherence\*Web ensures that the application only pays the cost for those attributes when they are actually accessed or updated. Additionally, because Coherence\*Web leverages the data management features of Coherence, all of the underlying features are available for managing session attributes, such as near caching, NIO buffer caching, and disk-based overflow.

[Figure 23–3](#page-141-0) illustrates performance as a function of session size. Each session consists of ten 10-character Strings and from zero to four 10,000-character Strings. Each HTTP request reads a single small attribute and a single large attribute (for cases where there are any in the session), and 50 percent of requests update those attributes. Tests were performed on a two-server cluster. Note the similar performance between the Traditional and Monolithic models; serializing-deserializing Strings consumes minimal CPU resources, so there is little performance gain from deserializing only the attributes that are actually used. The performance gain of the Split model increases to over 37:1 by the time session size reaches one megabyte (100 large Strings). In a clustered environment, it is particularly true that application requests that access only essential data have the opportunity to scale and perform better; this is part of the reason that sessions should be kept to a reasonable size.

<span id="page-141-0"></span>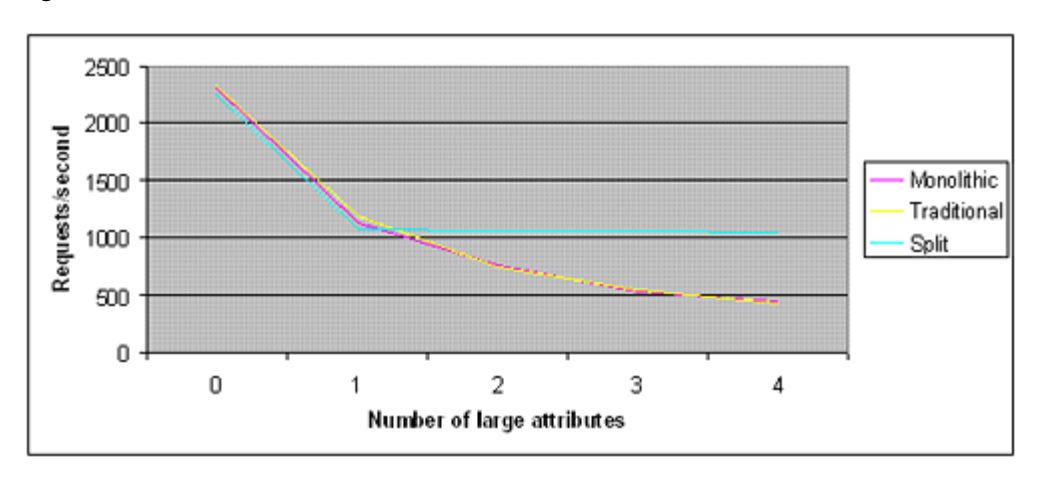

*Figure 23–3 Performance as a Function of Session Size*

This illustration is described in the text.

\*\*\*\*\*\*\*\*\*\*\*\*\*\*\*\*\*\*\*\*\*\*\*\*\*\*\*\*\*\*\*\*\*\*\*\*\*\*\*\*\*\*\*\*\*\*\*\*\*\*\*\*\*\*\*\*\*\*\*\*\*\*\*\*\*\*\*\*\*\*\*\*\*\*\*\*\*\*\*\*\*\*\*\*\*\*\*\*\*\*\*\*\*\*\*

Another optimization is the use of transient data members in session attribute classes. Because Java serialization routines ignore transient fields, they provide a very convenient means of controlling whether session attributes are clustered or isolated to a single cluster member. These are useful in situations where data can be "lazy loaded" from other data sources (and therefore recalculated in the event of a server failover process), and also in scenarios where absolute reliability is not critical. If an application can withstand the loss of a portion of its session state with zero (or acceptably minimal) impact on the user, then the performance benefit may be worth considering. In a similar vein, it is not uncommon for high-scale applications to treat session loss as a session timeout, requiring the user to log back in to the application (which has the implicit benefit of properly setting user expectations regarding the state of their application session).

Sticky load balancing plays a critical role because session state is not globally visible across the cluster. For high-scale clusters, user requests normally enter the application tier through a set of stateless load balancers, which redistribute (more or less randomly) these requests across a set of sticky load balancers, such as Microsoft IIS or Apache HTTP Server. These sticky load balancers are responsible for the more computationally intense act of parsing the HTTP headers to determine which server instance will be processing the request (based on the server ID specified by the session cookie). If requests are misrouted for any reason, session integrity will be lost. For example, some load balancers may not parse HTTP headers for requests with large amounts of POST data (for example, more than 64KB), so these requests will not be routed to the appropriate server instance. Other causes of routing failure include corrupted or malformed server IDs in the session cookie. Most of these issues can be handled with proper selection of a load balancer and designing tolerance into the application whenever possible (for example, ensuring that all large POST requests avoid accessing or modifying session state).

Sticky load balancing aids the performance of Coherence\*Web but is not required. Because Coherence\*Web is built on the Coherence data management platform, all session data is globally visible across the cluster. A typical Coherence\*Web deployment places session data in a near cache topology, which uses a partitioned cache to manage huge amounts of data in a scalable and fault-tolerant manner, combined with local caches in each application server JVM to provide instant access to commonly used session state. While a sticky load balancer is not required when Coherence\*Web is used, there are two key benefits to using one. Due to the use of near

cache technology, read access to session attributes will be instant if user requests are consistently routed to the same server, as using the local cache avoids the cost of deserialization and network transfer of session attributes. Additionally, sticky load balancing allows Coherence to manage concurrency locally, transferring session locks only when a user request is rebalanced to another server.

# **Conclusion**

Clustering can boost scalability and availability for applications. Clustering solutions such as Coherence\*Web solve many problems for developers, but successful developers must be aware of the limitations of the underlying technology, and how to manage those limitations. Understanding what the platform provides, and what users require, gives developers the ability to eliminate the gap between the two.
# **The Portable Object Format**

The following sections are included in this chapter:

- **[Overview](#page-144-0)**
- [Why Should I Use POF](#page-144-1)
- [Working with POF](#page-145-0)
- **[Summary](#page-148-0)**

### <span id="page-144-0"></span>**Overview**

Serialization is the process of encoding an object into a binary format. It is a critical component to working with Coherence as data needs to be moved around the network. The Portable Object Format (also referred to as POF) is a language agnostic binary format. POF was designed to be incredibly efficient in both space and time and has become a cornerstone element in working with Coherence. For more information on the POF binary stream, see "The PIF-POF Binary Format" in *Oracle Coherence Developer's Guide*.

## <span id="page-144-1"></span>**Why Should I Use POF**

There are several options available with respect to serialization including standard Java serialization, POF, and your own custom serialization routines. Each has their own trade-offs. Standard Java serialization is easy to implement, supports cyclic object graphs and preserves object identity. Unfortunately, it's also comparatively slow, has a verbose binary format, and restricted to only Java objects.

The Portable Object Format on the other hand has the following advantages:

- It's language independent with current support for Java, .NET, and  $C_{++}$ .
- It's very efficient, in a simple test class with a String, a long, and three ints, (de)serialization was seven times faster, and the binary produced was one sixth the size compared with standard Java serialization.
- It's versionable, objects can evolve and have forward and backward compatibility.
- It supports the ability to externalize your serialization logic.
- It's indexed which allows for extracting values without deserializing the whole object. See [Chapter 25, "PofExtractors and PofUpdaters."](#page-150-0)

# <span id="page-145-0"></span>**Working with POF**

POF requires you to implement serialization routines that know how to serialize and deserialize your objects. There are two ways to do this:

- Have your objects implement the com.tangosol.io.pof.PortableObject interface.
- Implement a serializer for your objects using the com.tangosol.io.pof.PofSerializer interface.

#### **Implementing the PortableObject interface**

The PortableObject interface is a simple interface made up of two methods:

- public void readExternal(PofReader reader)
- public void writeExternal(PofWriter writer)

As mentioned above, POF elements are indexed. This is accomplished by providing a numerical index for each element that you write or read from the POF stream. It's important to keep in mind that the indexes must be unique to each element written and read from the POF stream, especially when you have derived types involved because the indexes must be unique between the super class and the derived class.

[Example 24–1](#page-145-1) is a simple example of implementing the PortableObject interface:

#### <span id="page-145-1"></span>*Example 24–1 Implementation of the PortableObject Interface*

```
public void readExternal(PofReader in) 
         throws IOException 
     {
     m_symbol = (Symbol) in.readObject(0);
    m ldtPlaced = in.readLong(1);
    m_fClosed = in.readBoolean(2); }
public void writeExternal(PofWriter out) 
         throws IOException 
     {
     out.writeObject(0, m_symbol);
     out.writeLong(1, m_ldtPlaced);
     out.writeBoolean(2, m_fClosed);
     }
```
#### **Implementing the PofSerializer interface:**

The PofSerializer interface provide you with a way to externalize your serialization logic from the classes you want to serialize. This is particularly useful when you don't want to change the structure of your classes to work with POF and Coherence. The PofSerializer interface is also made up of two methods:

- public Object deserializer(PofReader in)
- public void writeObject(PofWriter out, Object o)

As with the PortableObject interface, all elements written to or read from the POF stream must be uniquely indexed. Below is an example implementation of the PofSerializer interface:

```
Example 24–2 Implementation of the PofSerializer Interface
```

```
public Object deserialize(PofReader in) 
         throws IOException 
     {
    Symbol symbol = (Symbol)in.readObject(0);
    long ldtPlaced = in.readLong(1);
     bool fClosed = in.readBoolean(2);
     // mark that we're done reading the object
     in.readRemainder(null);
     return new Trade(symbol, ldtPlaced, fClosed);
 }
public void serialize(PofWriter out, Object o) 
         throws IOException 
     {
     Trade trade = (Trade) o;
     out.writeObject(0, trade.getSymbol());
     out.writeLong(1, trade.getTimePlaced());
     out.writeBoolean(2, trade.isClosed());
     // mark that we're done writing the object
     out.writeRemainder(null);
     }
```
#### **Assigning POF indexes**

When assigning POF indexes to your object's attributes, it's important to keep a few things in mind:

- Order your reads and writes: you should start with the lowest index value in your serialization routine and finish with the highest. When deserializing a value, you want to read in the same order you've written.
- It's ok to have non-contiguous indexes but you must read/write sequentially.
- When Subclassing reserve index ranges: index's are cumulative across derived types. As such, each derived type must be aware of the POF index range reserved by its super class.
- Don't re-purpose your indexes: if you ever want Evolvable support, it's imperative that you don't re-purpose the indexes of your attributes across class revisions.
- Label your indexes: if you label your indexes with a public static final int, it will be much easier to work with the object, especially when using PofExtractors and PofUpdaters. See [Chapter 25, "PofExtractors and PofUpdaters."](#page-150-0) Note that once you've labeled your indexes, you want to still make sure that they are read and written out in order as mentioned above.

#### **The ConfigurablePofContext**

Coherence provides a ConfigurablePofContext class which is responsible for mapping a POF serialized object to an appropriate serialization routine (either a PofSerializer or by calling through the PortableObject interface). Each class is given a unique type-id in POF that can be mapped to an optional PofSerializer. Once your classes have serialization routines, they must be registered with the ConfigurablePofContext. Custom user types are registered with the ConfigurablePofContext using a POF configuration file. This is an XML file which has a <user-type-list> element that contains a list of classes that

implement PortableObject or have a PofSerializer associated with them. The type-id for each class must be unique, and must match across all cluster instances (including extend clients).

The following is an example of what a pof-config. xml file would look like:

```
<pof-config>
  <user-type-list>
    <include>coherence-pof-config.xml</include>
 ...
    <!-- User types must be above 1000 -->
     <user-type>
      <type-id>1001</type-id>
      <class-name>com.examples.MyTrade</class-name>
      <serializer>
        <class-name>com.examples.MyTradeSerializer</class-name>
      </serializer>
    </user-type>
    <user-type>
      <type-id>1002</type-id>
       <class-name>com.examples.MyPortableTrade</class-name>
    </user-type>
 ...
</pof-config>
```
**Note:** Coherence reserves the first 1000 type-id's for internal use. If you look closely you'll see that the user-type-list includes the coherence-pof-config.xml file. This is where the Coherence specific user types are defined and should be included in all of your POF configuration files.

#### **Configuring Coherence to use the ConfigurablePofContext**

In order to start using POF, you must also configure each service to use the ConfigurablePofContext. This is accomplished using the <serializer> element of your cache scheme in your cache configuration file. The ConfigurablePofContext takes a string based <init-param> that points to your pof-configuration file.

Below is an example of a distributed cache scheme configured to use POF:

```
 <distributed-scheme>
   <scheme-name>example-distributed</scheme-name>
   <service-name>DistributedCache</service-name>
   <serializer>
     <class-name>com.tangosol.io.pof.ConfigurablePofContext</class-name>
     <init-params>
        <init-param>
          <param-value>my-pof-config.xml</param-value>
          <param-type>String</param-type>
        </init-param>
     </init-params>
    </serializer>
    ...
 </distributed-scheme>
```
Alternatively you can configure an entire JVM instance to use POF using the following system properties:

- tangosol.pof.enabled=true This will turn on POF for the entire JVM instance.
- tangosol.pof.config=*CONFIG\_FILE\_PATH* The path to the POF configuration file you want to use. Note that if this is not in the class path it must be presented as a file resource (for example file:///opt/home/coherence/mycustom-pof-config.xml).

# <span id="page-148-0"></span>**Summary**

Using POF has many advantages ranging from performance benefits to language independence. It's recommended that you look closely at POF as your serialization solution when working with Coherence. For information on how to work with POF in .NET, see "Configuration and Usage for .NET Clients" in *Oracle Coherence Client Guide*. For information on how to work with POF in C++, see "Configuration and Usage for C++ Clients" in *Oracle Coherence Client Guide*.

# <span id="page-150-0"></span><sup>25</sup>**PofExtractors and PofUpdaters**

The following sections are included in this chapter:

- **[Overview](#page-150-1)**
- [Navigating a POF object](#page-150-2)
- [Using PofExtractors](#page-152-0)
- [Using PofUpdaters](#page-152-1)

### <span id="page-150-1"></span>**Overview**

In Coherence, the ValueExtractor and ValueUpdater interfaces are used to extract and update values of objects that are stored in the cache. The PofExtractor and PofUpdater interfaces take advantage of Portable Object Format's indexed state to extract or update an object without the need to go through the full serialization/deserialization routines.

The addition of PofExtractors and PofUpdaters adds flexibility in working with non-primitive types in Coherence. For most cases where you're working with extend clients, it's no longer required to have corresponding Java classes in the grid. Because POFExtractors/PofUpdaters can navigate the binary, we don't need to deserialize the entire key/value into Object form. This implies that indexing can be achieved by simply using PofExtractors to pull a value to index on. There are however circumstances where you must provide a corresponding Java class:

- Key Association When using key association, Coherence always deserializes keys to determine whether they implement KeyAssociation.
- Cache Stores When using a cache store, Coherence passes the deserialized version of the key and value to the cache store to write to the back end.

### <span id="page-150-2"></span>**Navigating a POF object**

Due to the fact that the Portable Object Format (POF) is indexed, it's possible to quickly traverse the binary to a specific element for extraction or updating. It's the responsibility of the PofNavigator interface to traverse a POF value object and return the desired POF value object. Out of the box, coherence provides a SimplePofPath class that can navigate a POF value based on integer indices. In the simplest form, all you need to do is to provide the index of the attribute that you want to extract/update.

Consider the following example:

```
public class Contact
        implements PortableObject
```

```
 {
 ...
     // ----- PortableObject interface ---------------------------------------
     /**
     * {@inheritDoc}
     */
    public void readExternal(PofReader reader)
             throws IOException
         {
       m_sFirstName = reader.readString(FIRSTNAME);<br>m_sLastName = reader.readString(LASTNAME);
                        = reader.readString(LASTNAME);
        m_addrHome = (Address) reader.readObject(HOME_ADDRESS);
        m_addrWork = (Address) reader.readObject(WORK_ADDRESS);
        m_mapPhoneNumber = reader.readMap(PHONE_NUMBERS, null);
         }
     /**
     * {@inheritDoc}
    */
    public void writeExternal(PofWriter writer)
             throws IOException
         {
         writer.writeString(FIRSTNAME, m_sFirstName);
        writer.writeString(LASTNAME, m_sLastName);
        writer.writeObject(HOME_ADDRESS, m_addrHome);
        writer.writeObject(WORK_ADDRESS, m_addrWork);
         writer.writeMap(PHONE_NUMBERS, m_mapPhoneNumber);
         }
     ....
    // ----- constants -------------------------------------------------------
     /**
     * The POF index for the FirstName property
     */
    public static final int FIRSTNAME = 0;
     /**
     * The POF index for the LastName property
    */
    public static final int LASTNAME = 1;
     /**
     * The POF index for the HomeAddress property
     */
   public static final int HOME ADDRESS = 2;
     /**
     * The POF index for the WorkAddress property
    */
    public static final int WORK_ADDRESS = 3;
     /**
     * The POF index for the PhoneNumbers property
     */
    public static final int PHONE_NUMBERS = 4;
     ...
```
}

Notice that there's a constant for each data member that is being written to and from the POF stream. This is an excellent practice to follow as it simplifies both writing your serialization routines as well as making it easier to work with PofExtractors and PofUpdaters. By labeling each index, it becomes much easier to think about what we're working with. As mentioned above, in the simplest case, we could pull the work address out of the contact by using the WORK\_ADDRESS index. The SimplePofPath also allows using an Array of ints to traverse the PofValues. So for example if we wanted the zip code of the work address we would use [WORK\_ADDRESS, ZIP]. We'll go through the example in more detail below.

### <span id="page-152-0"></span>**Using PofExtractors**

PofExtractors are typically used when querying a cache and should greatly improve the performance of your queries. If we were to use the example class above, and wanted to query the cache for all Contacts with the last names Jones, the query would look something like this:

ValueExtractor veName = new PofExtractor(Contact.LASTNAME); Filter filter = new EqualsFilter(veName, "Jones");

// find all entries that have a last name of Jones Set setEntries = cache.entrySet(filter);

In the above use case, PofExtractor has a convenience constructor that will use a SimplePofPath to retrieve a singular index, in our case the Contact.LaSTNAME index. Now if we wanted to find all Contacts with the area code 01803, the query would look like this:

```
ValueExtractor veZip = new PofExtractor(
         new SimplePofPath(new int[] {Contact.WORK_ADDRESS, Address.ZIP}));
Filter filter = new EqualsFilter(veZip, "01803");
// find all entries that have a work address in the 01803 zip code
Set setEntries = cache.entrySet(filter);
```
### <span id="page-152-1"></span>**Using PofUpdaters**

PofUpdater works in the same way as PofExtractor except that they will update the value of an object rather than extract it. So if we wanted to change John Jones' last name to Smith, we would use the UpdaterProcessor like this:

```
ValueExtractor veName = new PofExtractor(Contact.LASTNAME);
Filter filter = new EqualsFilter(veName, "Jones");
ValueUpdater updater = new PofUpdator(Contact.LASTNAME);
```
**Note:** while these examples operate on String based values, this functionality will work on any POF encoded value.

# **Part II**

# **Installing Coherence**

The Installing Coherence section is targeted at software developers and architects. It provides detailed technical information for installing, configuring, developing with, and finally deploying Oracle Coherence.

For ease-of-reading, the documentation uses only the most basic formatting conventions. Code elements and file contents are printed with a fixed-width font. Multi-line code segments are also color-coded for easier reading.

Oracle Coherence is a JCache-compliant in-memory caching and data management solution for clustered Java EE applications and application servers. Coherence makes sharing and managing data in a cluster as simple as on a single server. It accomplishes this by coordinating updates to the data using clusterwide concurrency control, replicating and distributing data modifications across the cluster using the highest performing clustered protocol available, and delivering notifications of data modifications to any servers that request them. Developers can easily take advantage of Coherence features using the standard Java collections API to access and modify data, and use the standard JavaBean event model to receive data change notifications.

[Chapter 26, "Installing Oracle Coherence"](#page-156-0)

# <span id="page-156-0"></span>**Installing Oracle Coherence**

This chapter provides instructions for installing Oracle Coherence.

### **Downloading and Extracting Coherence**

Coherence is distributed as a zip file for Windows and any other operating system supporting the zip format. If prompted by your browser, choose to save the downloaded file. When it has completed downloading, expand the zip file (using WinZip or the unzip command-line utility) to the location of your choice. On Windows, you can expand it to your c:\ *directory*; on UNIX, it is suggested that you expand it to the /opt directory. Expanding the zip will create a coherence directory with several sub-directories.

### **Installing Coherence**

If you are adding Coherence to an application server, you will need to make sure that the coherence.jar library (found in coherence/lib/) is in the CLASSPATH (or the equivalent mechanism that your application server uses).

Alternatively, if your application server supports it, you can package the coherence.jar libraries into your application's .ear, .jar or .war file.

For purposes of compilation, you will need to make sure that the coherence.jar library is on the CLASSPATH (or the equivalent mechanism that your compiler or IDE uses).

# **Verifying that Multiple Nodes and Servers are Able to Form a Cluster**

Coherence includes a self-contained console application that can be used to verify that installation is successful and that all the servers that are meant to participate in the cluster are indeed capable of joining the cluster. We recommend that you perform this quick test when you first start using Coherence in a particular network and server environment, to verify that the nodes do indeed connect as expected. You can do that by repeating the following set of steps to start Coherence on each server (you can start multiple instances of Coherence on the same server as well):

- Change the current directory to the Coherence library directory ( $\degree$ COHERENCE HOME%\lib on Windows and \$COHERENCE\_HOME/lib on UNIX).
- Make sure that the paths are configured so that the Java command will run.
- Run the following command to start Coherence command line:

```
java -jar coherence.jar
```
You should see something like this after you start the first member:

#### *Example 26–1 Sample Output after Starting the First Member*

```
D:\coherence\lib>java -jar coherence.jar
2008-09-15 19:37:16.164 Oracle Coherence 3.4/405 <Info> (thread=main, member=n/a): 
Loaded operational configuration from 
resource "jar:file:/D:/coherence/lib/coherence.jar!/tangosol-coherence.xml"
2008-09-15 19:37:16.164 Oracle Coherence 3.4/405 <Info> (thread=main, 
member=n/a): Loaded operational overrides from 
resource 
"jar:file:/D:/coherence/lib/coherence.jar!/tangosol-coherence-override-dev.xml"
2008-09-15 19:37:16.164 Oracle Coherence 3.4/405 <D5> (thread=main, member=n/a): 
Optional configuration override 
"/tangosol-coherence-override.xml" is not specified
2008-09-15 19:37:16.174 Oracle Coherence 3.4/405 <D5> (thread=main, member=n/a): 
Optional configuration override 
"/custom-mbeans.xml" is not specified
Oracle Coherence Version 3.4/405
  Grid Edition: Development mode
Copyright (c) 2000-2008 Oracle. All rights reserved.
2008-09-15 19:37:17.106 Oracle Coherence GE 3.4/405 <D5> (thread=Cluster, 
member=n/a): Service Cluster joined the
cluster with senior service member n/a
2008-09-15 19:37:20.320 Oracle Coherence GE 3.4/405 <Info> (thread=Cluster, 
member=n/a): Created a new cluster 
"cluster:0x19DB" with Member(Id=1, Timestamp=2008-09-15 19:37:16.735, 
Address=xxx.xxx.xxx.xxx:8088, MachineId=6522, 
Location=site:mydomain.com,machine:mycomputer,process:3716, Role=CoherenceConsole, 
Edition=Grid Edition, Mode=Development, 
CpuCount=1, SocketCount=1) UID=0x0A8F9C7A0000011BE7A10EBF197A1F98
SafeCluster: Name=cluster:0x19DB
Group{Address=224.3.4.0, Port=34405, TTL=4}
MasterMemberSet
\sqrt{2} ThisMember=Member(Id=1, Timestamp=2008-09-15 19:37:16.735, 
Address=xxx.xxx.xxx.xxx:8088, MachineId=6522, 
   Location=site:mydomain.com,machine:mycomputer,process:3716, 
Role=CoherenceConsole)
   OldestMember=Member(Id=1, Timestamp=2008-09-15 19:37:16.735, 
Address=xxx.xxx.xxx.xxx:8088, MachineId=6522, 
   Location=site:mydomain.com,machine:mycomputer,process:3716, 
Role=CoherenceConsole)
   ActualMemberSet=MemberSet(Size=1, BitSetCount=2
    Member(Id=1, Timestamp=2008-09-15 19:37:16.735, Address=xxx.xxx.xxx.xxx:8088,
MachineId=6522, 
     Location=site:mydomain.com,machine:mycomputer,process:3716, 
Role=CoherenceConsole)
   \rightarrow RecycleMillis=120000
   RecycleSet=MemberSet(Size=0, BitSetCount=0
     )
   )
Services
   (
```

```
TcpRing{TcpSocketAccepter{State=STATE_OPEN, ServerSocket=xxx.xxx.xxx.xxx:8088},
Connections=[]}
  ClusterService{Name=Cluster, State=(SERVICE_STARTED, STATE_JOINED), Id=0, 
Version=3.4, OldestMemberId=1}
  )
Map (?):
```
As you can see there is only one member listed in the ActualMemberSet. When the second member is started, you should see something similar to the following at its start up:

#### *Example 26–2 Sample Output after Starting the Second Member*

```
D:\coherence\lib>java -jar coherence.jar
2008-09-15 19:47:24.379 Oracle Coherence 3.4/405 <Info> (thread=main, 
member=n/a): Loaded operational configuration from 
resource "jar:file:/D:/coherence/lib/coherence.jar!/tangosol-coherence.xml"
2008-09-15 19:47:24.389 Oracle Coherence 3.4/405 <Info> (thread=main, member=n/a): 
Loaded operational overrides from 
resource 
"jar:file:/D:/coherence/lib/coherence.jar!/tangosol-coherence-override-dev.xml"
2008-09-15 19:47:24.389 Oracle Coherence 3.4/405 <D5> (thread=main, member=n/a): 
Optional configuration override 
"/tangosol-coherence-override.xml" is not specified
2008-09-15 19:47:24.399 Oracle Coherence 3.4/405 <D5> (thread=main, member=n/a): 
Optional configuration override 
"/custom-mbeans.xml" is not specified
Oracle Coherence Version 3.4/405
 Grid Edition: Development mode
Copyright (c) 2000-2008 Oracle. All rights reserved.
2008-09-15 19:47:25.380 Oracle Coherence GE 3.4/405 <D5> (thread=Cluster, 
member=n/a): Service Cluster joined the
cluster with senior service member n/a
2008-09-15 19:47:25.591 Oracle Coherence GE 3.4/405 <Info> (thread=Cluster, 
member=n/a): This Member(Id=2,
Timestamp=2008-09-15 19:47:25.39, Address=xxx.xxx.xxx.xxx:8089, MachineId=6522,
Location=site:mydomain.com, 
machine:mycomputer,process:2768, Role=CoherenceConsole, Edition=Grid Edition, 
Mode=Development, CpuCount=1, SocketCount=1) joined 
cluster "cluster:0x19DB" with senior Member(Id=1, Timestamp=2008-09-15 
19:37:16.735, Address=xxx.xxx.xxx.xxx:8088, MachineId=6522, 
Location=site:mydomain.com,machine:mycomputer,process:3716, Role=CoherenceConsole, 
Edition=Grid Edition, Mode=Development, 
CpuCount=1, SocketCount=1)
SafeCluster: Name=cluster:0x19DB
Group{Address=224.3.4.0, Port=34405, TTL=4}
MasterMemberSet
\sqrt{2} ThisMember=Member(Id=2, Timestamp=2008-09-15 19:47:25.39, 
Address=xxx.xxx.xxx.xxx:8089, MachineId=6522, 
  Location=site:mydomain.com,machine:mycomputer,process:2768, 
Role=CoherenceConsole)
  OldestMember=Member(Id=1, Timestamp=2008-09-15 19:37:16.735,
```
Address=xxx.xxx.xxx.xxx:8088, MachineId=6522,

```
 Location=site:mydomain.com,machine:mycomputer,process:3716, 
Role=CoherenceConsole)
   ActualMemberSet=MemberSet(Size=2, BitSetCount=2
    Member(Id=1, Timestamp=2008-09-15 19:37:16.735, Address=xxx.xxx.xxx.xxx:8088,
MachineId=6522,
     Location=site:mydomain.com,machine:mycomputer,process:3716, 
Role=CoherenceConsole)
    Member(Id=2, Timestamp=2008-09-15 19:47:25.39, Address=xxx.xxx.xxx.xxx:8089,
MachineId=6522, 
     Location=site:mydomain.com,machine:mycomputer,process:2768, 
Role=CoherenceConsole)
    \lambda RecycleMillis=120000
   RecycleSet=MemberSet(Size=0, BitSetCount=0
     )
  \lambdaServices
  \left( TcpRing{TcpSocketAccepter{State=STATE_OPEN, ServerSocket=xxx.xxx.xxx.xxx:8089}, 
Connections=[]}
   ClusterService{Name=Cluster, State=(SERVICE_STARTED, STATE_JOINED), Id=0, 
Version=3.4, OldestMemberId=1}
   )
Map (?):
2008-09-15 19:47:27.293 Oracle Coherence GE 3.4/405 <D5> (thread=TcpRingListener, 
member=2): TcpRing: connecting to 
member 1 using TcpSocket{State=STATE_OPEN, 
Socket=Socket[addr=/xxx.xxx.xxx.xxx,port=2820,localport=8089]}
Map (?):
```
If you execute the who command at the prompt of the first member after the second member is started, you should see the same two members:

#### *Example 26–3 Output from Execurint the "who" Command*

```
Map (?): who
SafeCluster: Name=cluster:0x19DB
Group{Address=224.3.4.0, Port=34405, TTL=4}
MasterMemberSet
   (
   ThisMember=Member(Id=1, Timestamp=2008-09-15 19:37:16.735, 
Address=xxx.xxx.xxx.xxx:8088, MachineId=6522, 
   Location=mydomain.com,machine:mycomputer,process:3716, Role=CoherenceConsole)
   OldestMember=Member(Id=1, Timestamp=2008-09-15 19:37:16.735, 
Address=xxx.xxx.xxx.xxx:8088, MachineId=6522, 
   Location=site:mydomain.com,machine:mycomputer,process:3716, 
Role=CoherenceConsole)
   ActualMemberSet=MemberSet(Size=2, BitSetCount=2
    Member(Id=1, Timestamp=2008-09-15 19:37:16.735, Address=xxx.xxx.xxx.xxx:8088,
MachineId=6522,
     Location=site:mydomain.com,machine:mycomputer,process:3716, 
Role=CoherenceConsole)
    Member(Id=2, Timestamp=2008-09-15 19:47:25.39, Address=xxx.xxx.xxx.xxx:8089,
MachineId=6522,
```

```
 Location=site:mydomain.com,machine:mycomputer,process:2768, 
Role=CoherenceConsole)
    )
   RecycleMillis=120000
   RecycleSet=MemberSet(Size=0, BitSetCount=0
     )
   )
Services
   (
   TcpRing{TcpSocketAccepter{State=STATE_OPEN, ServerSocket=xxx.xxx.xxx.xxx:8088}, 
Connections=[2]}
   ClusterService{Name=Cluster, State=(SERVICE_STARTED, STATE_JOINED), Id=0, 
Version=3.4, OldestMemberId=1}
  )
Map (?):
```
As more new members are started, you should see their addition reflected in the ActualMemberSet list. If you do not see new members being added, your network may not be properly configured for multicast traffic. See *"Performing a Multicast Connectivity Test"* to diagnose the problem..

**A**

# **Coherence Features by Edition**

# **Coherence Server Editions**

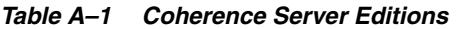

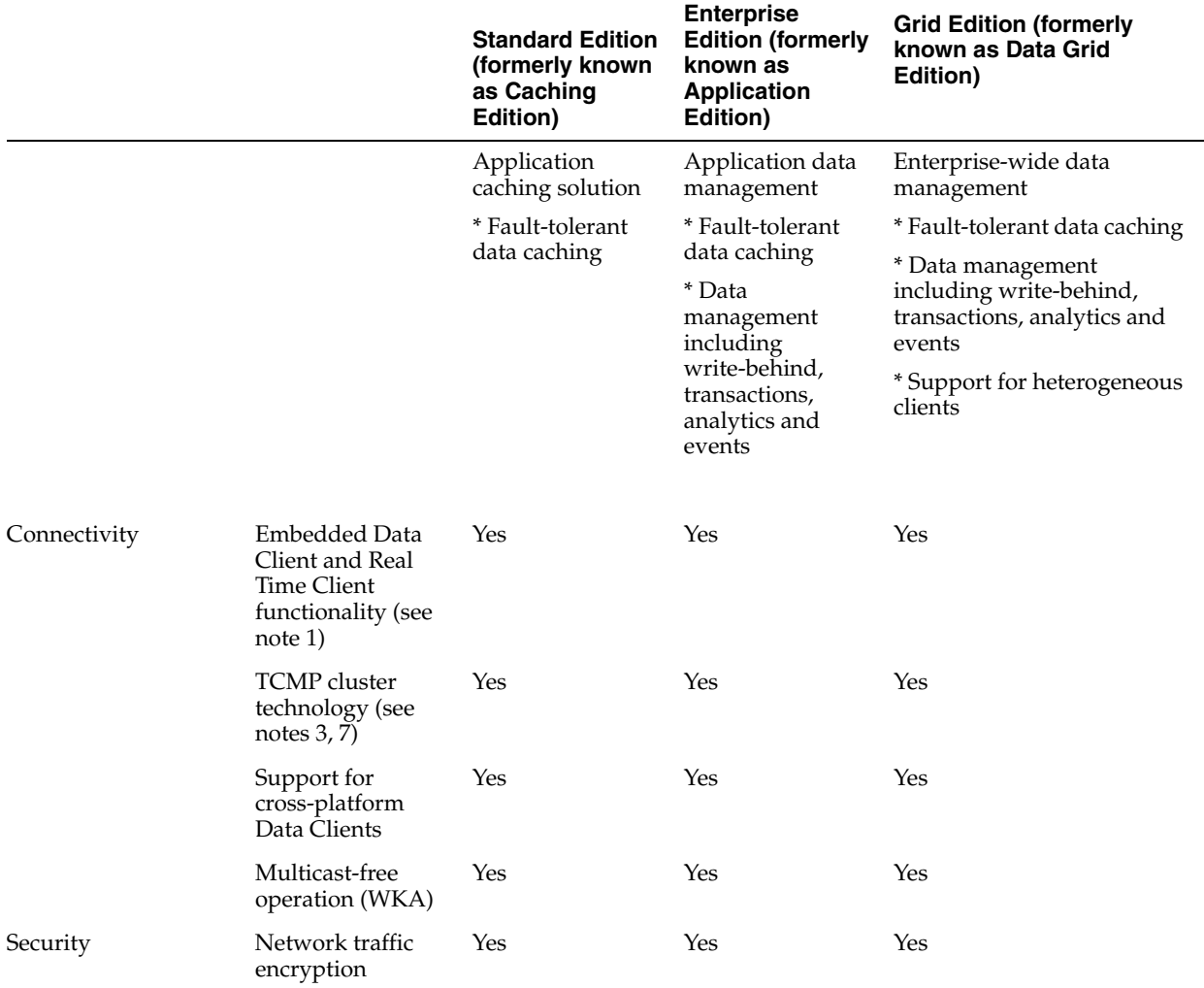

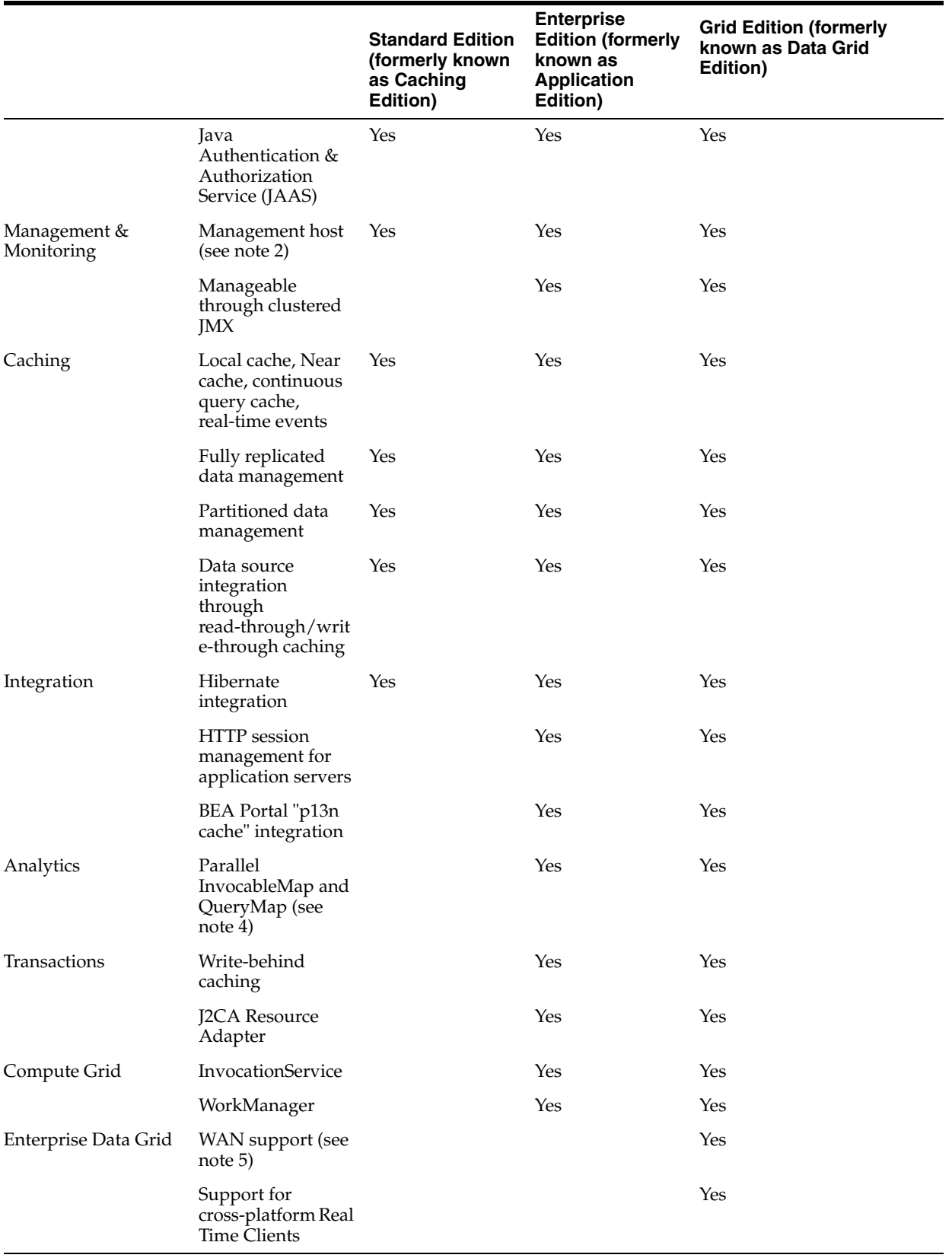

#### *Table A–1 (Cont.) Coherence Server Editions*

# **Coherence Client Editions**

In Table A–2, note that the Data Client may be used with all Coherence Server Editions. The Real Time Client may only be used with Grid Edition. Extend/TCP is an abbreviation for Coherence\*Extend configured for transport over TCP/IP.

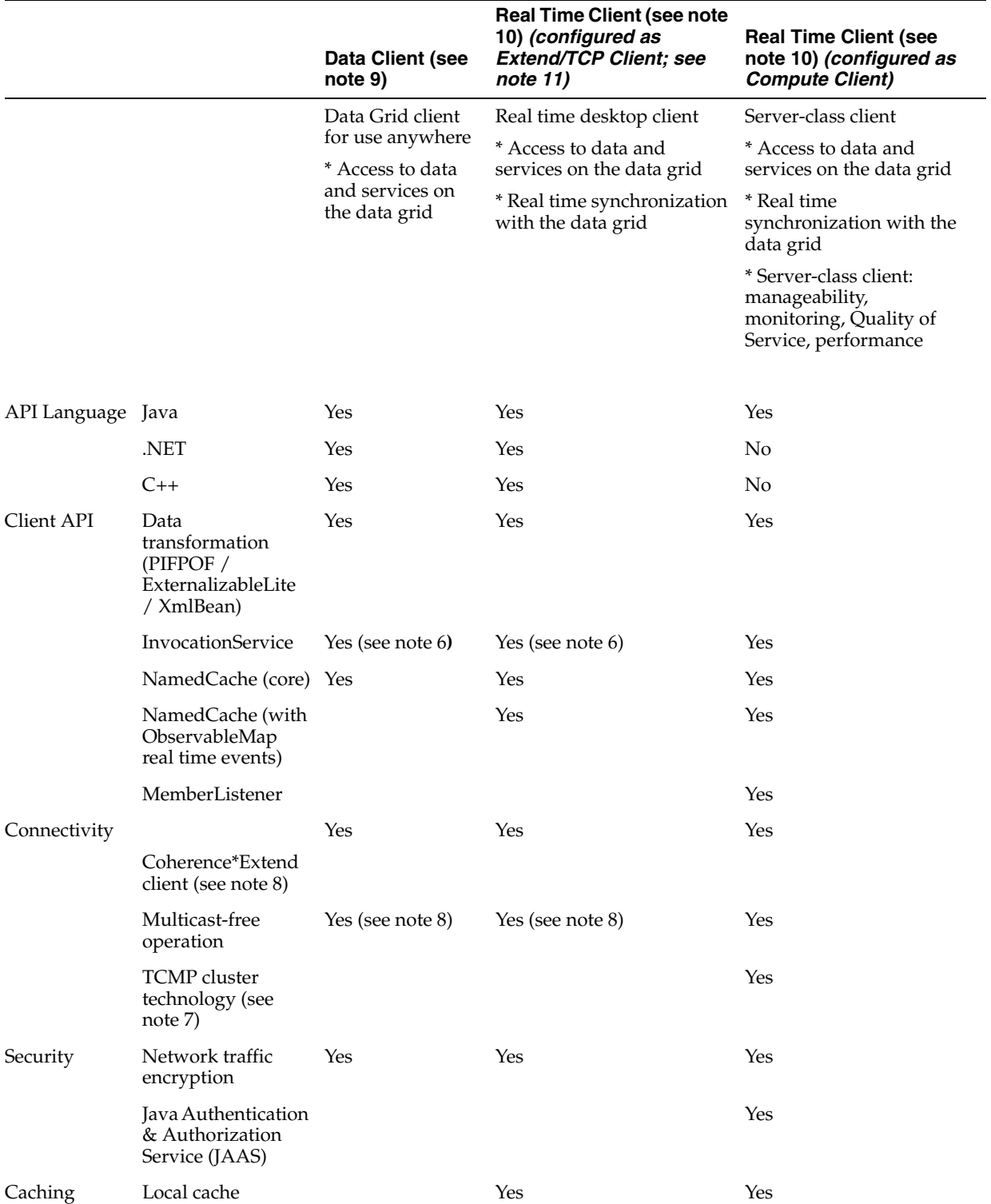

#### *Table A–2 Coherence Client Editions*

|                            |                                                       | <b>Data Client (see</b><br>note 9) | <b>Real Time Client (see note</b><br>10) (configured as<br><b>Extend/TCP Client; see</b><br>note 11) | <b>Real Time Client (see</b><br>note 10) (configured as<br><b>Compute Client)</b> |
|----------------------------|-------------------------------------------------------|------------------------------------|----------------------------------------------------------------------------------------------------|-----------------------------------------------------------------------------------|
|                            | Near cache                                            |                                    | Yes                                                                                                  | Yes                                                                               |
|                            | Continuous query<br>cache                             |                                    | Yes                                                                                                  | Yes                                                                               |
|                            | Fully replicated<br>cache                             |                                    |                                                                                                    | Yes                                                                               |
|                            | Partitioned Data<br>Management                        |                                    |                                                                                                    |                                                                                   |
| Transactions               | Local transactions                                    |                                    |                                                                                                    | Yes                                                                               |
| Integration                | Hibernate<br>integration                              |                                    |                                                                                                    | Yes                                                                               |
|                            | HTTP session<br>management for<br>application servers |                                    |                                                                                                    | Yes                                                                               |
|                            | BEA Portal "p13n<br>cache" integration                |                                    |                                                                                                    | Yes                                                                               |
| Management<br>& Monitoring | Management host                                       |                                    |                                                                                                    | Yes                                                                               |
|                            | Manageable<br>through clustered<br>JMX                |                                    |                                                                                                    | Yes                                                                               |
|                            | Compute Grid InvocationService                        |                                    |                                                                                                    | Yes                                                                               |
|                            | WorkManager                                           |                                    |                                                                                                    | Yes                                                                               |

*Table A–2 (Cont.) Coherence Client Editions*

#### **Notes:**

- **1.** Coherence TCMP clusters must be homogeneous with respect to the Coherence Edition. A TCMP cluster of one type (for example, Caching Edition) may connect to a TCMP cluster of another type (for example, Grid Edition) as a Data Client or as a Real Time Client, but this requires server-side licenses. The connection type is configurable and defaults to Real Time Client.
- **2.** Supports integration with a local MBeanServer. This, with local JMX "agents", allows this node to provide management and monitoring features. Clustered JMX support adds the ability for this node to manage and monitor remote nodes as well.
- **3.** Coherence Editions may not be mixed within the context of a single TCMP-based cluster. Integration of different Edition types is accomplished through Coherence\*Extend (with each cluster acting as either a Data Client or a Real Time Client).
- **4.** Parallel support for InvocableMap and QueryMap will result in server-side execution whenever possible, minimizing data transfer, allowing use of indexing, and parallelizing execution across the cluster. Without parallel support, the operations will retrieve the full dataset to the client for evaluation (which may be very inefficient).
- **5.** Grid Edition is required for WAN and other deployments that implement cluster-to-cluster interconnects, including any deployment where responsibility

for data and/or processing spans more than one data center and activities are coordinated between those data centers using any form of Coherence-provided messaging or connectivity, such as deployments that feature two or more TCMP clusters interconnected by Coherence\*Extend.

- **6.** Data Client and Real Time Client invocations are executed by the Extend Proxy Server they are connected to.
- **7.** Oracle's cluster-aware wire protocol (TCMP) provides detailed knowledge of the entire cluster that enables direct server access for lower latency and higher throughput, faster failover/failback/rebalancing, and the ability for any participating member to act as a service provider (for example, data management, remote invocation, management and monitoring, and so on).
- **8.** Coherence\*Extend is used to extend the core TCMP cluster to a greater ranging network, including desktops, other servers and WAN links. The Coherence\*Extend protocol is transported over TCP/IP.
- **9.** Data Client may be used with all Coherence Server Editions.
- **10.** Real Time Client may only be used with Grid Edition.
- **11.** Extend/TCP is an abbreviation for Coherence\*Extend configured for transport over TCP/IP.

# <sup>B</sup>**AbstractMultiplexingBackingMapListener Class Listing**

Backing MapListener events are returned from replicated caches in readable Java format. However, backing MapListener events returned from distributed caches are in internal Coherence format. To return readable backing MapListener events from distributed caches, extend the AbstractMultiplexingBackingMapListener class.

The class provides an onBackingMapEvent method which you can override to specify how you would like the event returned.

The following is a code listing of the AbstractMultiplexingBackingMapListener class.

#### *Example B–1 Code Listing of the AbstractMultiplexingBackingMapListener Class*

```
import com.tangosol.net.BackingMapManager;
import com.tangosol.net.BackingMapManagerContext;
import com.tangosol.net.cache.CacheEvent;
import com.tangosol.util.Binary;
import com.tangosol.util.ConverterCollections;
import com.tangosol.util.MapEvent;
import com.tangosol.util.MapListener;
import com.tangosol.util.MultiplexingMapListener;
/**
  * <p>The {@link AbstractMultiplexingBackingMapListener} provides a simplified 
  * base implementation for backing {@link MapListener}s that provide real objects
  * in a map event (in normal Java representation) rather than those that use 
  * the internal Coherence format (ie: {@link Binary}s.</p>
 * 
  * <p>Backing {@link MapListener}s are embeddable {@link MapListener}s that are 
  * injected into Coherence Cache members (storage-enabled) for handling events 
  * directly in-process of the primary partitions (of distributed schemes).</p>
 * 
  * <p>They are extremely useful for performing in-process processing of events
  * within Coherence itself.</p>
 * 
  * @author Brian Oliver (brian.oliver@oracle.com)
  */
public abstract class AbstractMultiplexingBackingMapListener extends 
MultiplexingMapListener {
         /**
          * <p>The possible causes of backing map events.</p>
```
\*/

```
 public enum Cause {
                 /**
                  * <p><code>Regular</code> is for regular insert, updates and
                  * deletes.</p>
                 */
                 Regular, 
                 /**
                 * <p><code>Eviction</code> is for deletes that are due to cache
                  * eviction.</p>
                  */
                 Eviction,
                 /**
                 * <p><code>Distribution</code> is for insert or delete events due
                  * to coherence having 
                  * to repartition data due to changes in cluster membership.</p> 
                  */
                Distribution
         }
         /**
         * <p>The {@link BackingMapManagerContext} that owns this listener. 
          * (all Backing {@link MapListener}s require a 
         * {@link BackingMapManagerContext})</p>
         */
        private BackingMapManagerContext context;
         /**
         * <p>Standard Constructor</p>
\star * <p>The {@link BackingMapManagerContext} will be injected by Coherence
          * during initialization and construction of the
          * {@link BackingMapManager}.</p>
\star * @param context
         */
        public AbstractMultiplexingBackingMapListener(BackingMapManagerContext
        context) {
                this.context = context;
 }
         /**
         * <p>The {@link BackingMapManagerContext} in which the Backing 
          * {@link MapListener} is operating.</p>
\star * @return {@link BackingMapManagerContext}
         */
        public BackingMapManagerContext getContext() {
                return context;
         }
         /**
         * <p>This is the standard {@link MultiplexingMapListener} event handler. 
         * In here we convert the internally formatted event into something a
          * developer would expect if using a client-side {@link MapListener}.</p>
\star
```

```
 * <p>After converting the internally formatted event, this method calls 
          * the abstract {@link #onBackingMapEvent(MapEvent, Cause)}
          * method that may be used to handle the actual event.</p>
          */
         protected final void onMapEvent(MapEvent mapEvent) {
                 // convert the mapEvent (in internal format) into a real event 
                 // we can deal with
         MapEvent realMapEvent = 
ConverterCollections.getMapEvent(mapEvent.getMap(), mapEvent, 
context.getKeyFromInternalConverter(), context.getValueFromInternalConverter());
                 //determine the underlying cause of the map event
         Cause cause;
                if (context.isKeyOwned(mapEvent.getKey())) { 
                        cause = mapEvent instanceof CacheEvent && ((CacheEvent) 
mapEvent).isSynthetic() ? Cause.Eviction : Cause.Regular;
                 } else {
                         cause = Cause.Distribution;
 }
                 // now call the abstract event handler with the real event 
                 // and underlying cause
         onBackingMapEvent(realMapEvent, cause);
         }
         /**
          * <p>Override this method to handle real backing map events.</p>
\star * @param mapEvent A standard mapEvent (in Java format)
          * @param cause The underlying cause of the event
          */
```
abstract protected void onBackingMapEvent(MapEvent mapEvent, Cause cause);

# **Glossary**

#### **Coherence Clustering and Federation**

For most Coherence deployments, there will be a single cluster in each data center (through TCMP), and federation between each data center (through Coherence\*Extend). While TCMP scalability is dependent on many variables, a good rule of thumb is that with solid networking infrastructure, a cluster of 100 server JVMs is readily supported, and a cluster of 1000 server JVMs is possible but requires far more care to achieve.

Oracle Coherence supports both homogeneous server clusters and the federated server model. Any application or server process that is running the Coherence software is called a cluster node. All cluster nodes on the same network will automatically cluster together. Cluster nodes use a peer-to-peer protocol, which means that any cluster node can talk directly to any other cluster node.

Coherence is logically sub-divided into clusters, services and caches. A Coherence cluster is a group of cluster nodes that share a group address, which allows the cluster nodes to communicate. Generally, a cluster node will only join one cluster, but it is possible for a cluster node to join (be a member of) several different clusters, by using a different group address for each cluster.

Within a cluster, there exists any number of named services. A cluster node can participate in (join) any number of these services; when a cluster node joins a service, it automatically has all of the information from that service available to it; for example, if the service is a replicated cache service, then joining the service includes replicating the data of all the caches in the service. These services are all peer-to-peer, which means that a cluster node typically plays both the client and the server role through the service; furthermore, all of these services will failover in the event of cluster node failure without any data loss.

#### **Failback**

Failback is an extension to failover that allows a server to reclaim its responsibilities when it restarts. For example, "When the server came back up, the processes that it was running previously were failed back to it."

#### **Failover**

 Failover refers to the ability of a server to assume the responsibilities of a failed server. For example, "When the server died, its processes failed over to the backup server."

#### **JCache**

JCache (also known as JSR-107), is a caching API specification that is currently in progress. While the final version of this API has not been released yet, Oracle and other companies with caching products have been tracking the current status of the

API. The API has been largely solidified at this point. Few significant changes are expected going forward.

The .Net and C++ platforms do not have a corresponding multi-vendor standard for data caching.

#### **Load Balancer**

A load balancer is a hardware device or software program that delegates network requests to several servers, such as in a server farm or server cluster. Load balancers typically can detect server failure and optionally retry operations that were being processed by that server at the time of its failure. Load balancers typically attempt to keep the servers to which they delegate equally busy, hence the use of the term "balancer". Load balancer devices often have a high-availability option that uses a second load balancer, allowing one of the load balancer devices to die without affecting availability.

#### **Server Cluster**

A server cluster is composed of multiple servers that are mutually aware of each other. Because of this, the servers can communicate directly with each other, safely share responsibilities, and are able to assume the responsibilities failed servers. This simplifies development because there is no longer any need to use asynchronous messaging (which may require idempotent and/or compensating transactions) or synchronous two-phase commits (which may block indefinitely and reduce system availability).

Due to the need for global coordination, clustering scales to a lesser degree than federation, but generally with much stronger data integrity guarantees.

#### **Server Farm**

The loosest form of coupling, a server farm uses multiple servers to handle increased load and provide increased availability. It is common for a load-balancer to be used to assign work to the various servers in the server farm, and server farms often share back-end resources, such as database servers, but each server is typically unaware of other servers in the farm, and usually the load-balancer is responsible for failover.

Farms are commonly used for stateless services such as delivering static web content or performing high volumes of compute-intensive operations for high-performance computing (HPC).

#### **Server Federation**

A federated server model is similar to a server farm, but allows multiple servers to work together even if they were not originally intended to do so. Federation may operate synchronously through technologies such as distributed XA transactions, or asynchronously through messaging solutions such as JMS. Federation may be used to scale out (for example, with federated databases, data can be "partitioned" or "sharded" across multiple database instances). Federation may also be used to integrate between heterogeneous systems (for example, sharing data between applications within a web portal).

In the context of scale-out, federated systems are primarily used when data integrity is important but not absolutely crucial, such as for many stateful web applications or transactional compute grids. In the former case, HTTP sessions are generally require only a "best effort" guarantee. In the latter case, there is usually an external system of record that ensures data integrity (by rolling back any invalid transactions that the compute grid submits).

Federation supports enormous scale at the cost of data integrity guarantees (though such guarantees can be reinstated with the elimination of transparent failover/failback and dynamic partitioning, which is the case for most WAN-style deployments).